# **Template:Networking device package downloads RUT300**

 $\Box$ 

# **Contents**

- [1](#Packages_.28from_07.02.29) [Packages \(from 07.02\)](#Packages_.28from_07.02.29)
	- **0 [1.1](#RUT30X_R_00.07.08) RUT30X R 00.07.08**
	- [1.2](#RUT30X_R_00.07.07.3) [RUT30X\\_R\\_00.07.07.3](#RUT30X_R_00.07.07.3)
	- [1.3](#RUT30X_R_00.07.07.2) RUT30X R 00.07.07.2
	- [1.4](#RUT30X_R_00.07.07.1) RUT30X R 00.07.07.1
	- $\circ$  [1.5](#RUT30X_R_00.07.06.10) RUT30X R 00.07.06.10
	- [1.6](#RUT30X_R_00.07.06.8) RUT30X R 00.07.06.8
	- [1.7](#RUT30X_R_00.07.06.6) RUT30X R 00.07.06.6 ○ [1.8](#RUT30X_R_00.07.06.5) RUT30X R 00.07.06.5
	- [1.9](#RUT30X_R_00.07.06.3) RUT30X R 00.07.06.3
	- [1.10](#RUT30X_R_00.07.06.1) RUT30X R 00.07.06.1
	- [1.11](#RUT30X_R_00.07.06) RUT30X R 00.07.06
	- $0.112$  RUT30X R 00.07.05.4
	- **0 [1.13](#RUT30X_R_00.07.05) RUT30X R 00.07.05**
	- [1.14](#RUT30X_R_00.07.04.5) RUT30X R 00.07.04.5
	- $\circ$  [1.15](#RUT30X_R_00.07.04.4) RUT30X R 00.07.04.4
	- $0.116$  RUT30X R 00.07.04.3
	- [1.17](#RUT30X_R_00.07.04.2) RUT30X R 00.07.04.2
	- $0.118$  RUT30X R 00.07.04.1 • [1.19](#RUT30X_R_00.07.04) RUT30X R 00.07.04
	- $\circ$  [1.20](#RUT30X_R_00.07.03.4) RUT30X R 00.07.03.4
	- $\circ$  [1.21](#RUT30X_R_00.07.03.2) RUT30X R 00.07.03.2
	- [1.22](#RUT30X_R_00.07.03.1) RUT30X R 00.07.03.1
	- [1.23](#RUT30X_R_00.07.03) [RUT30X\\_R\\_00.07.03](#RUT30X_R_00.07.03)
	- [1.24](#RUT30X_R_00.07.02.7) RUT30X R 00.07.02.7
	- [1.25](#RUT30X_R_00.07.02.6) RUT30X R 00.07.02.6
	- 0 [1.26](#RUT30X_R_00.07.02.5) RUT30X R 00.07.02.5
	- $\circ$  [1.27](#RUT30X_R_00.07.02.4) RUT30X R 00.07.02.4
	- [1.28](#RUT30X_R_00.07.02.2) RUT30X R 00.07.02.2
	- [1.29](#RUT30X_R_00.07.02.1) RUT30X R 00.07.02.1
	- [1.30](#RUT30X_R_00.07.02) RUT30X R 00.07.02
- [2](#Zipped_Packages_.28from_07.00_to_07.02.29) [Zipped Packages \(from 07.00 to 07.02\)](#Zipped_Packages_.28from_07.00_to_07.02.29)

# **Packages (from 07.02)**

Per version individual packages, as well as a zipped archive of all packages, can be downloaded here. The links will redirect to an instant download from our package repository.

**Note:** Older FW package lists will be collapsed by default. Press **[Expand]** on the right side to

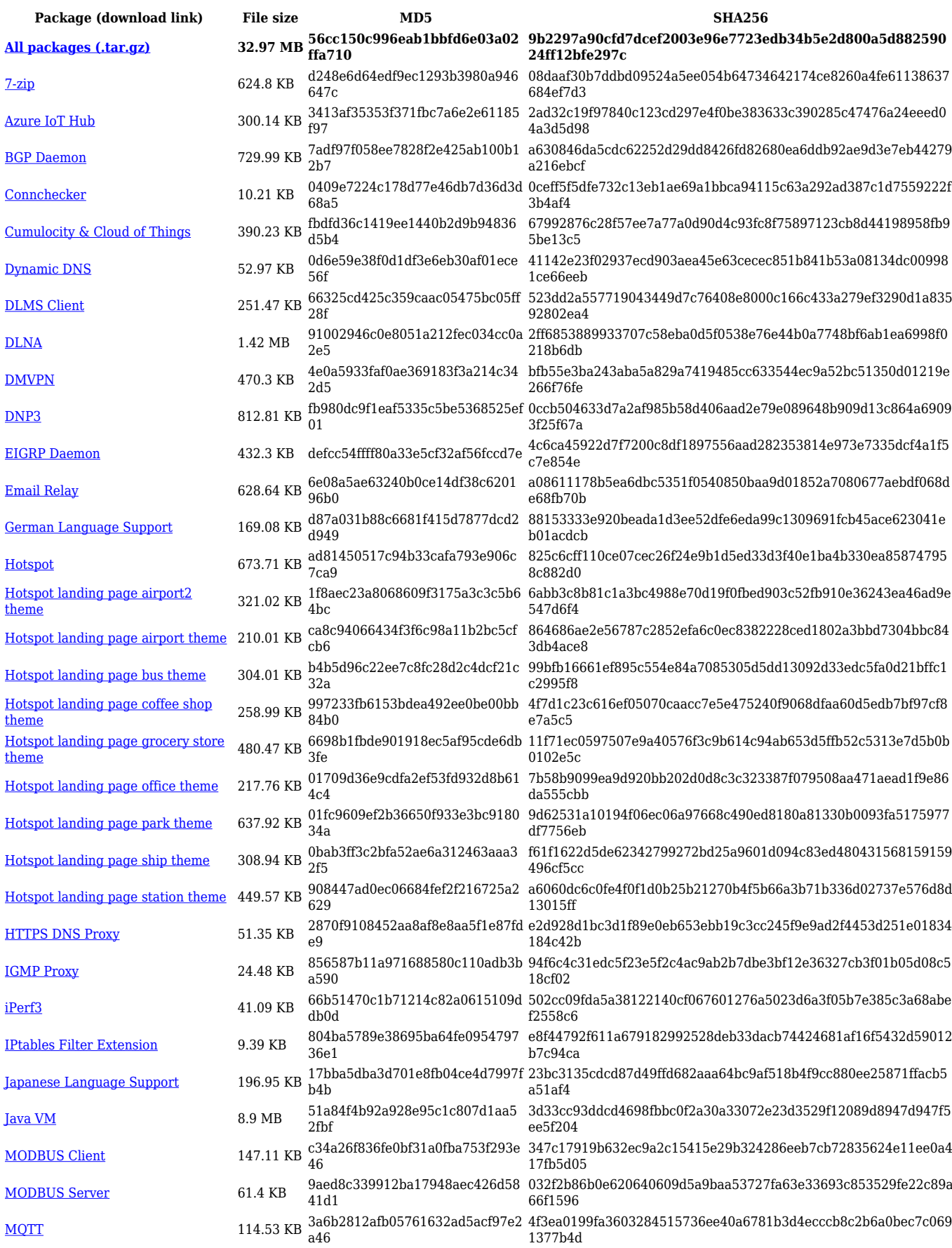

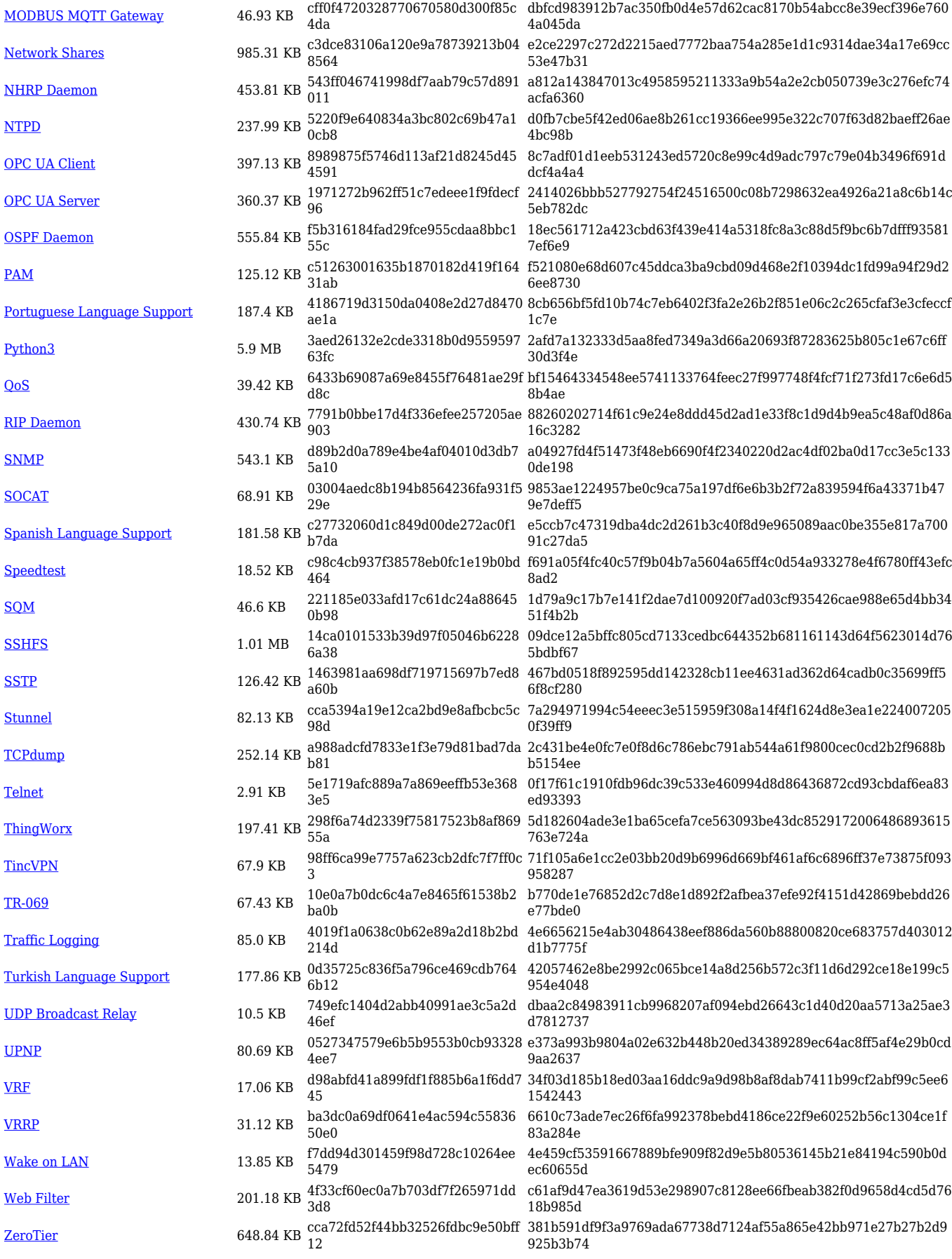

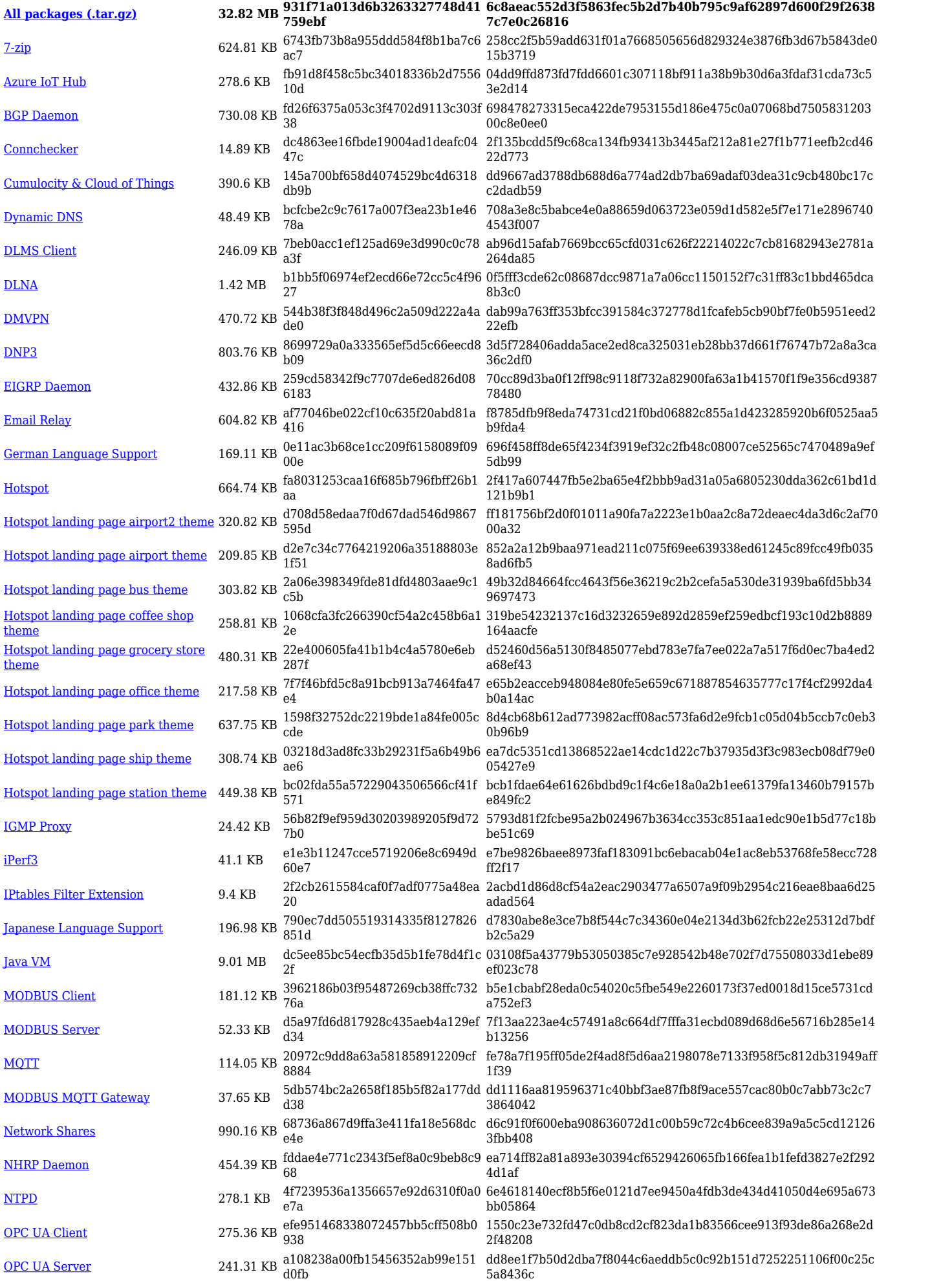

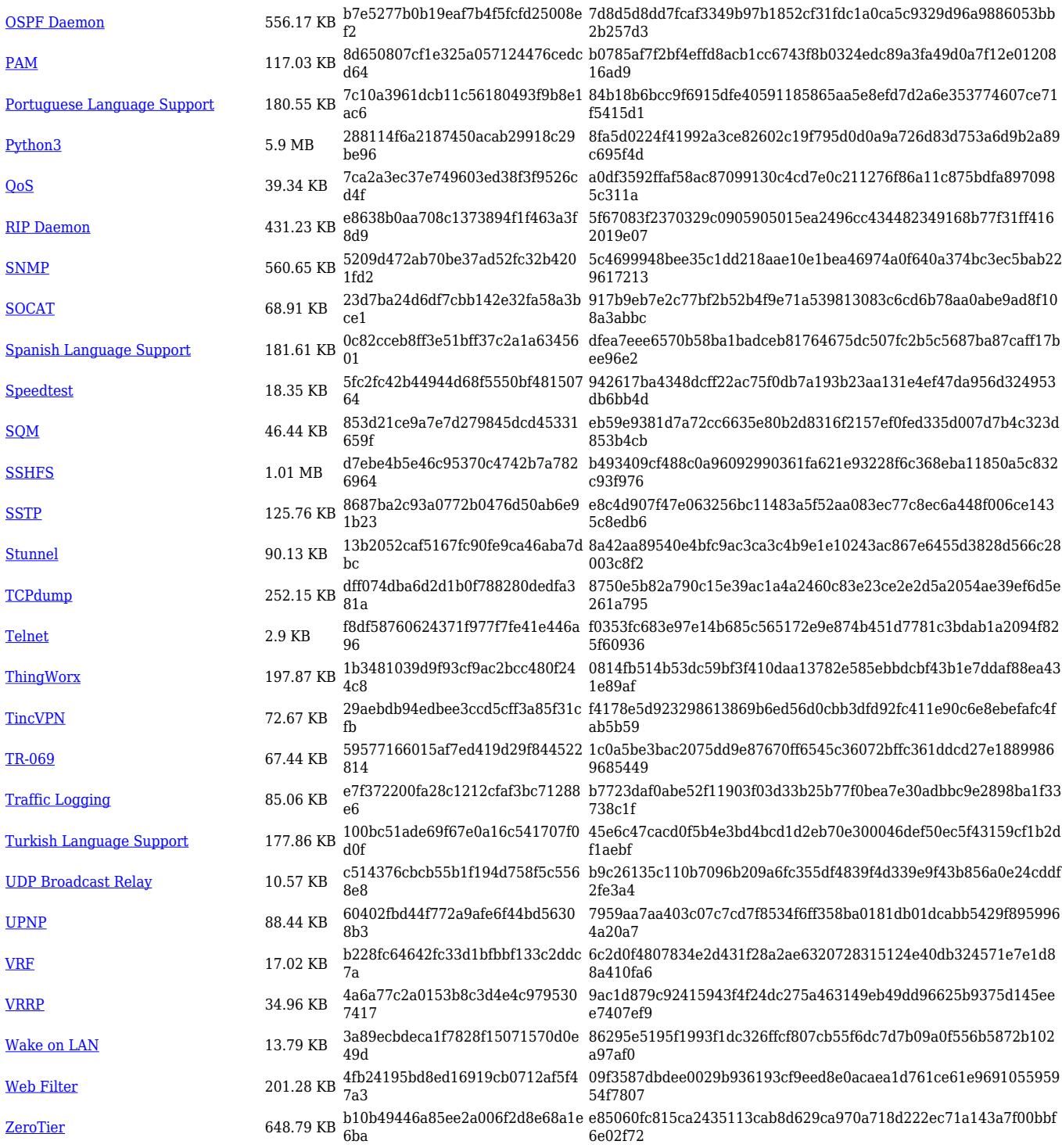

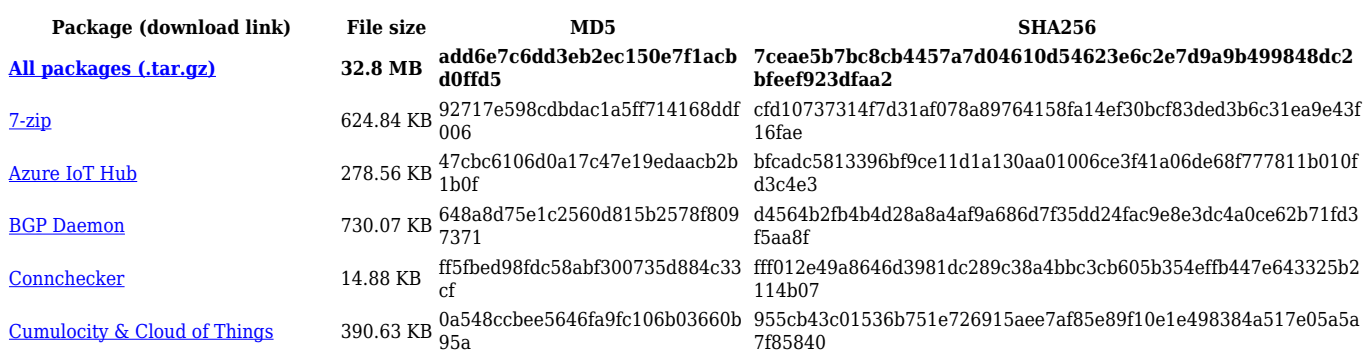

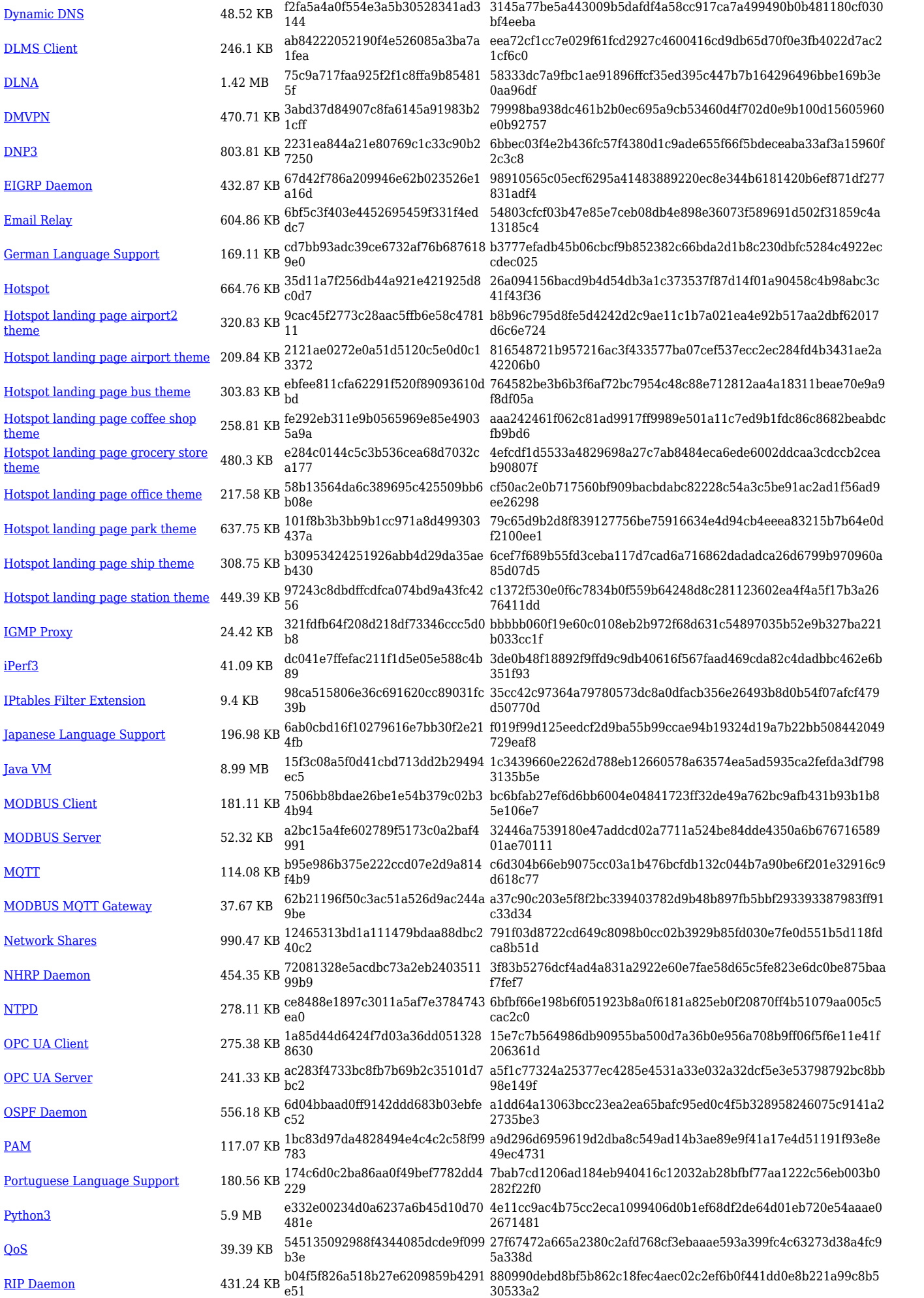

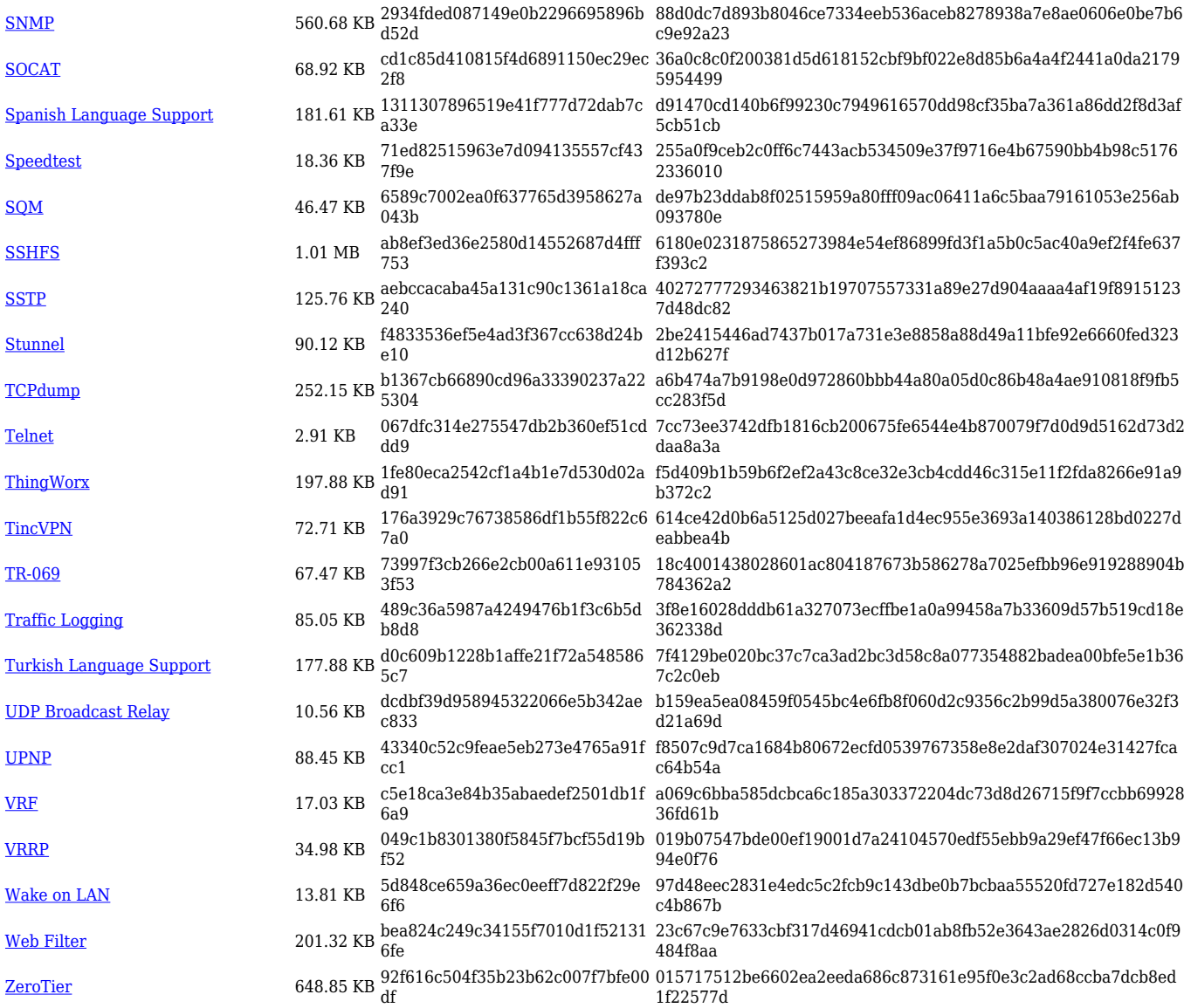

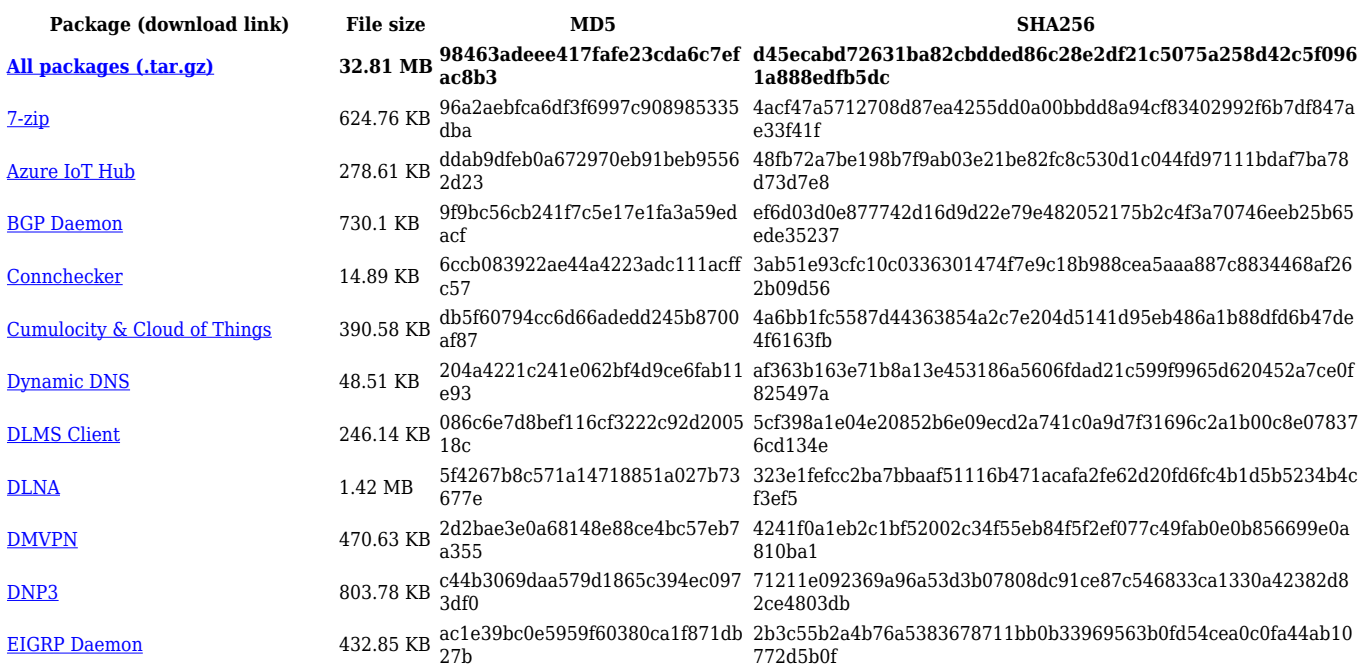

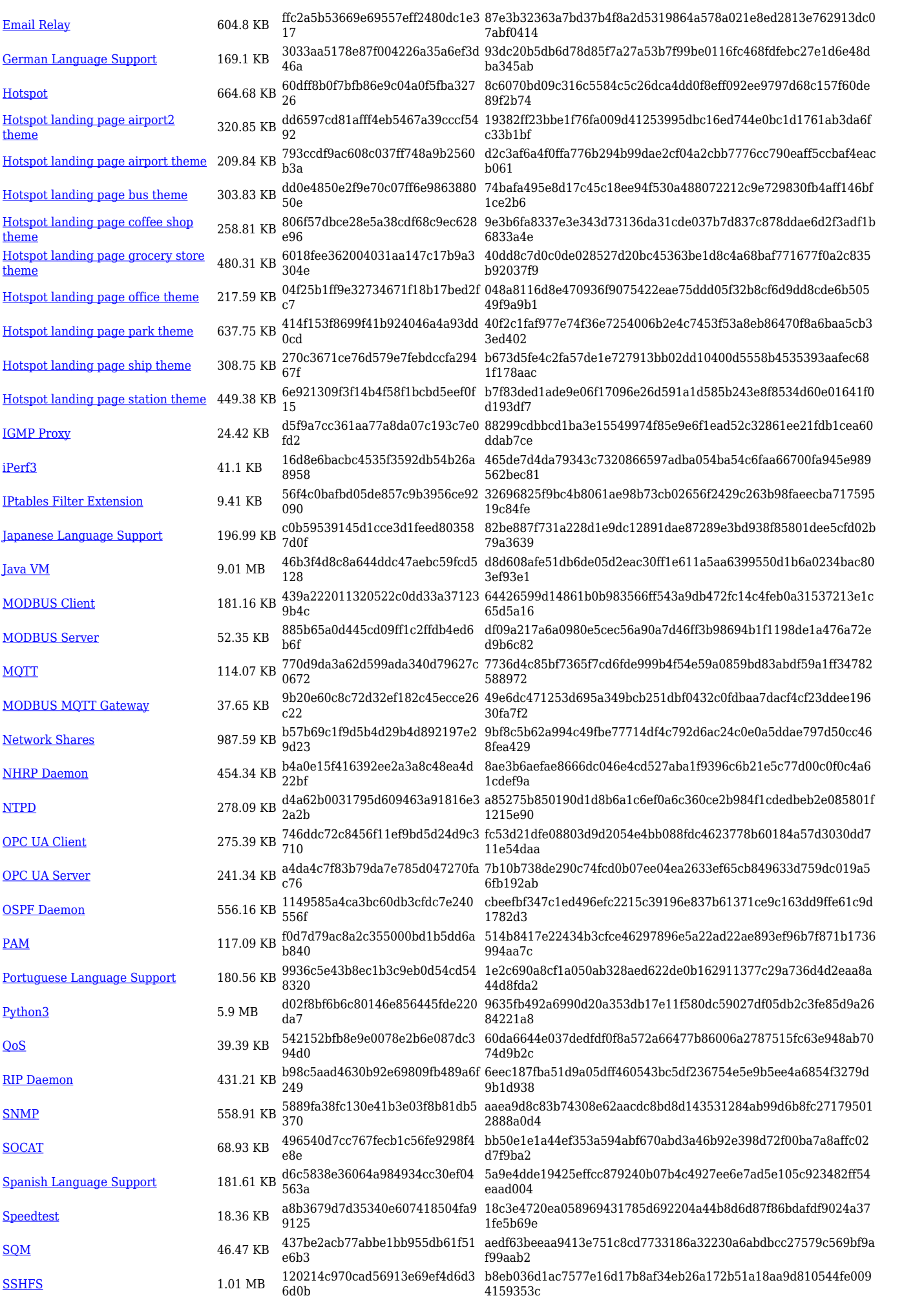

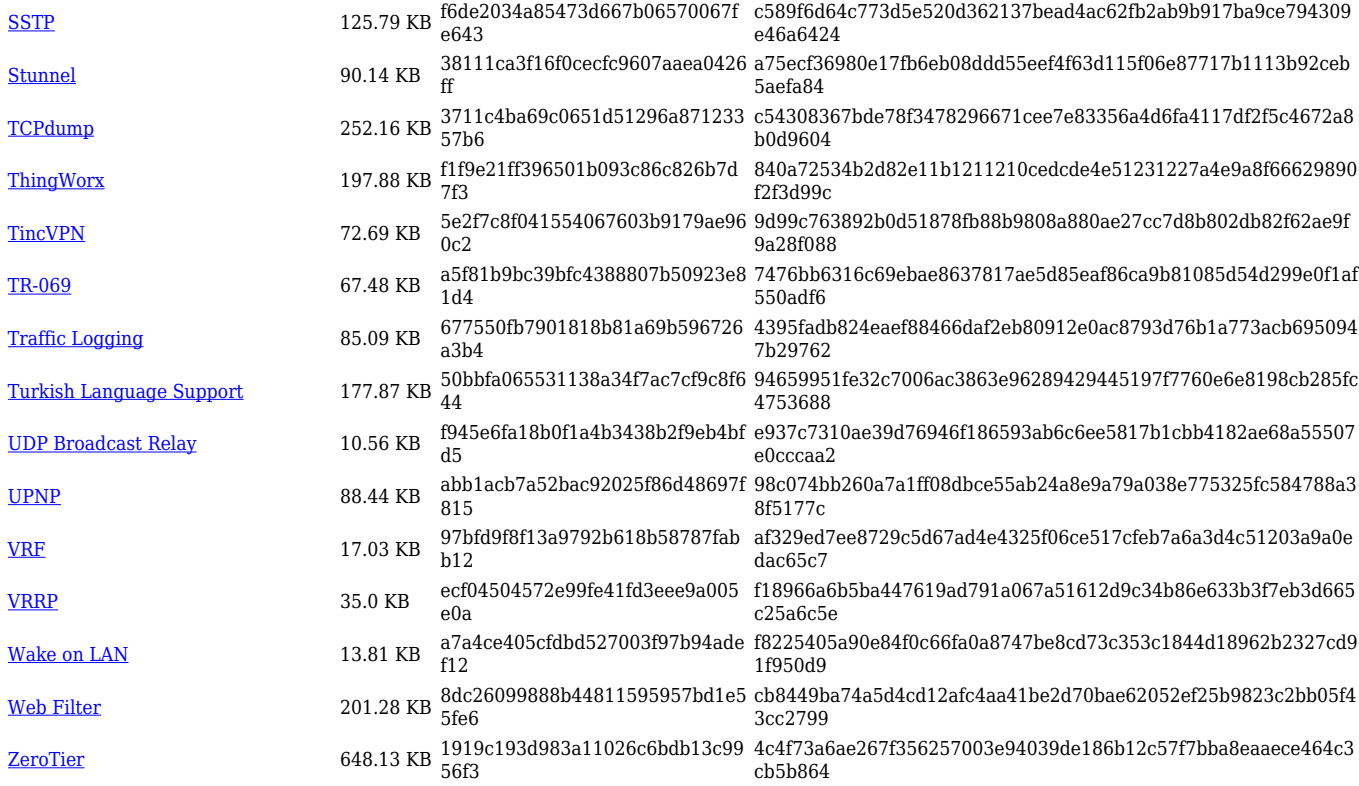

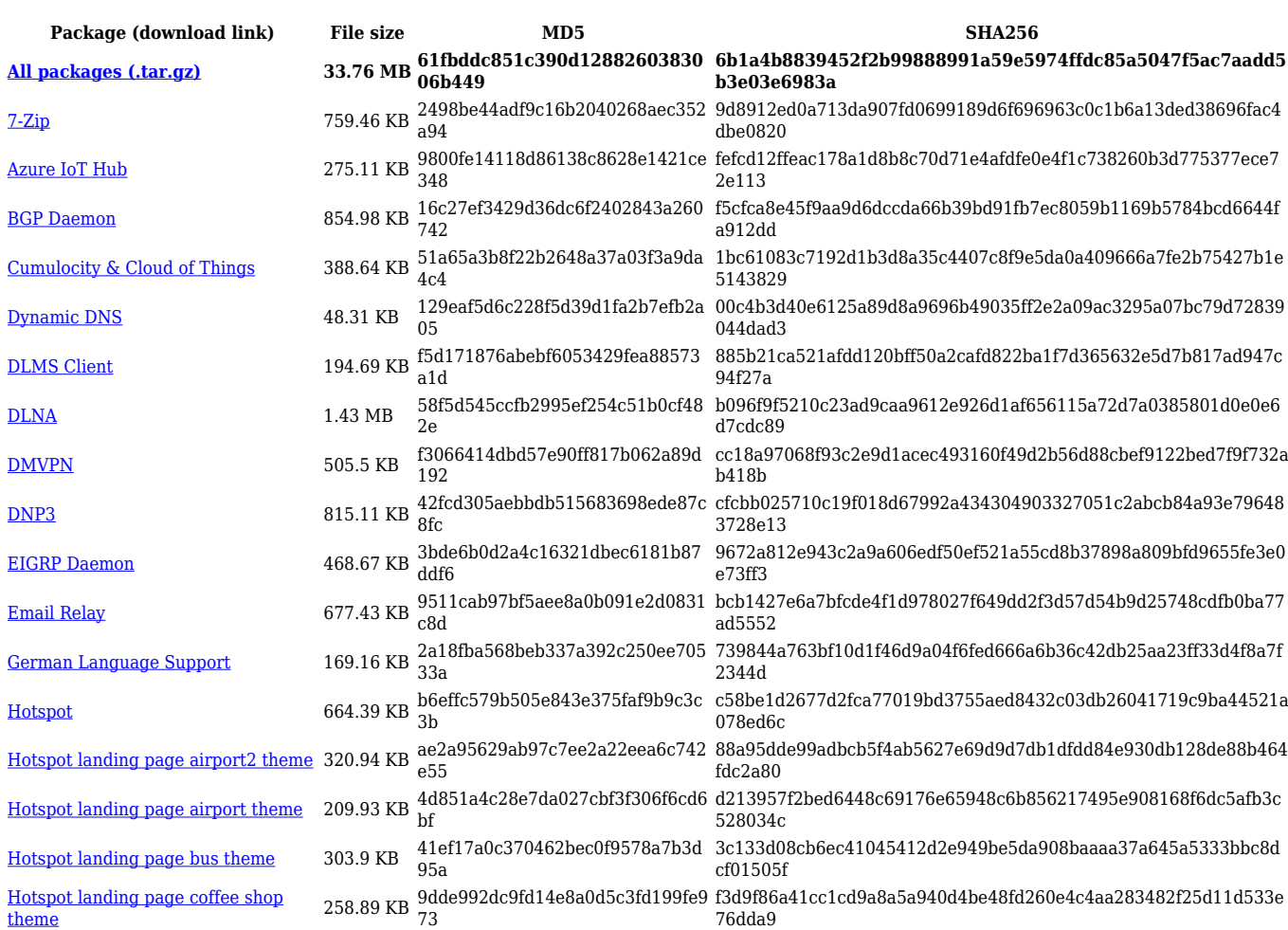

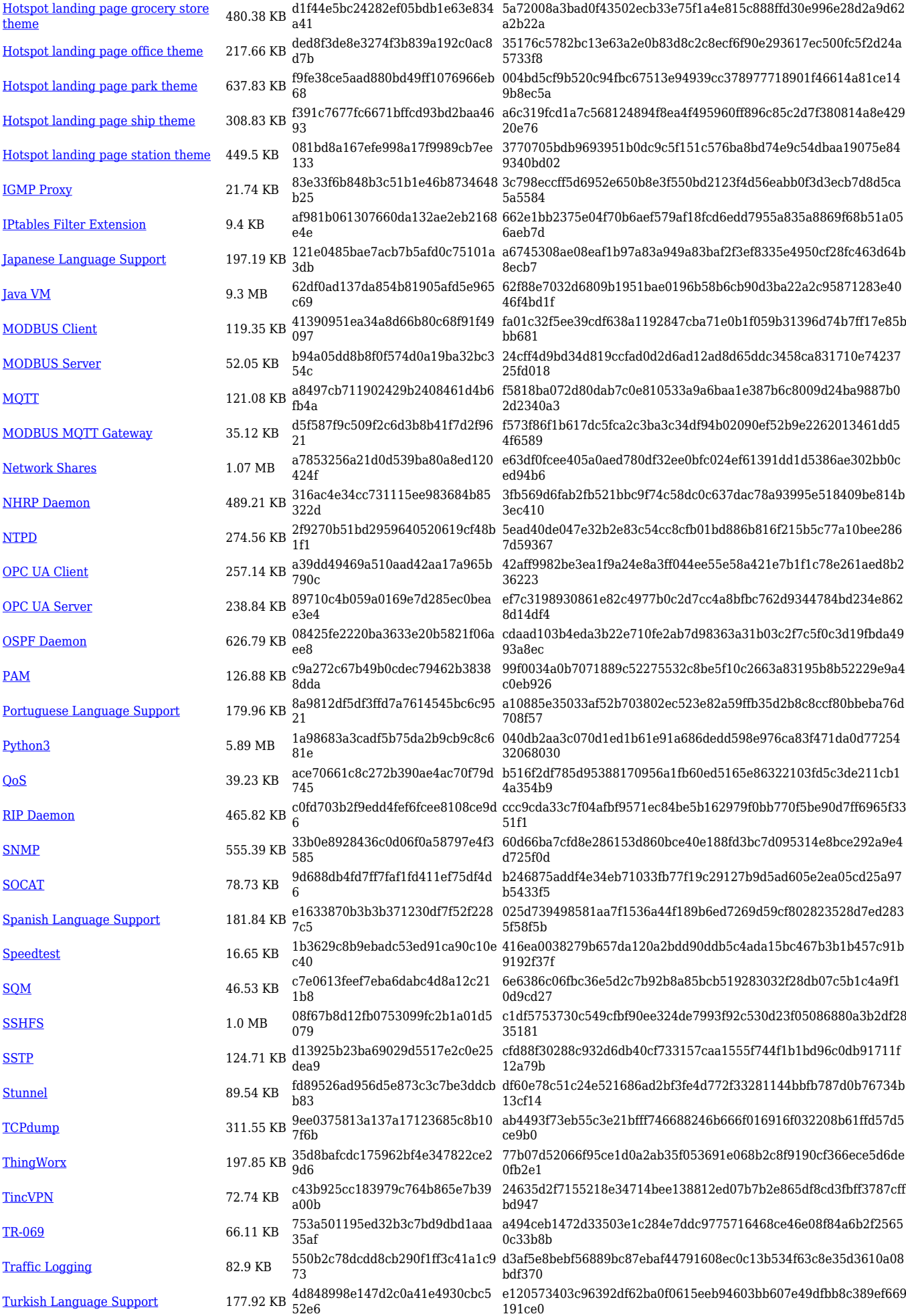

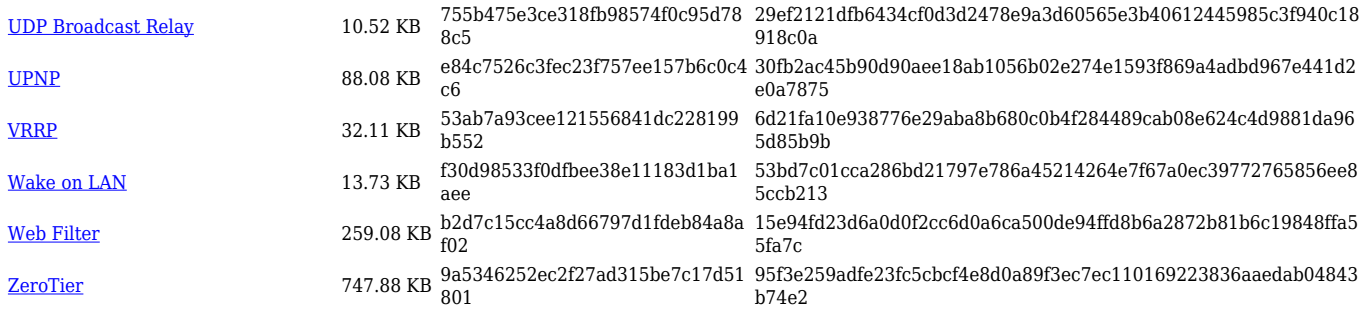

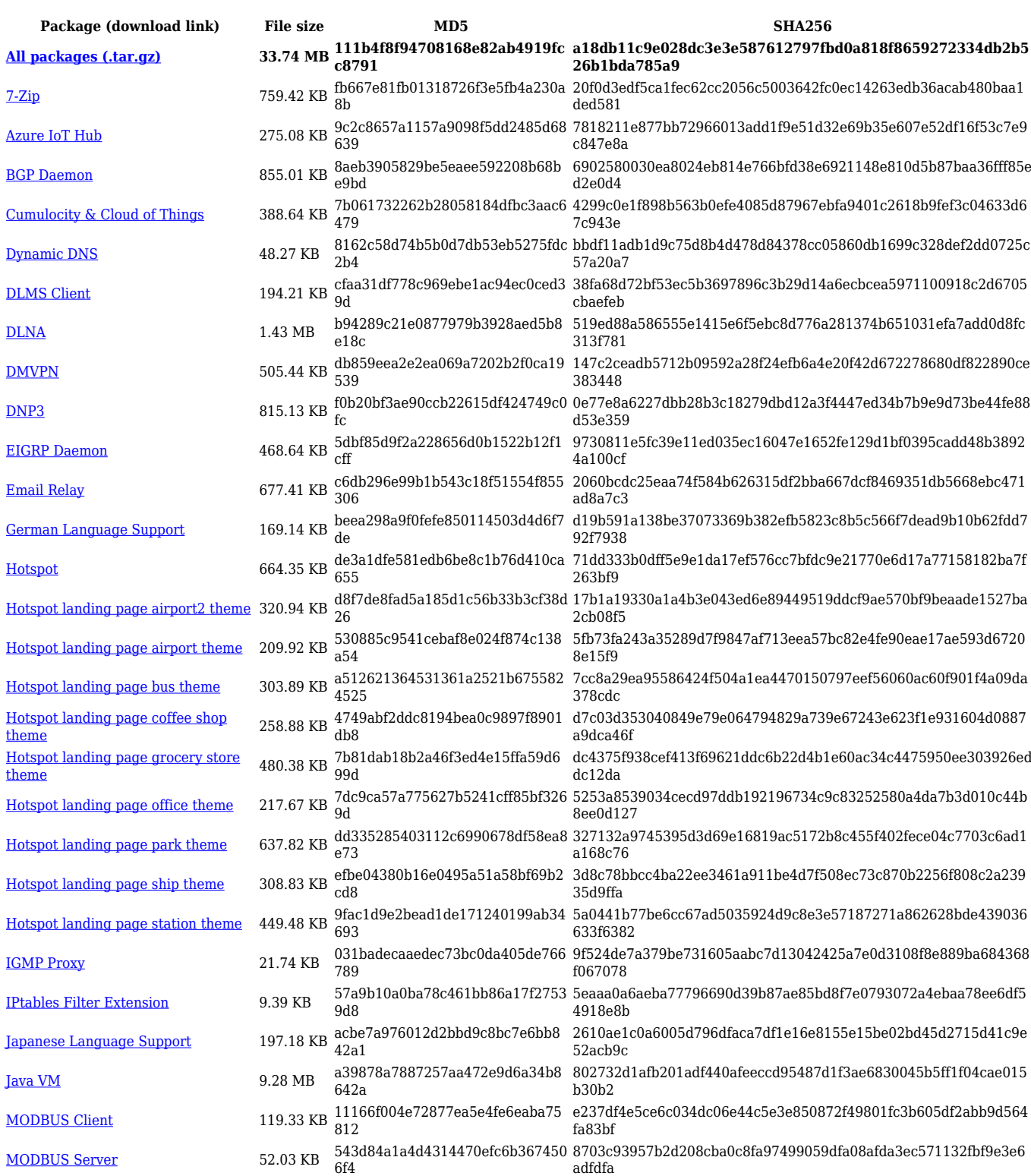

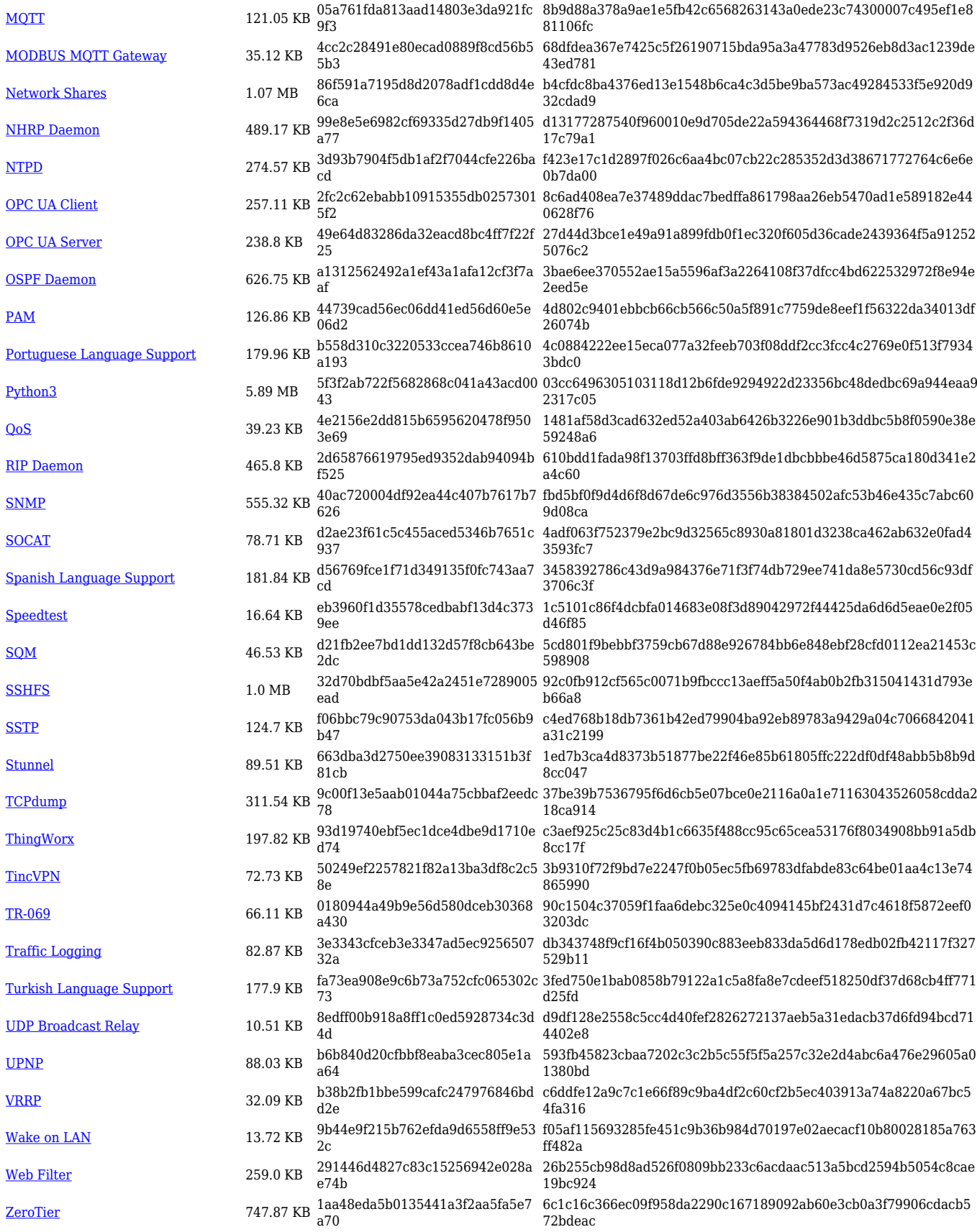

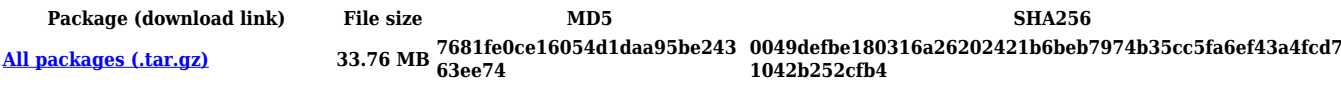

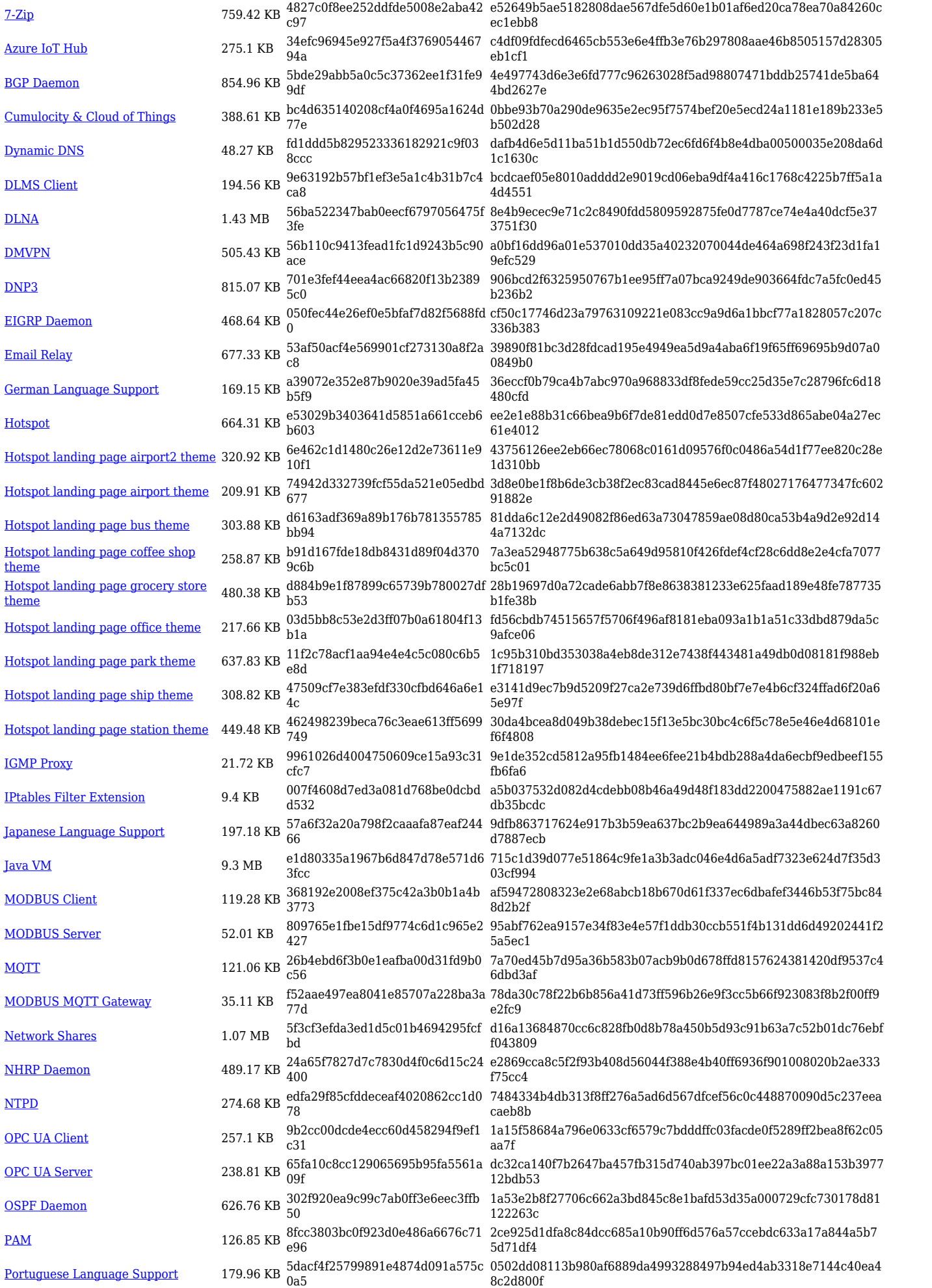

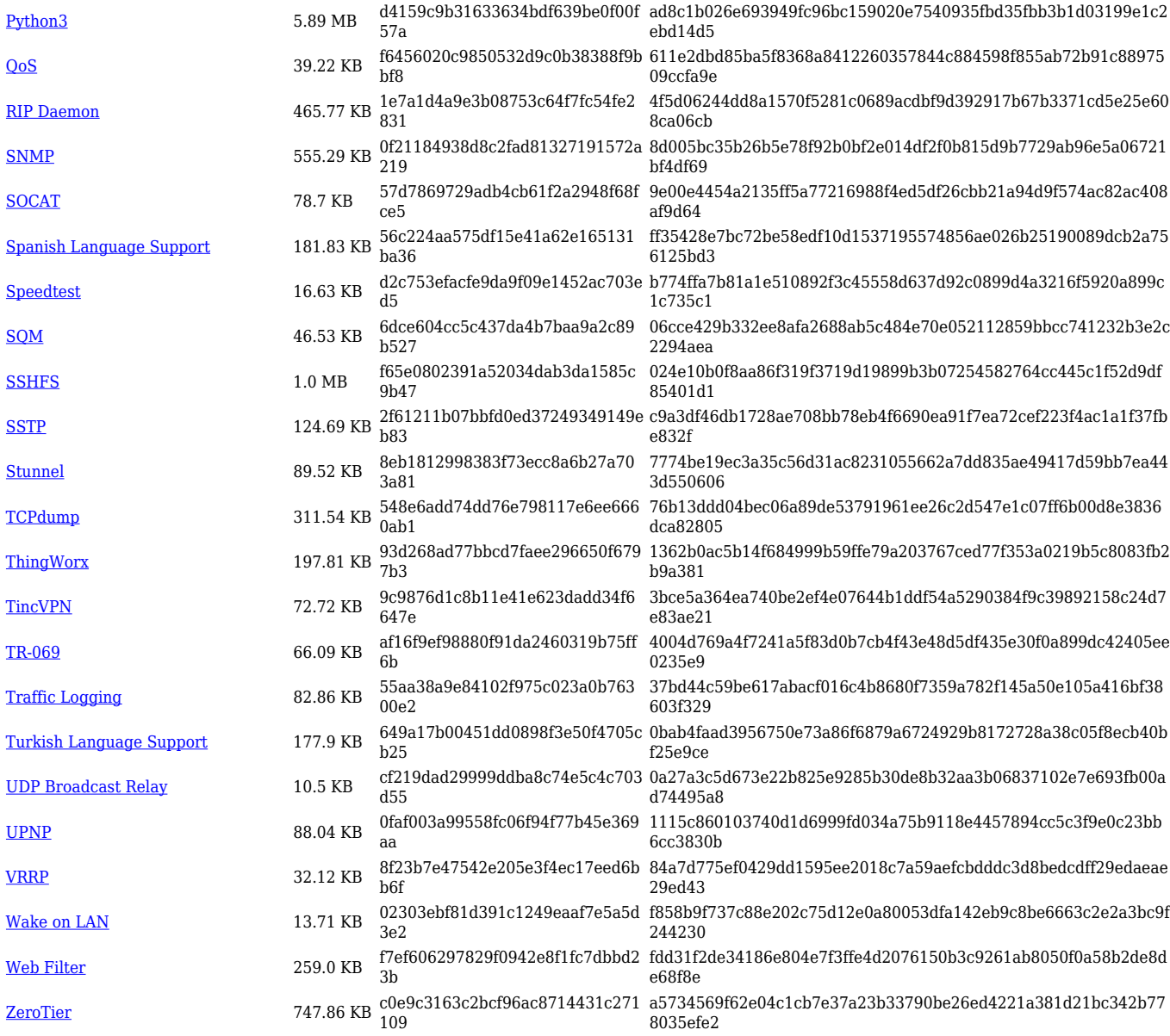

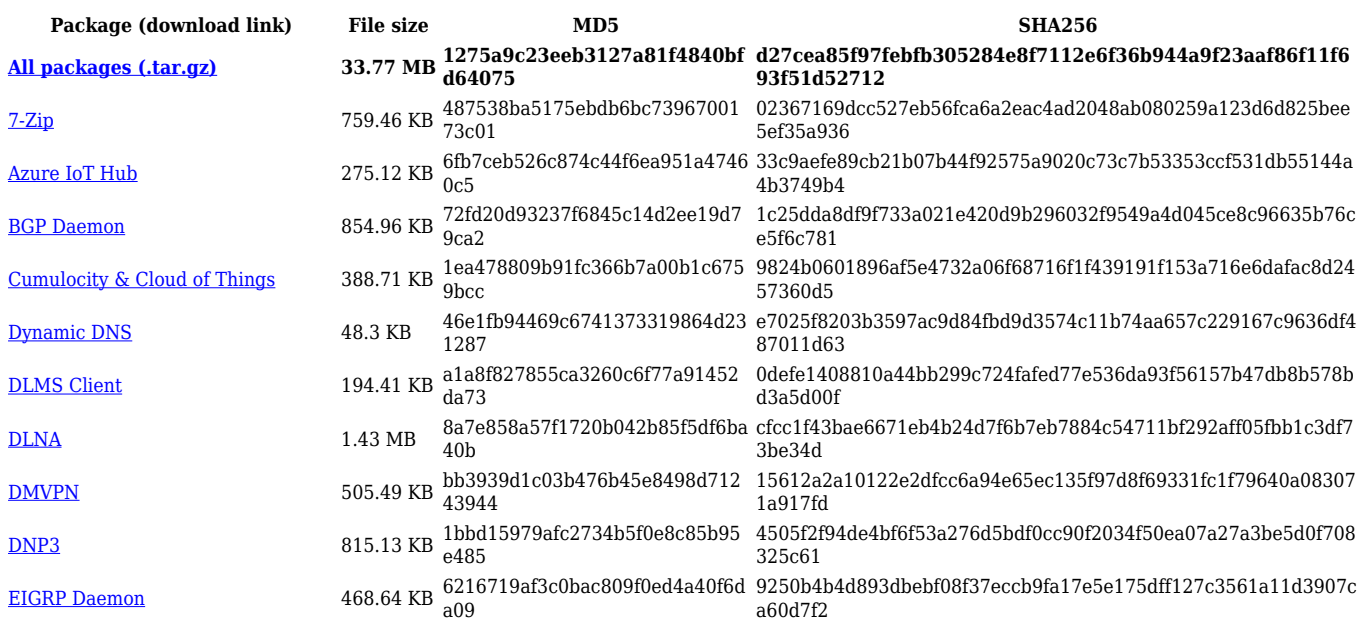

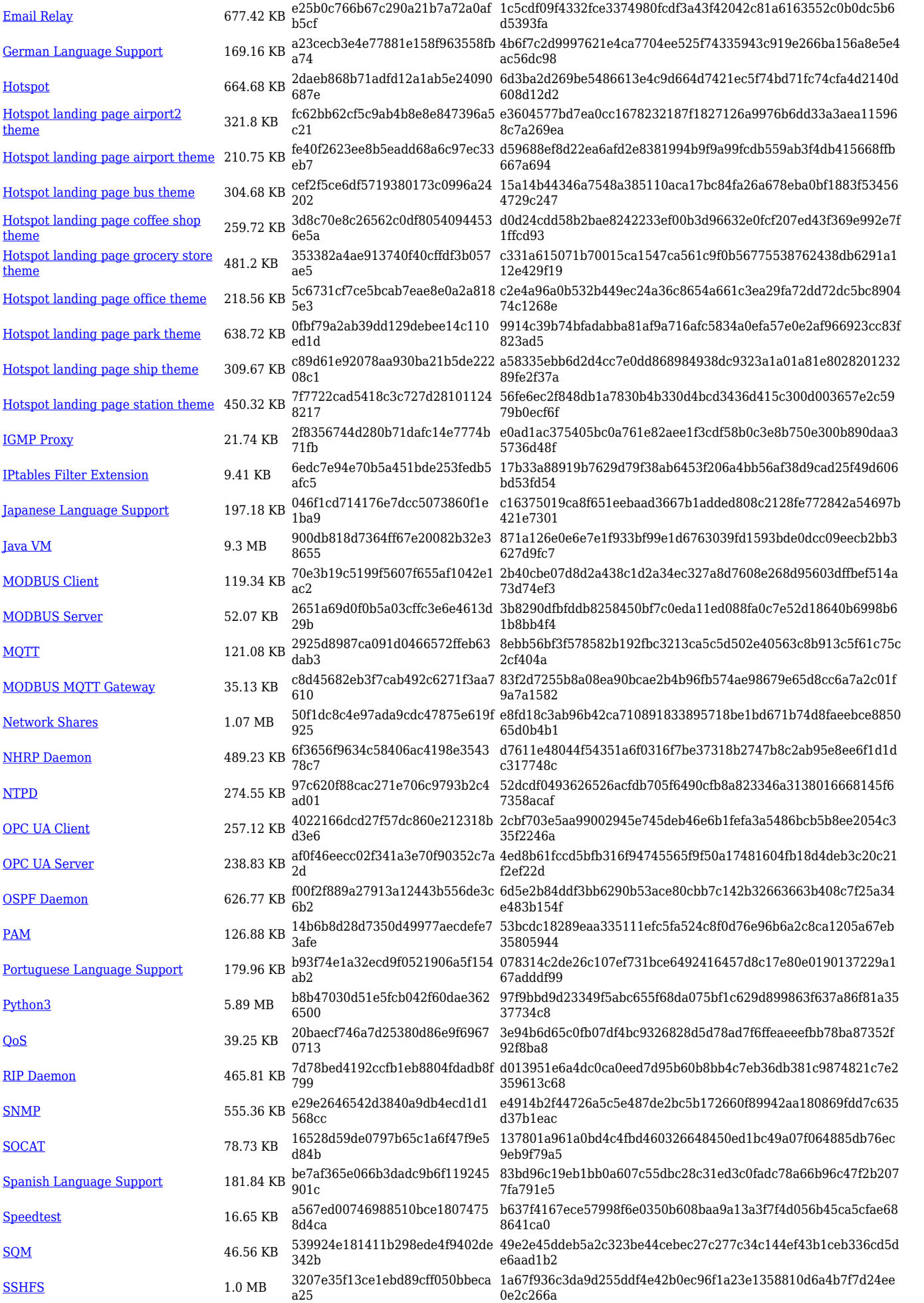

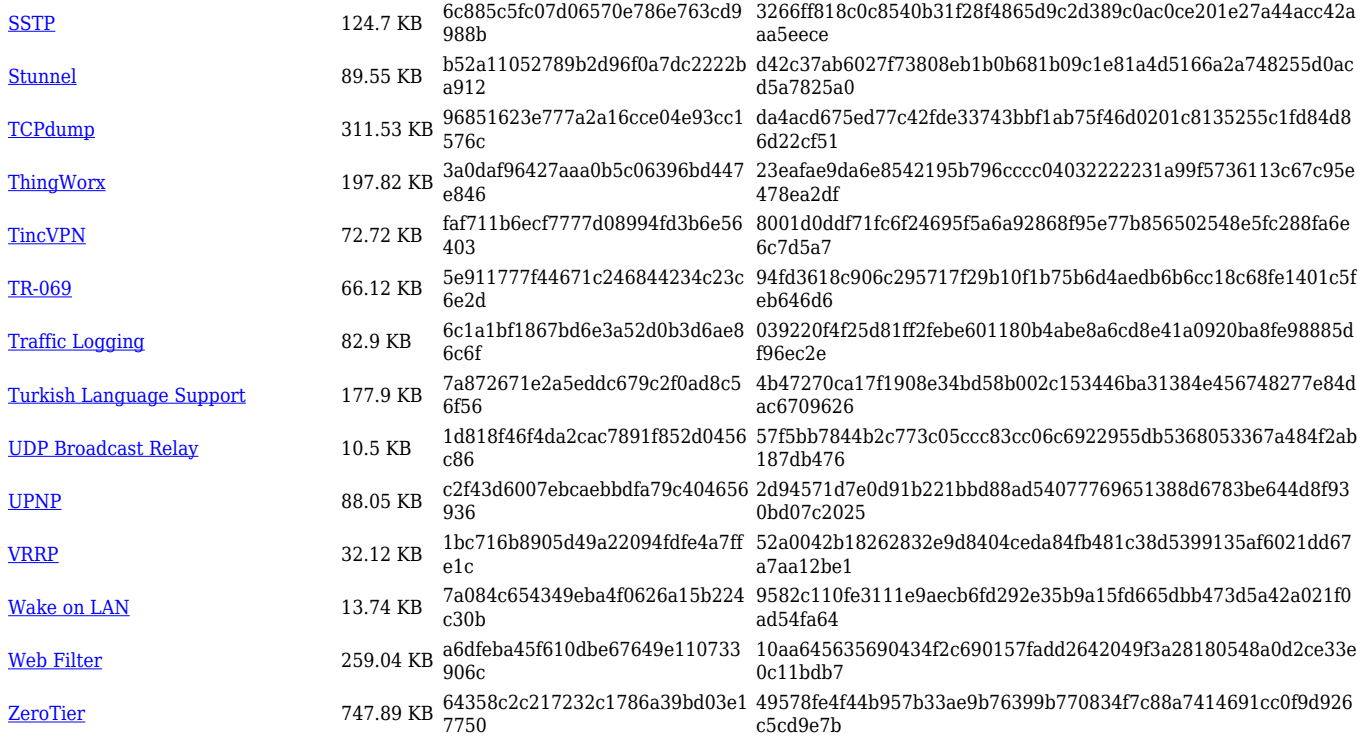

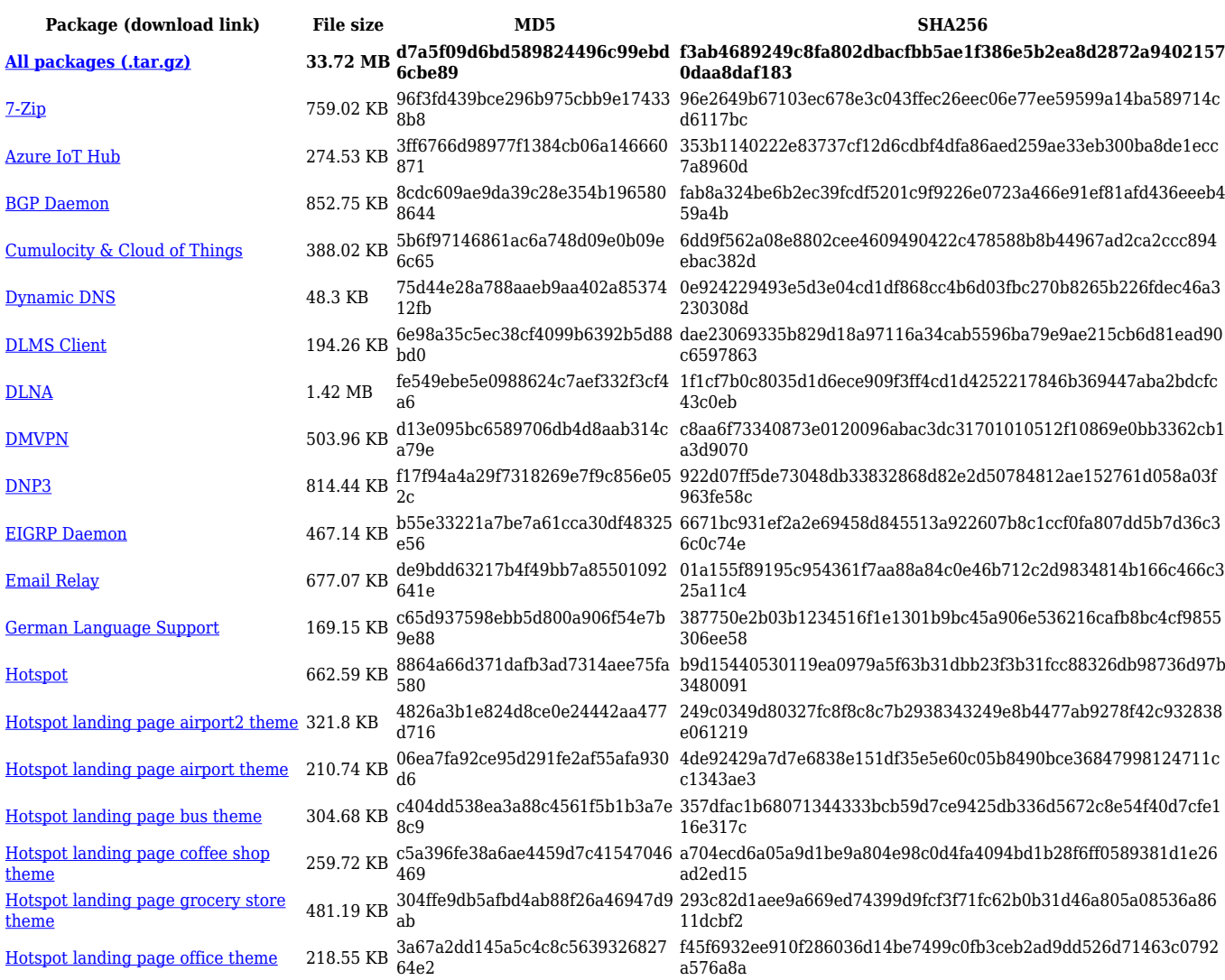

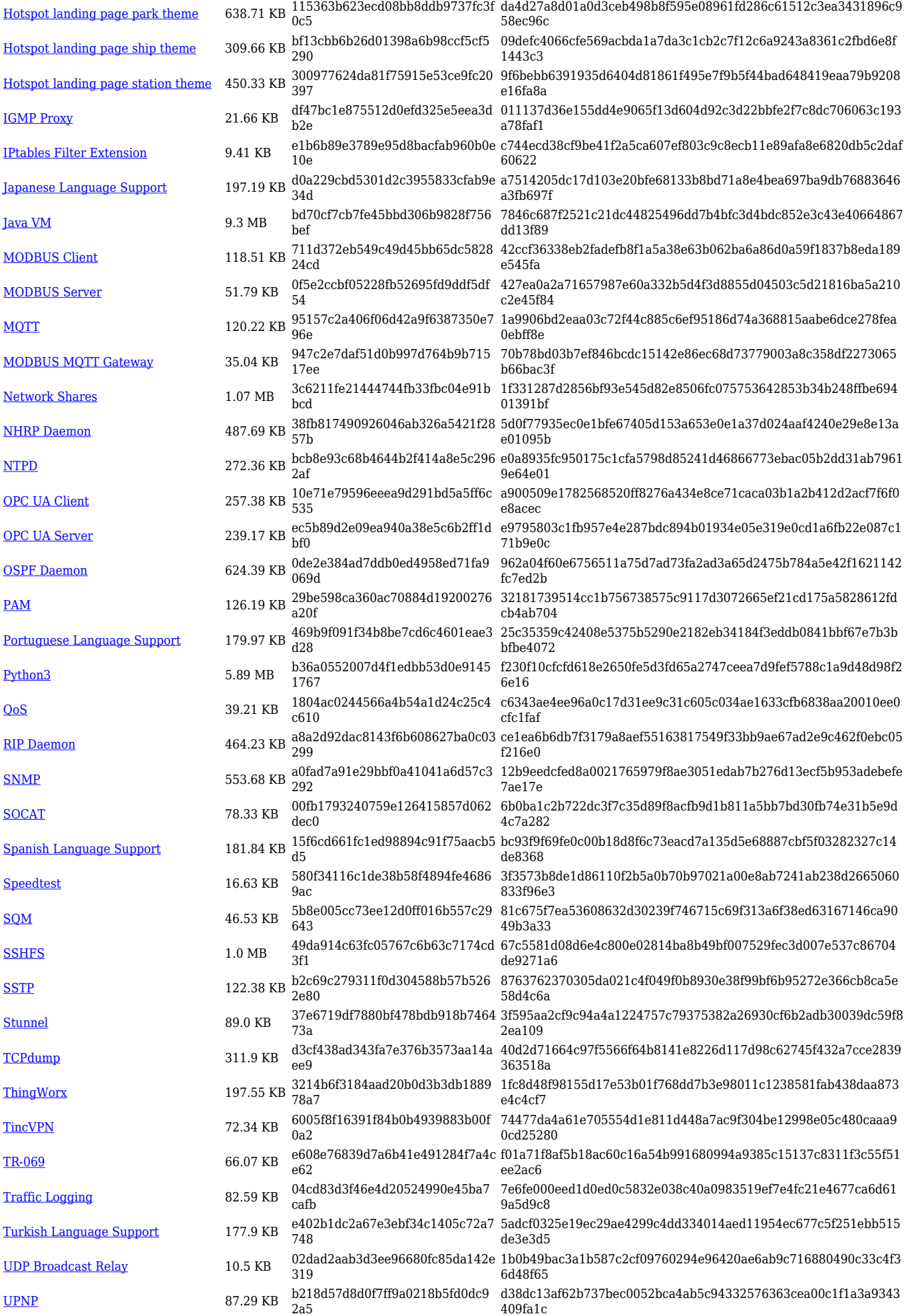

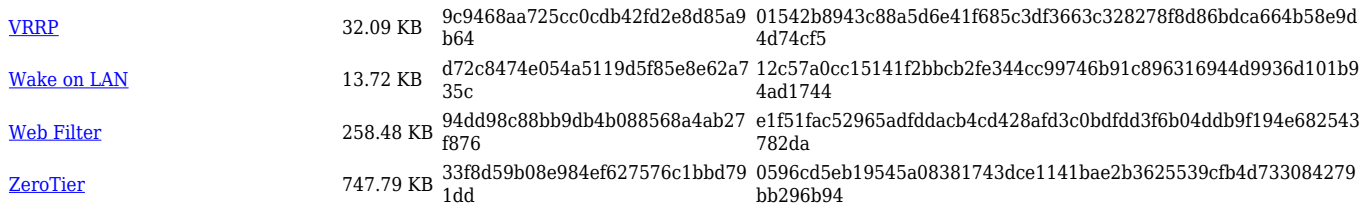

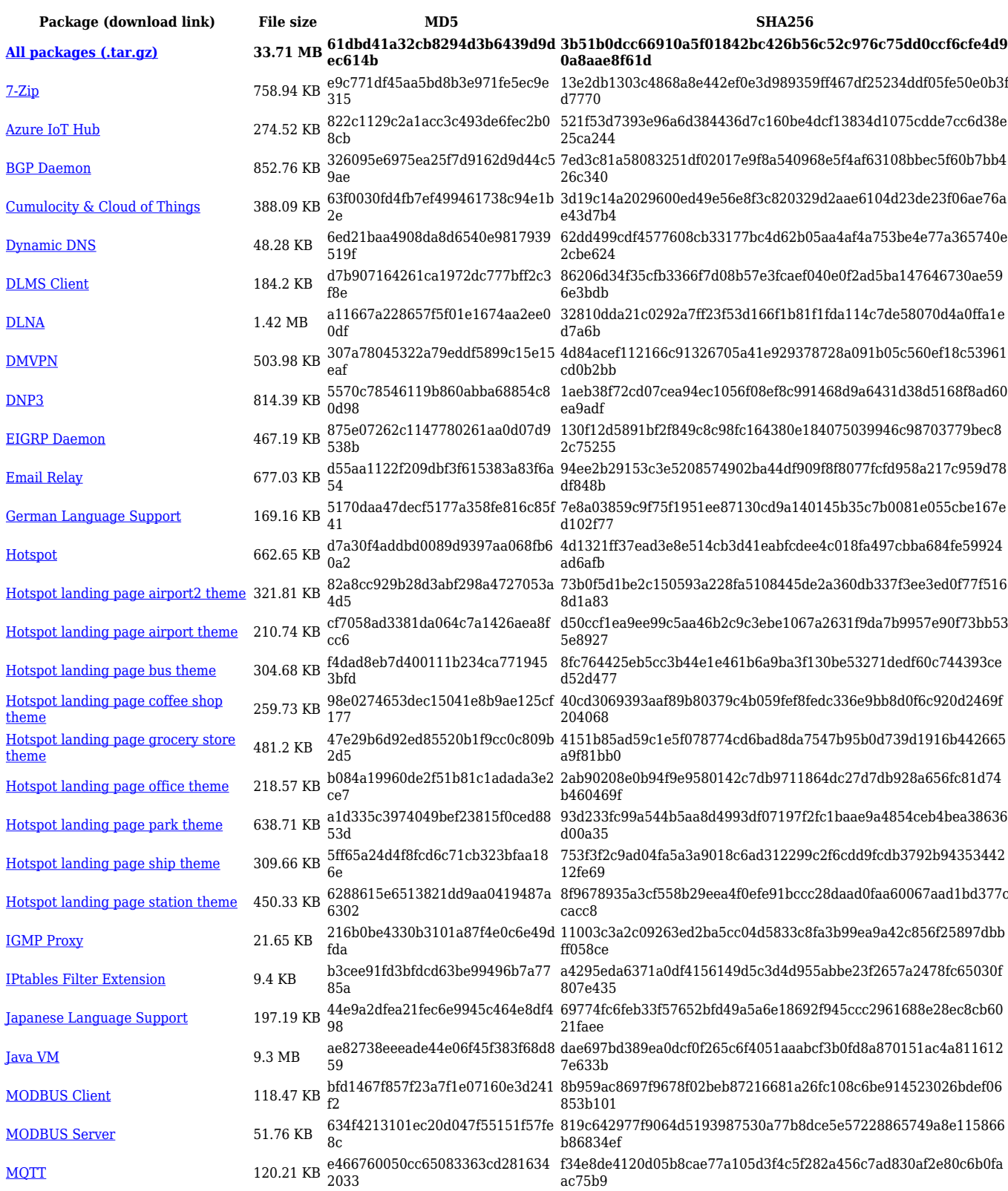

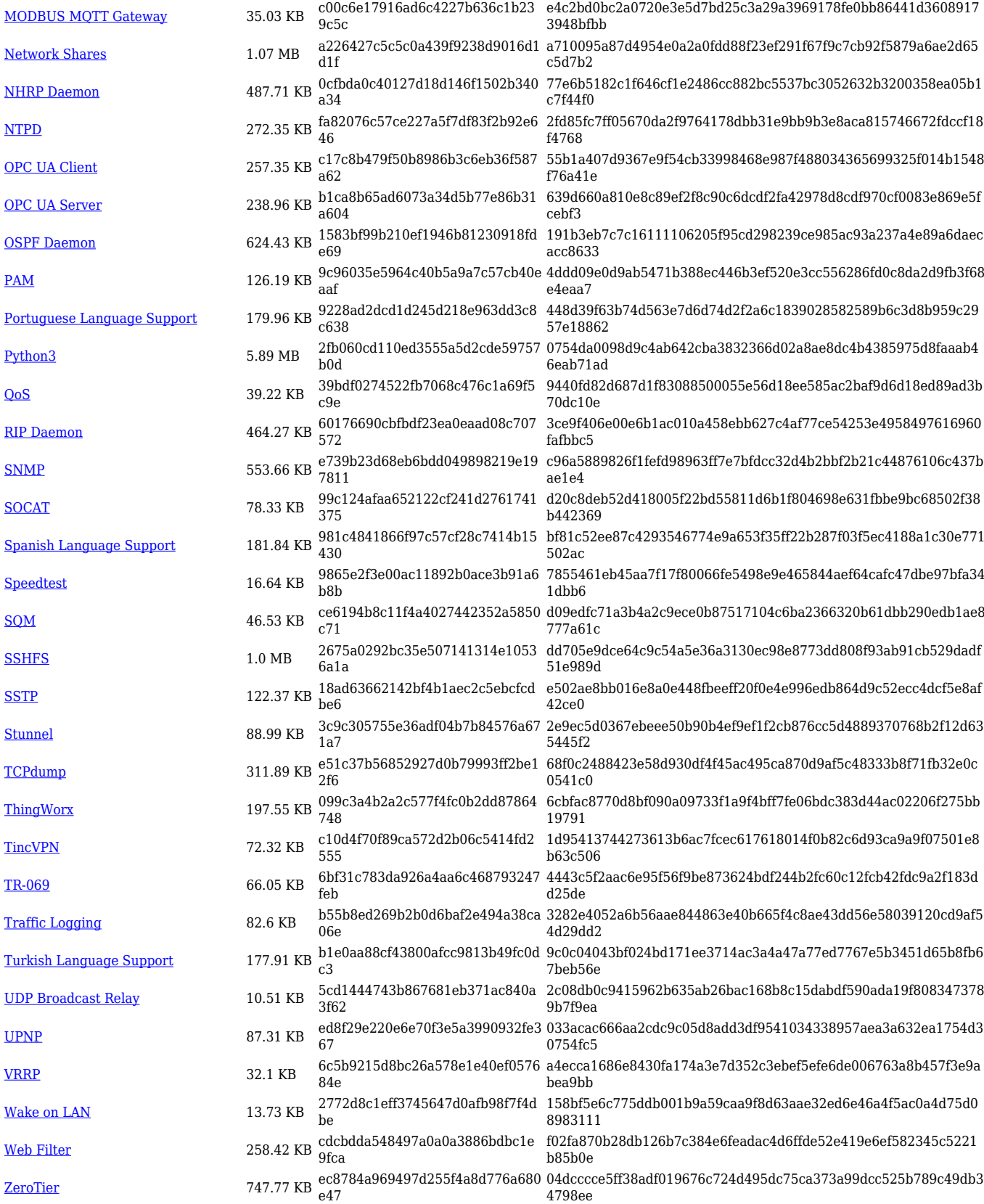

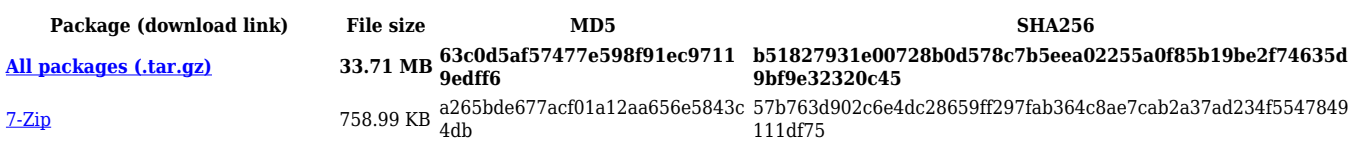

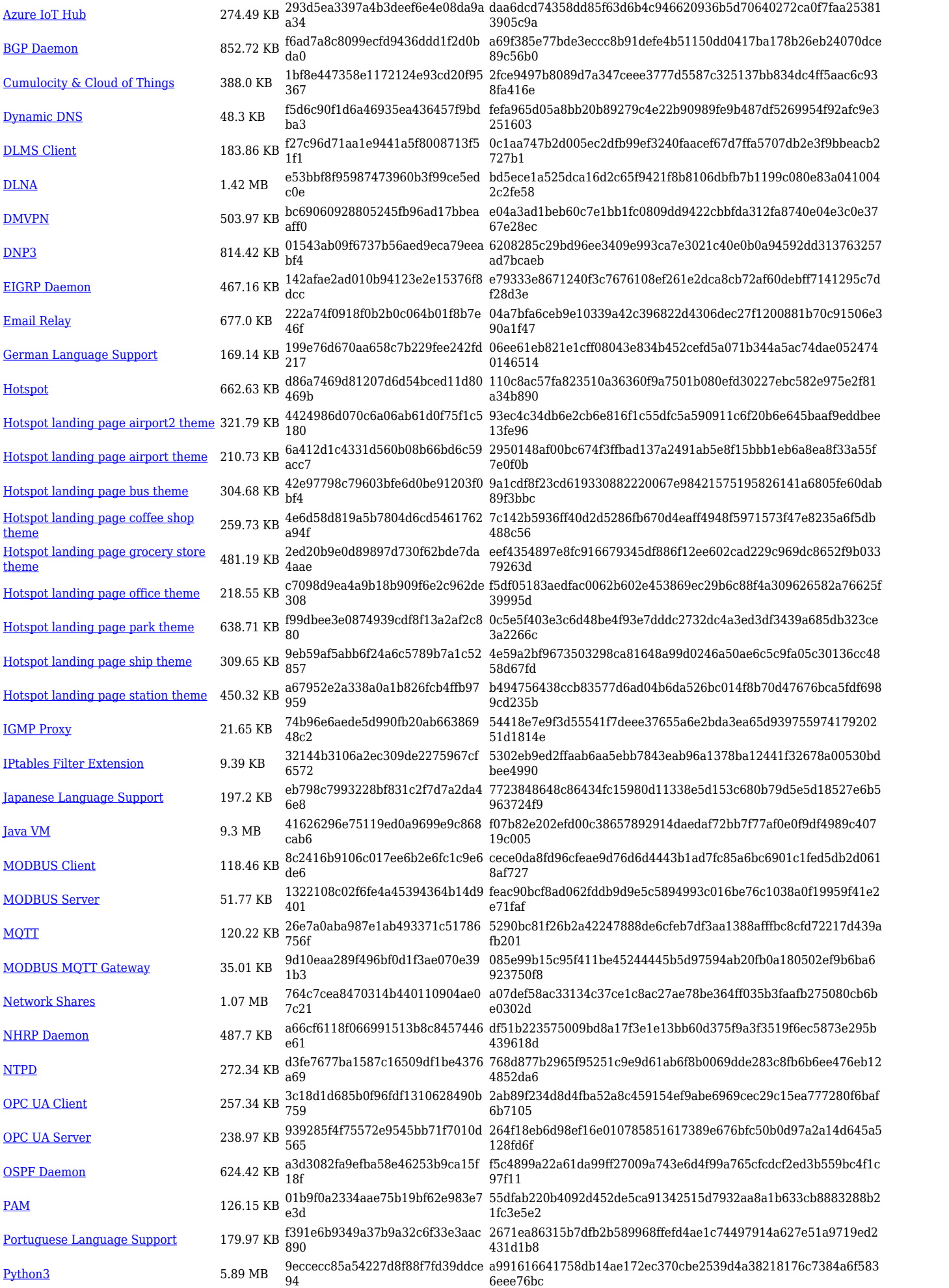

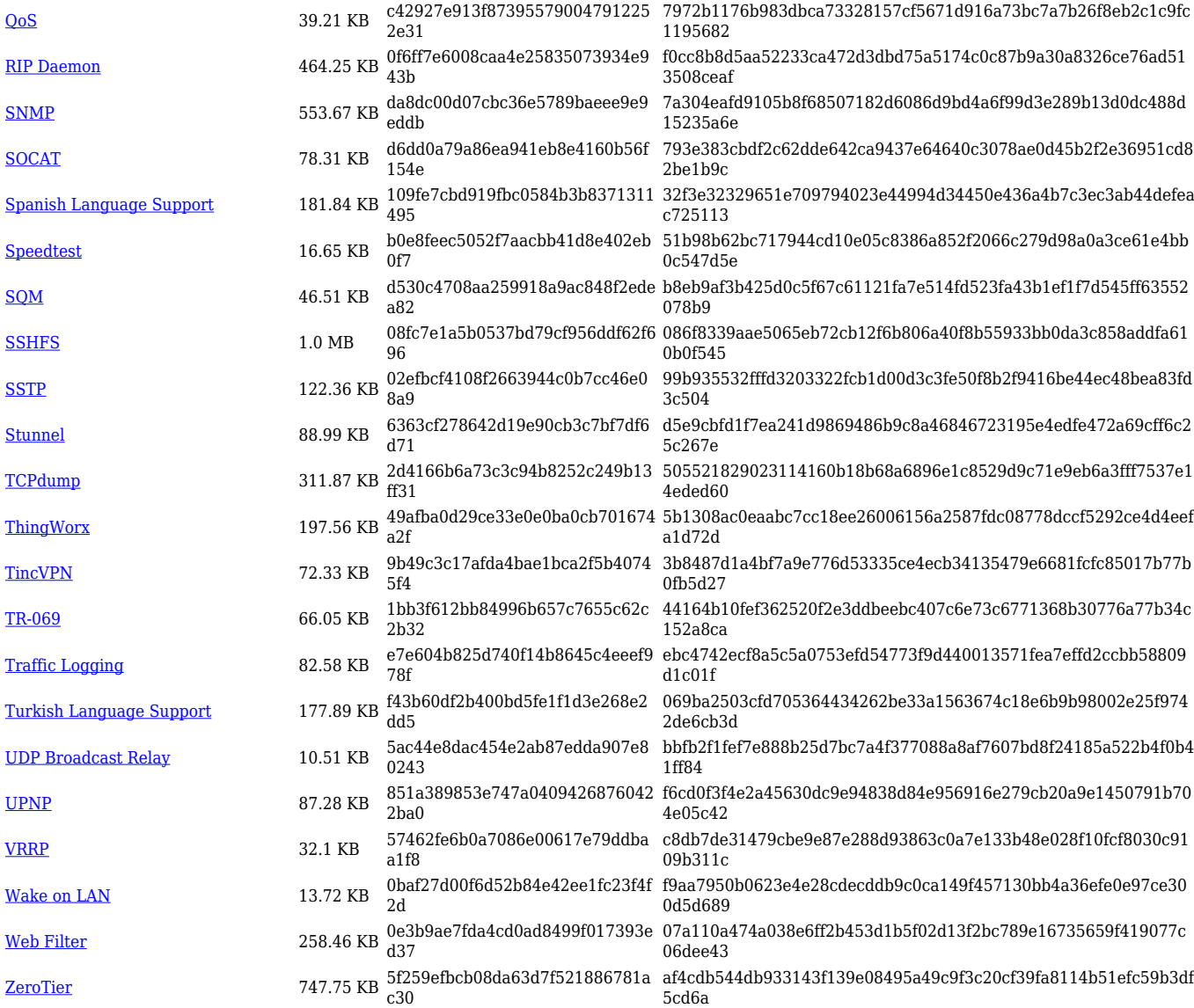

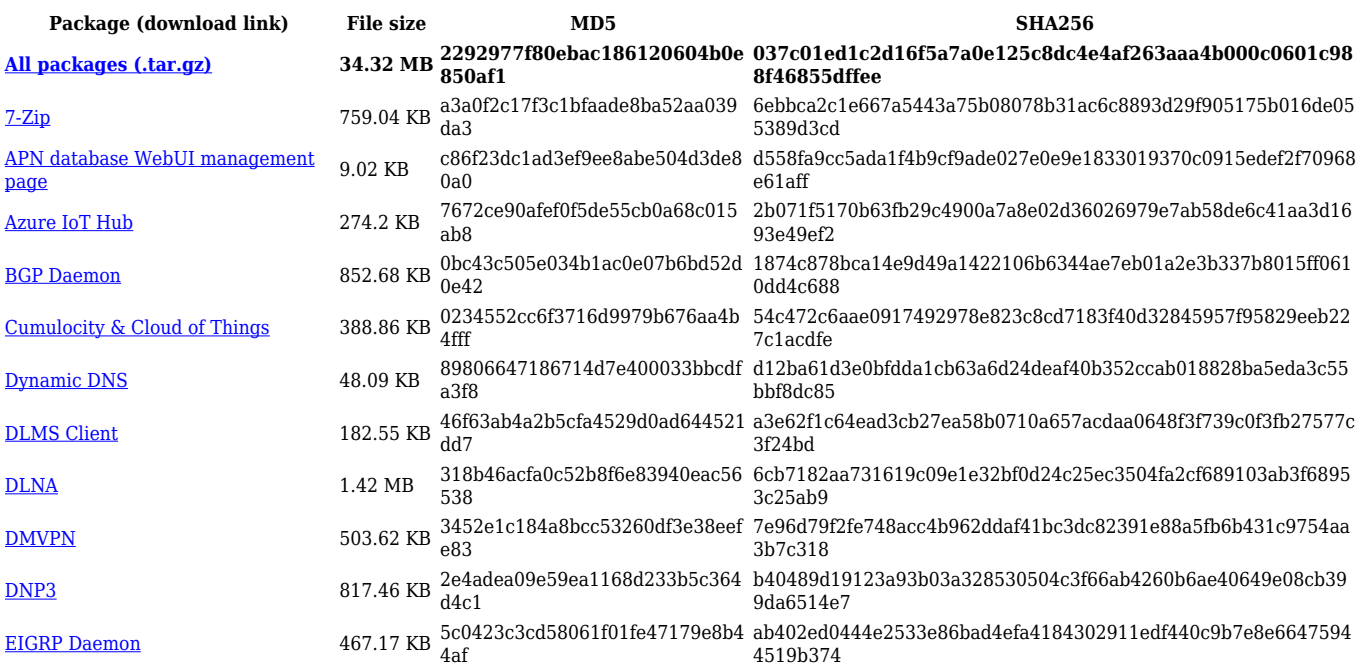

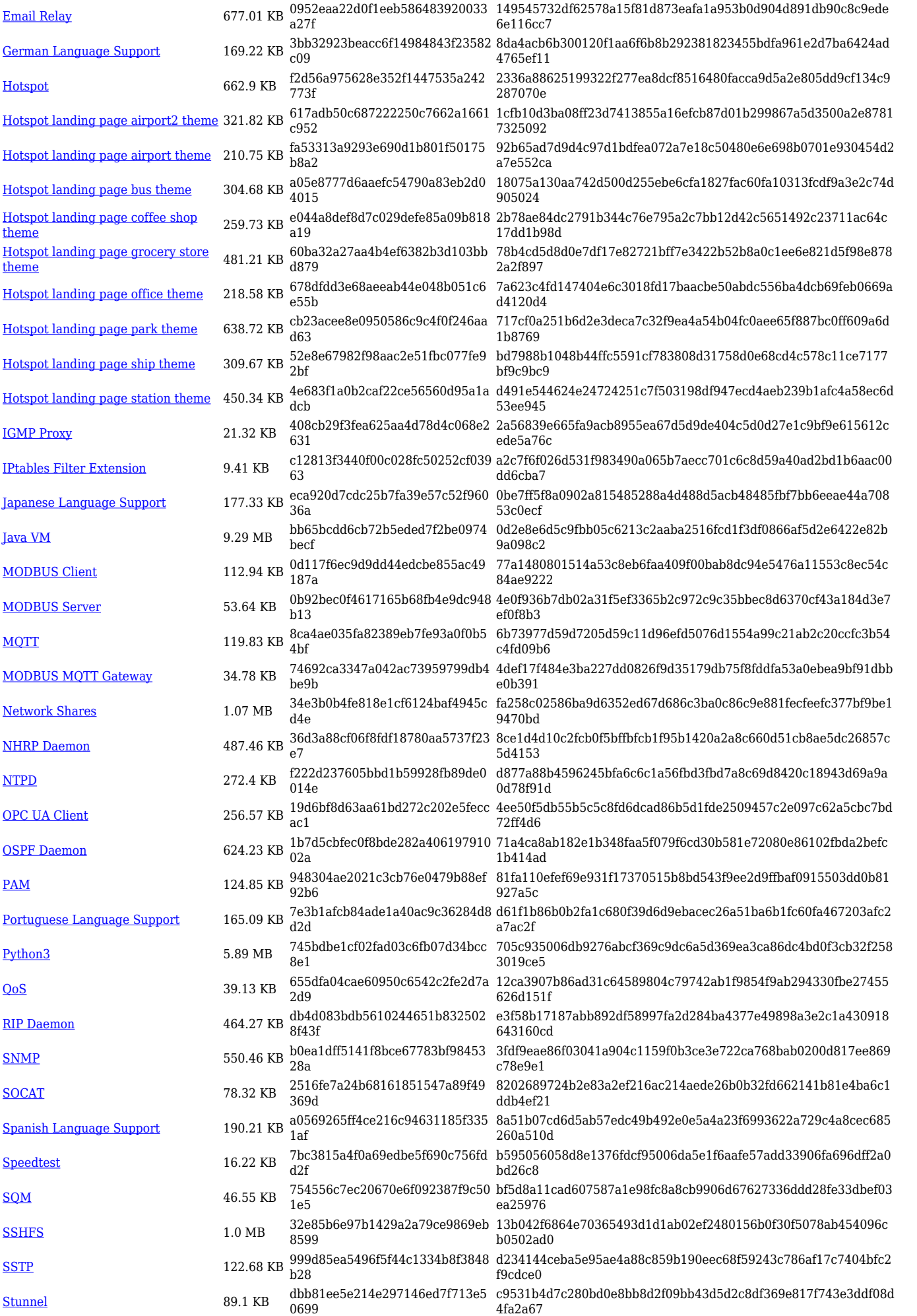

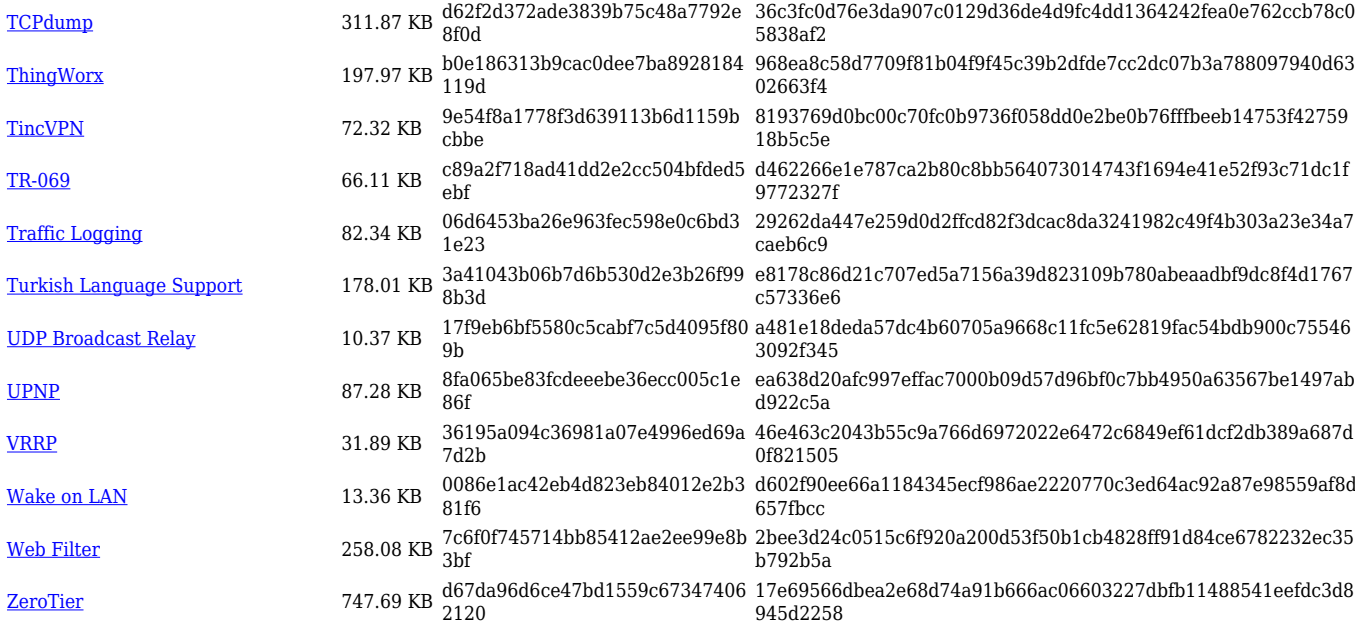

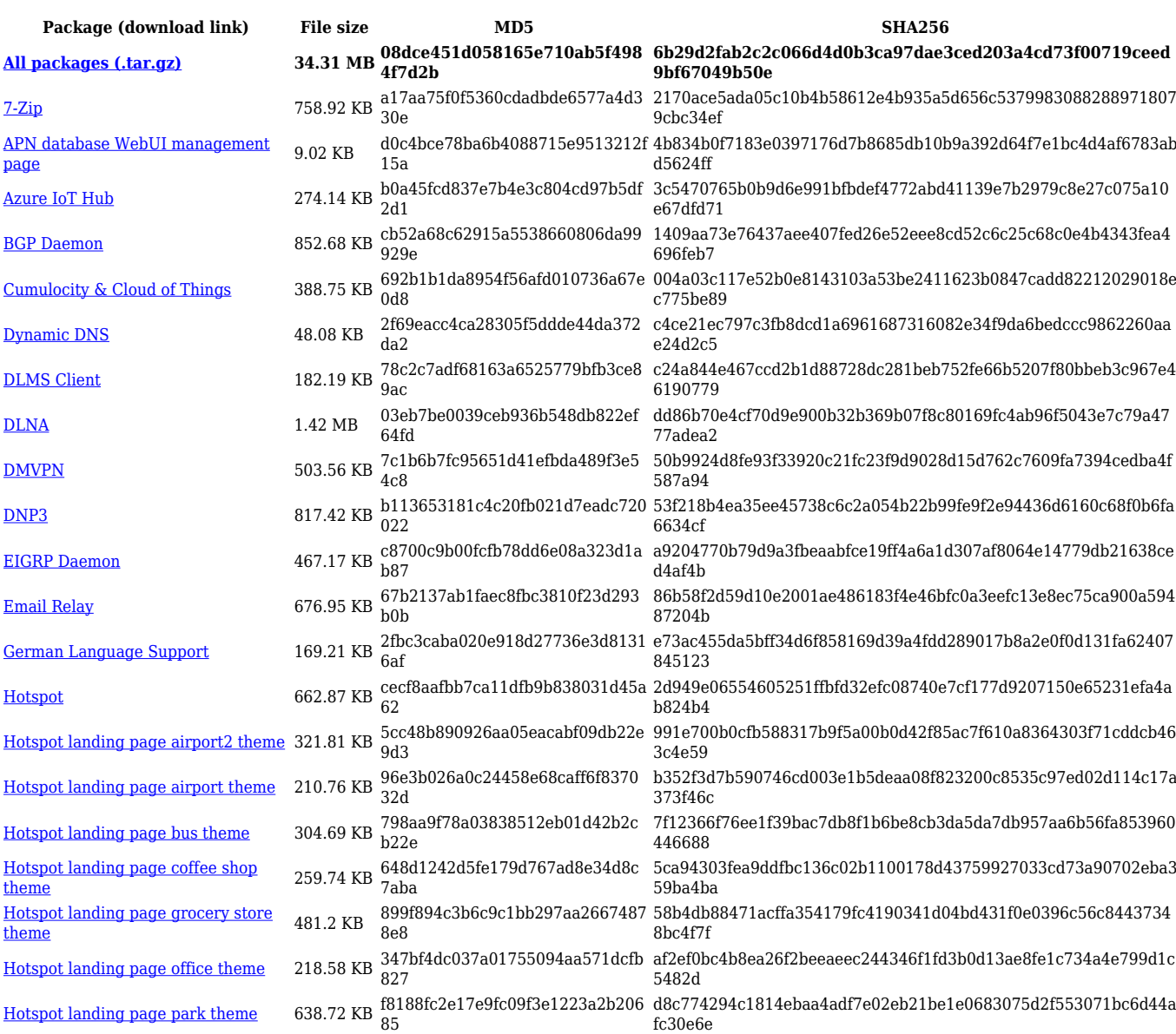

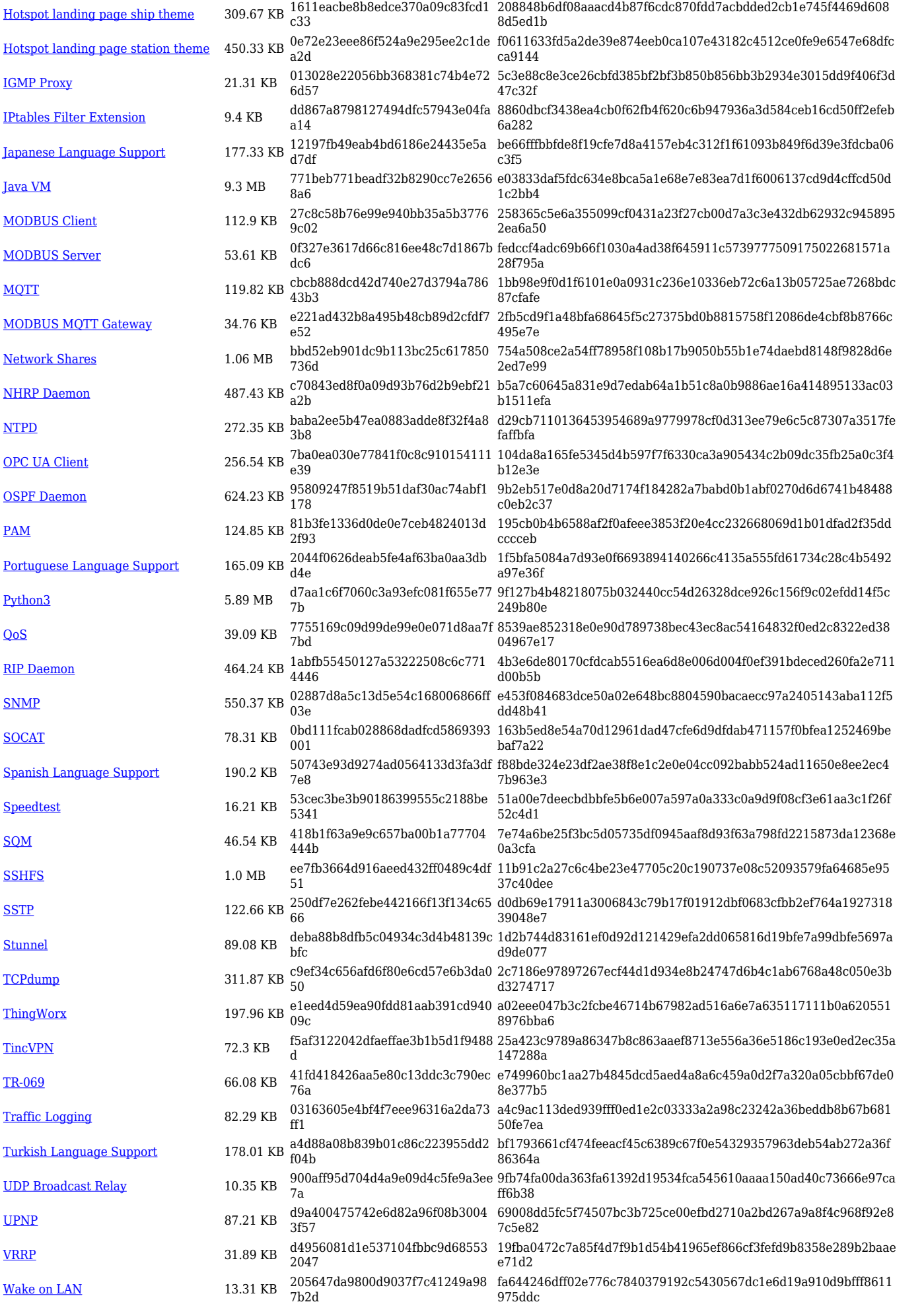

[Web Filter](https://opkg.teltonika-networks.com/355d045537c7a714f4d7ff71abb481fb99fa4639e18cb99ae6df25e899d07b96/wiki/web_filter.tar.gz) 258.08 KB 0c863e9e812ac427cac72c168874d 6ee 353558ee68be79f865ad465267ec7482849d4a2c5ada864bd783c7b3 475dc037 [ZeroTier](https://opkg.teltonika-networks.com/355d045537c7a714f4d7ff71abb481fb99fa4639e18cb99ae6df25e899d07b96/wiki/zerotier.tar.gz) 747.58 KB 6bf6f8838b8085a680b0267666db1 d84 bb2c71c047ecd676657a3a168c46fffd47bdae08fbe6a76c797c9058b5 bc1ac2

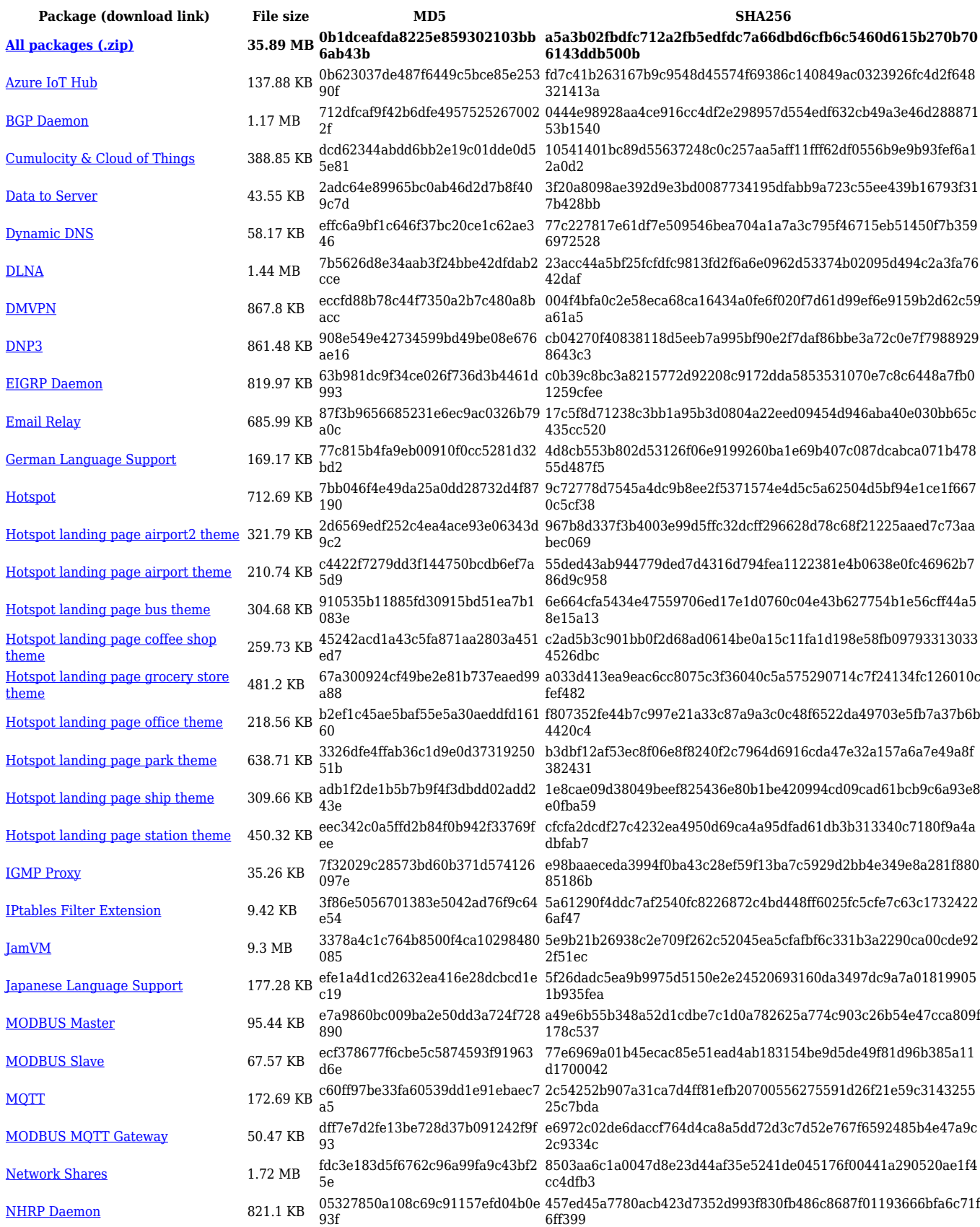

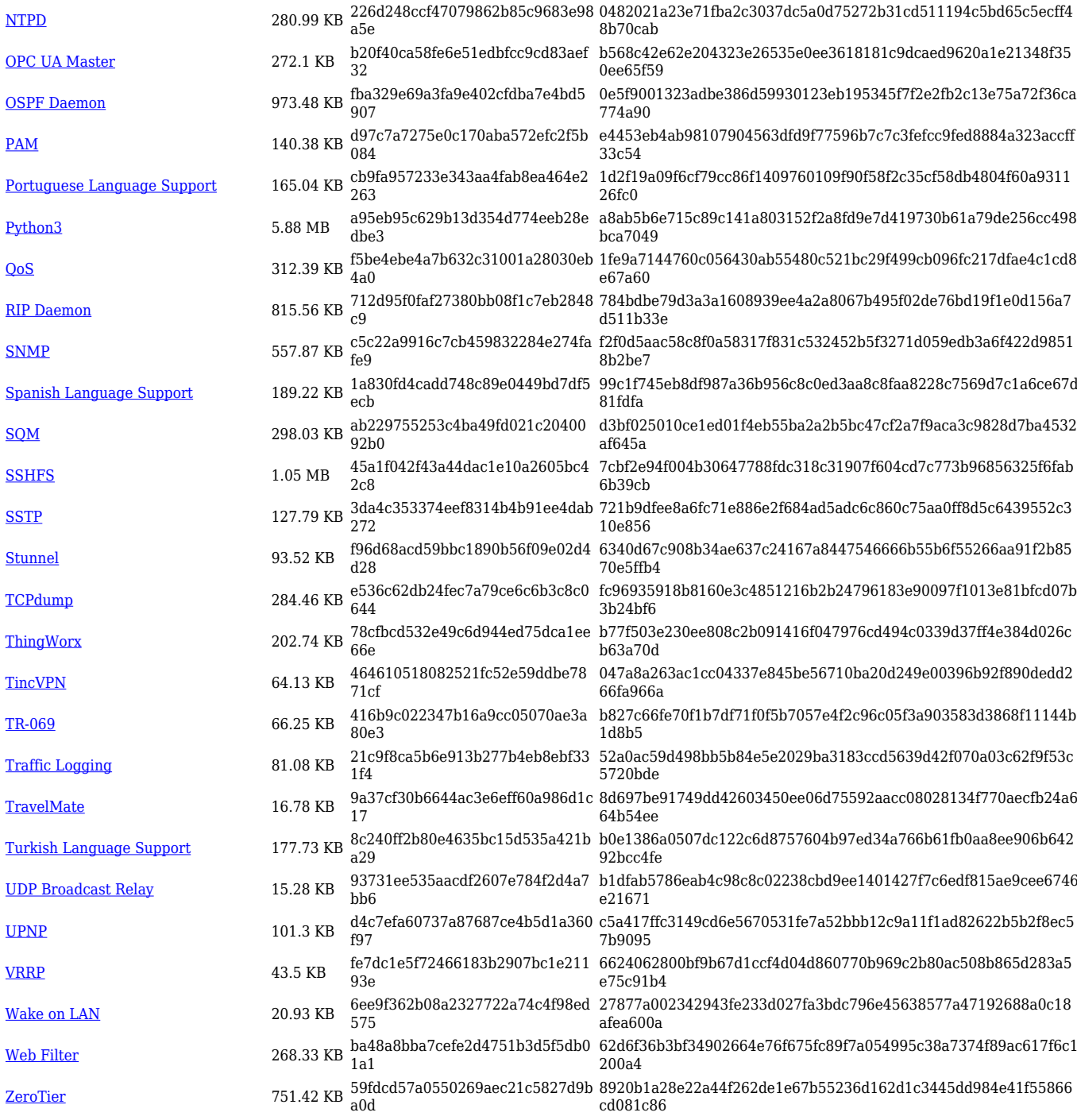

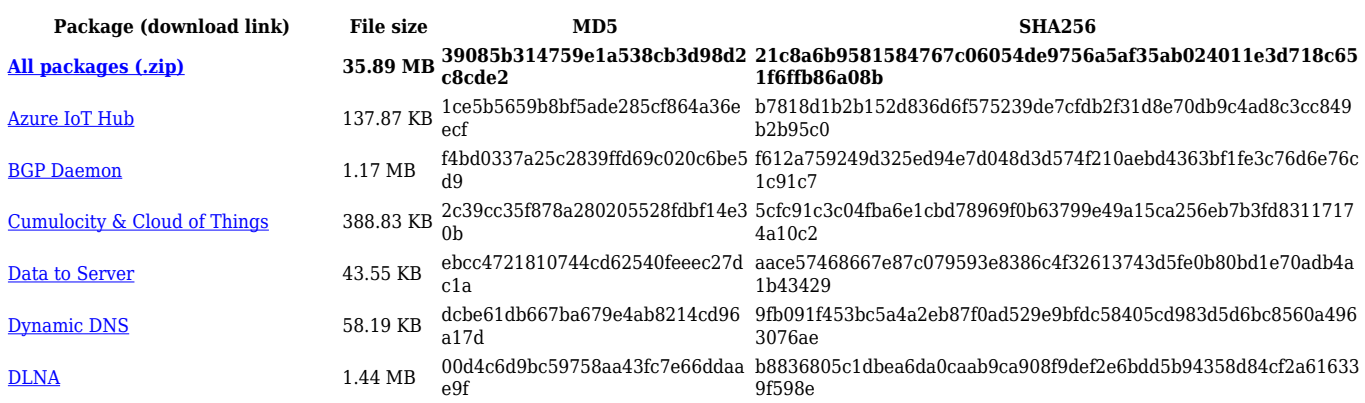

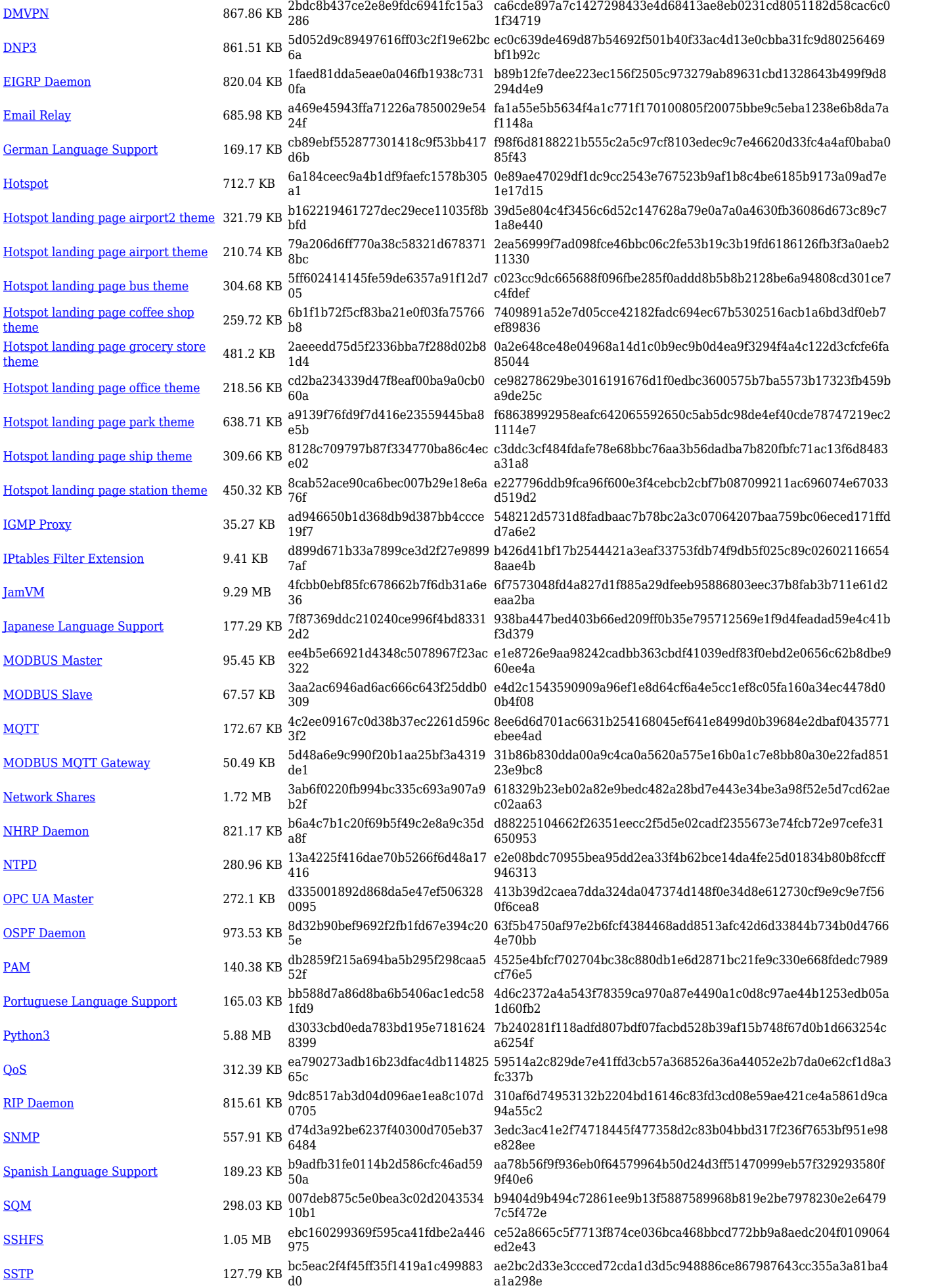

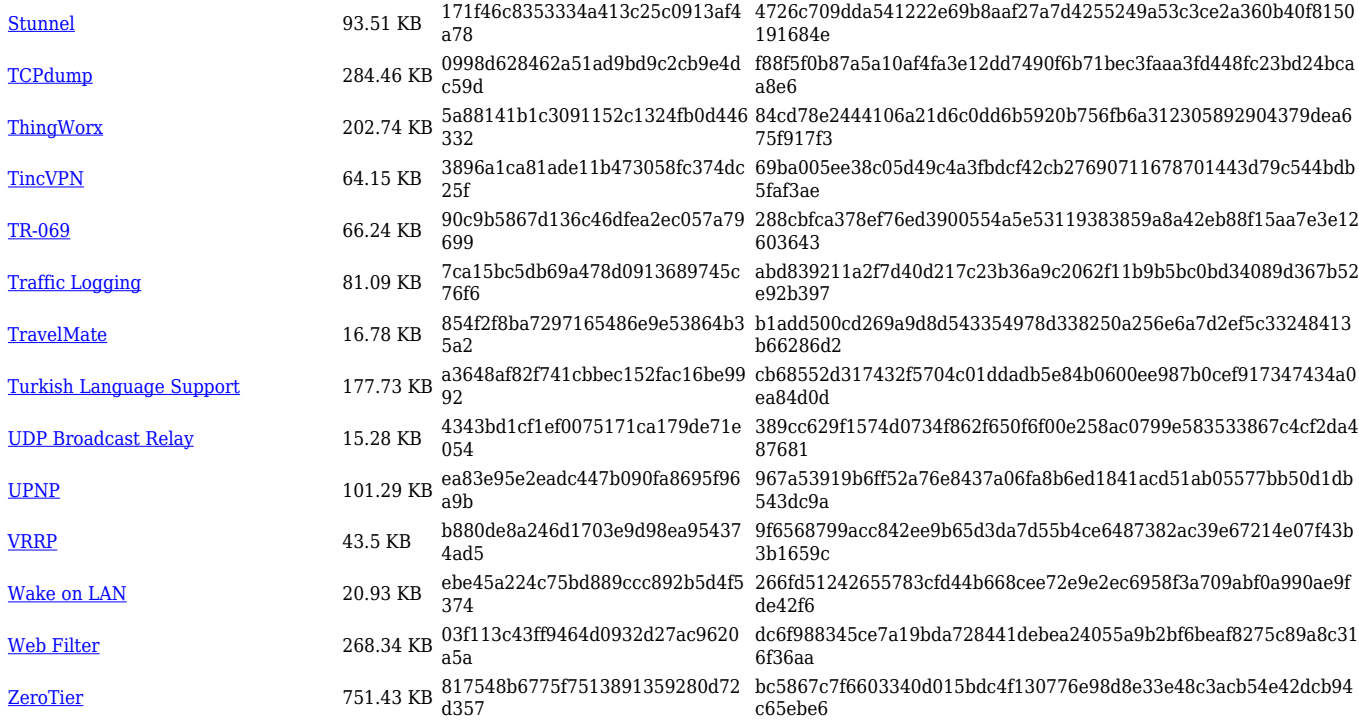

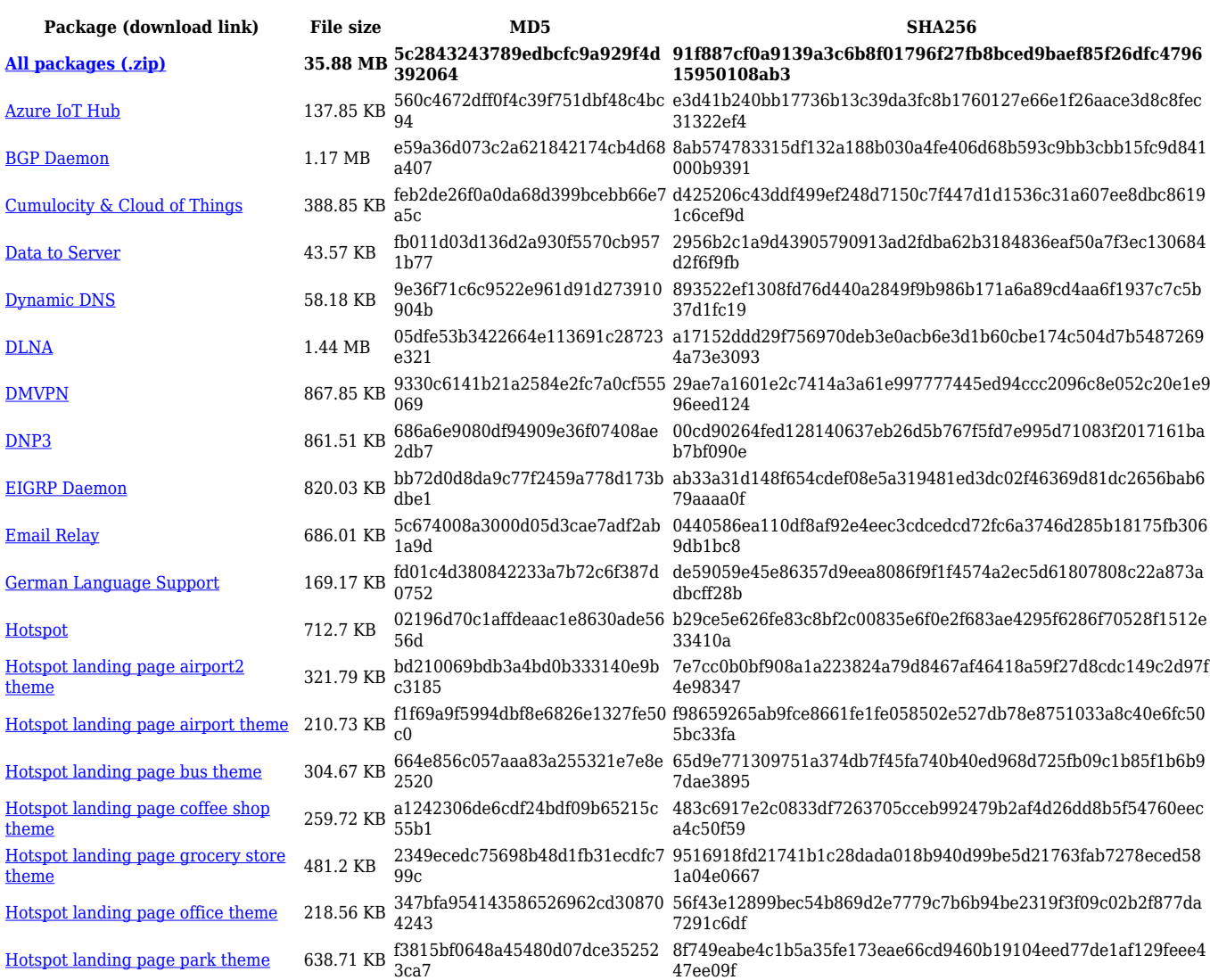

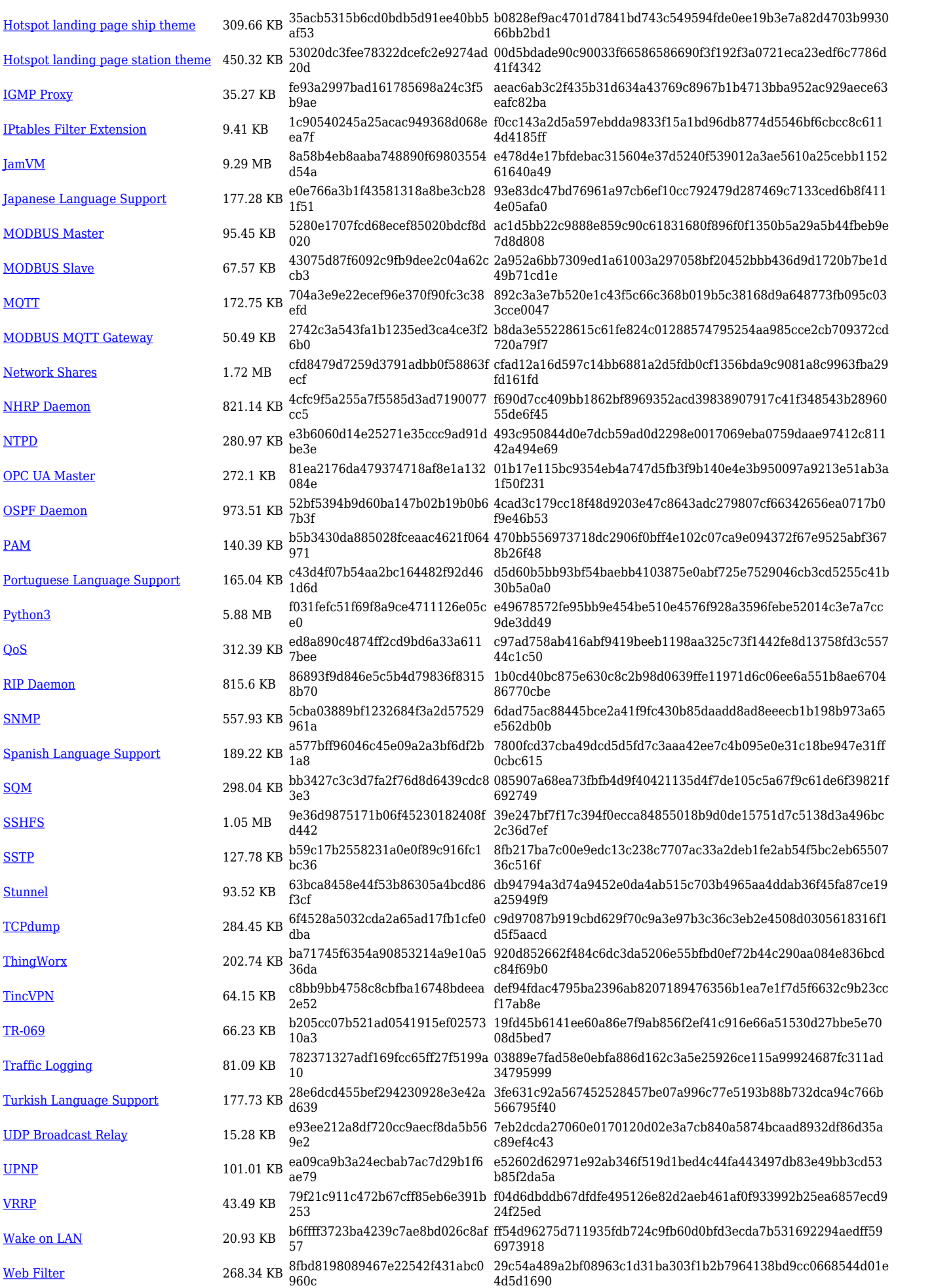

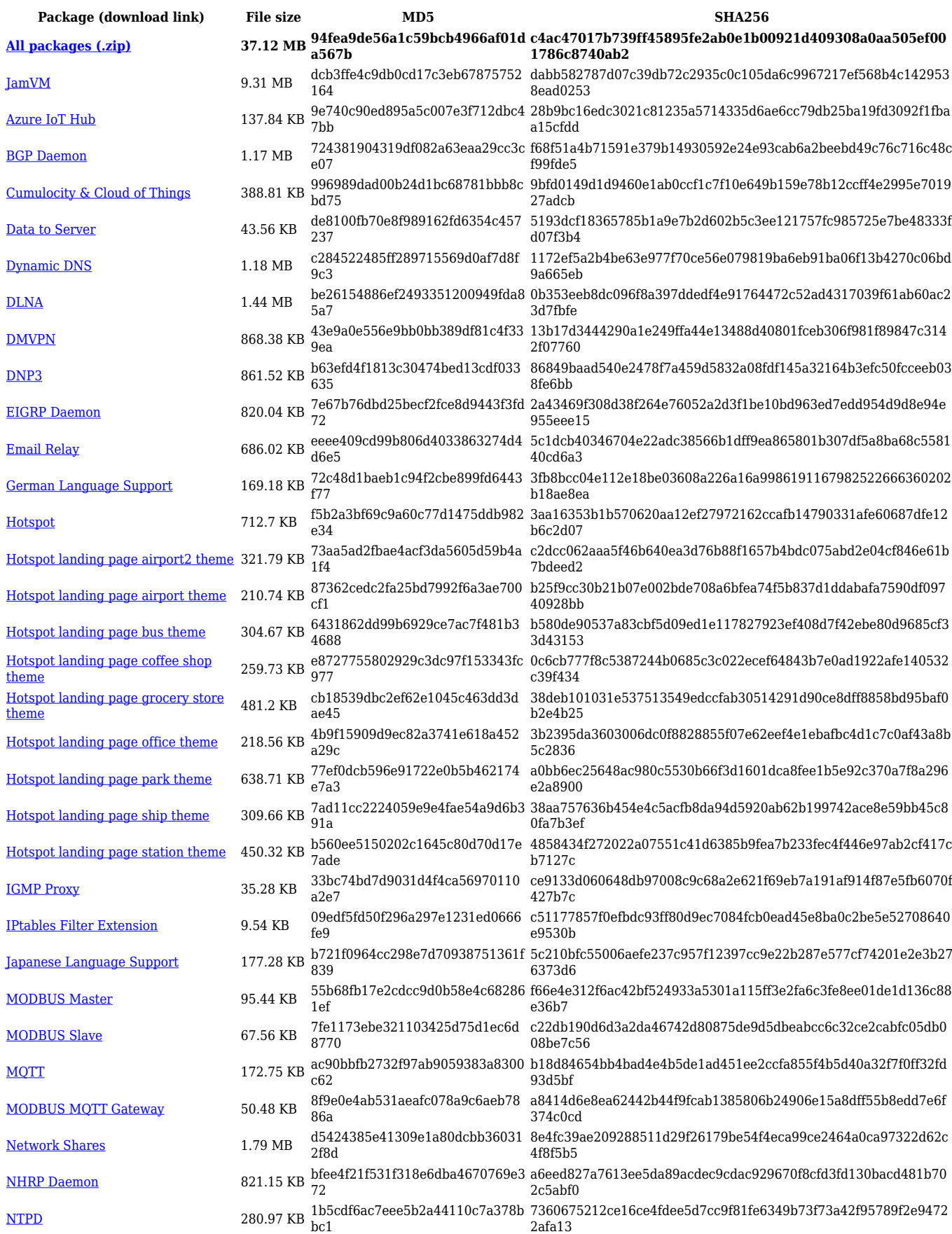

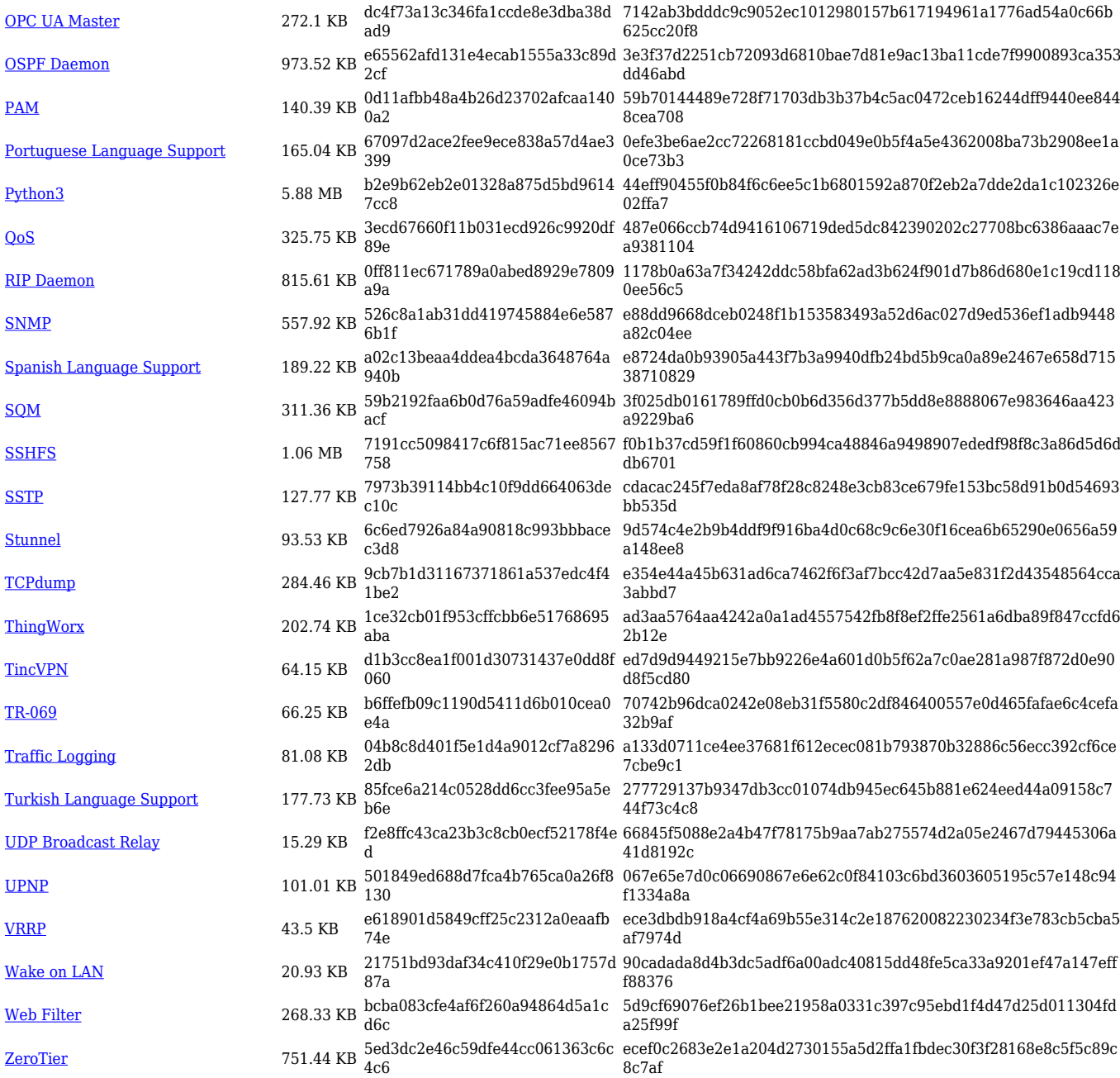

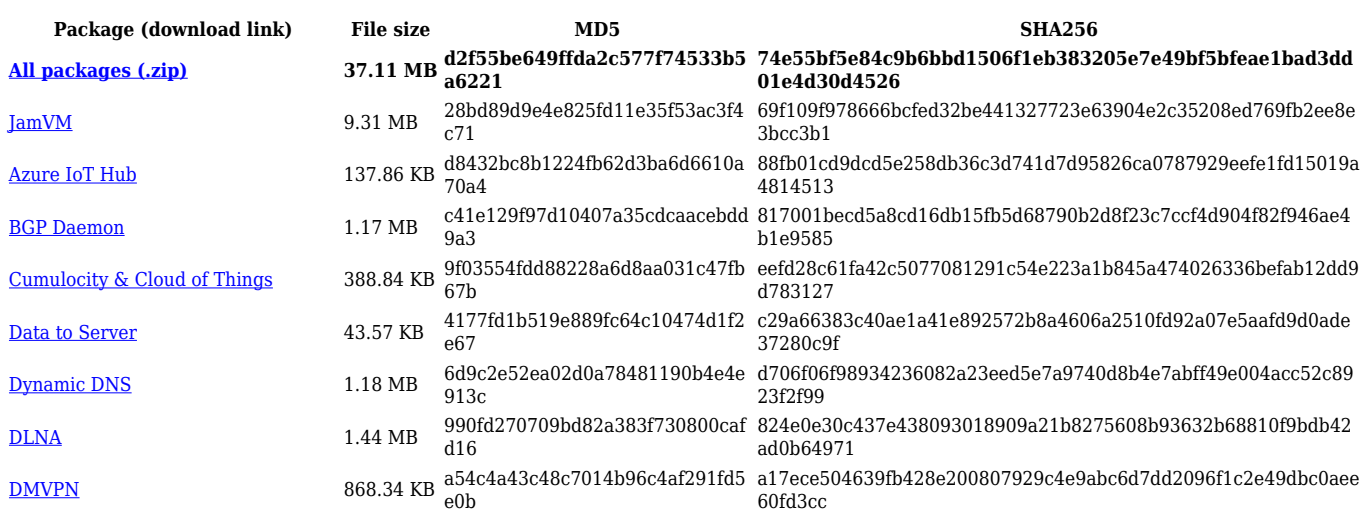

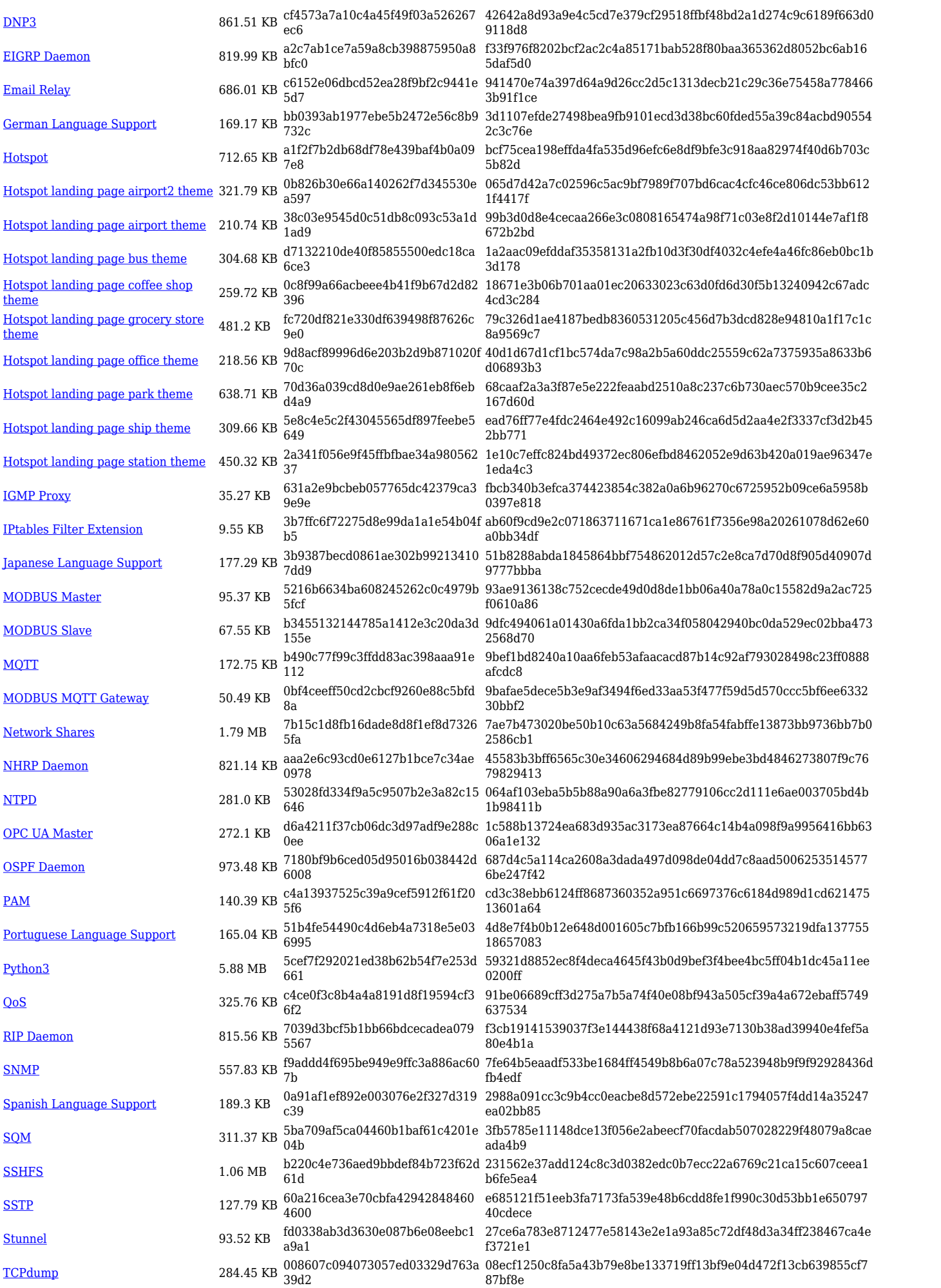

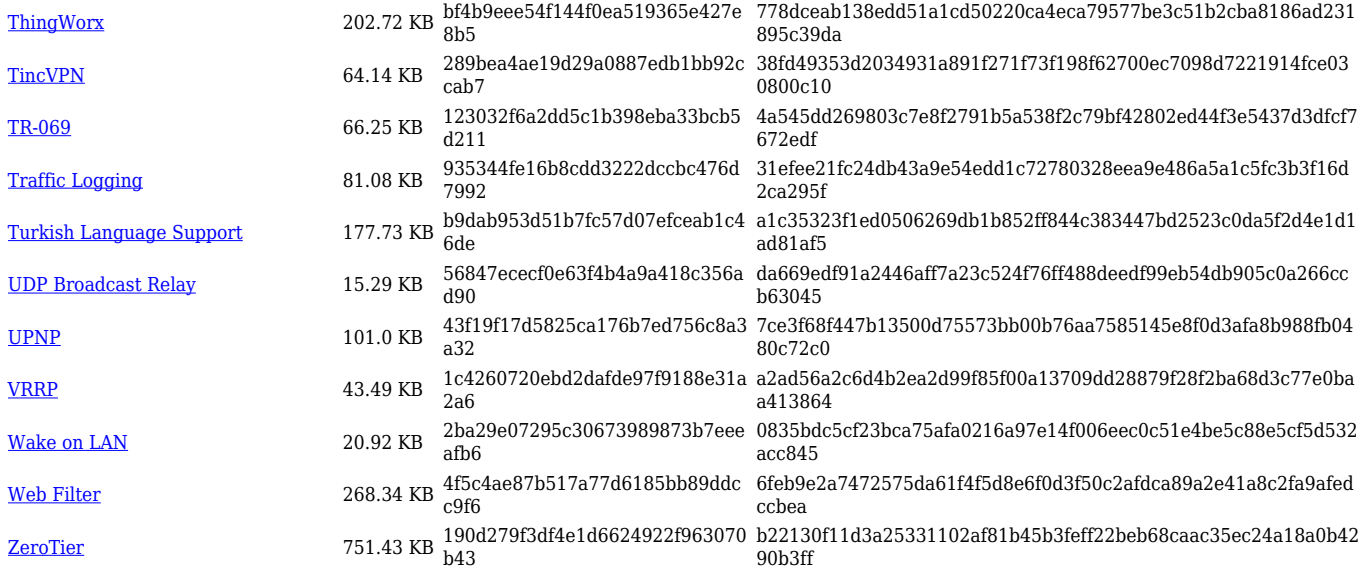

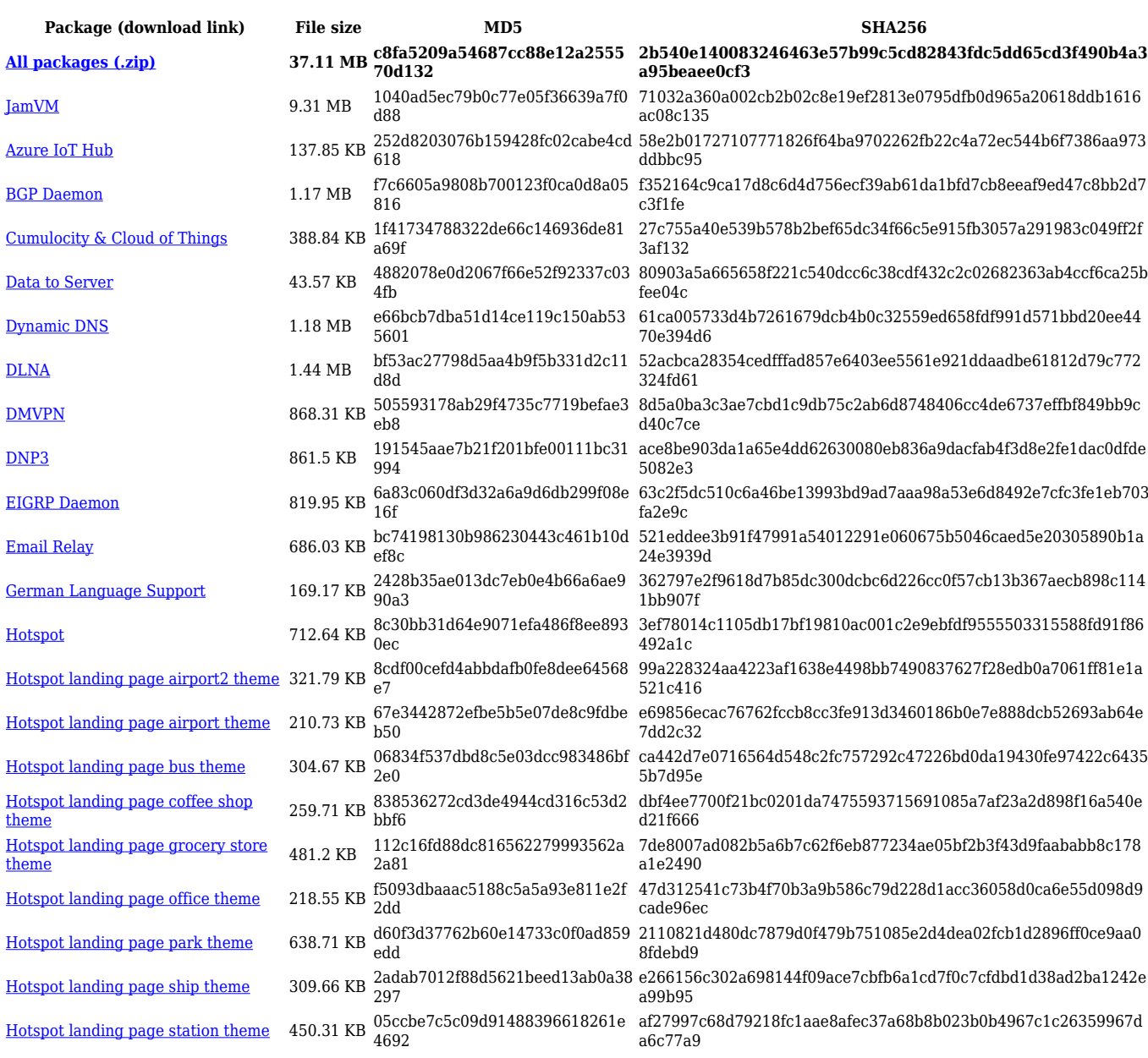

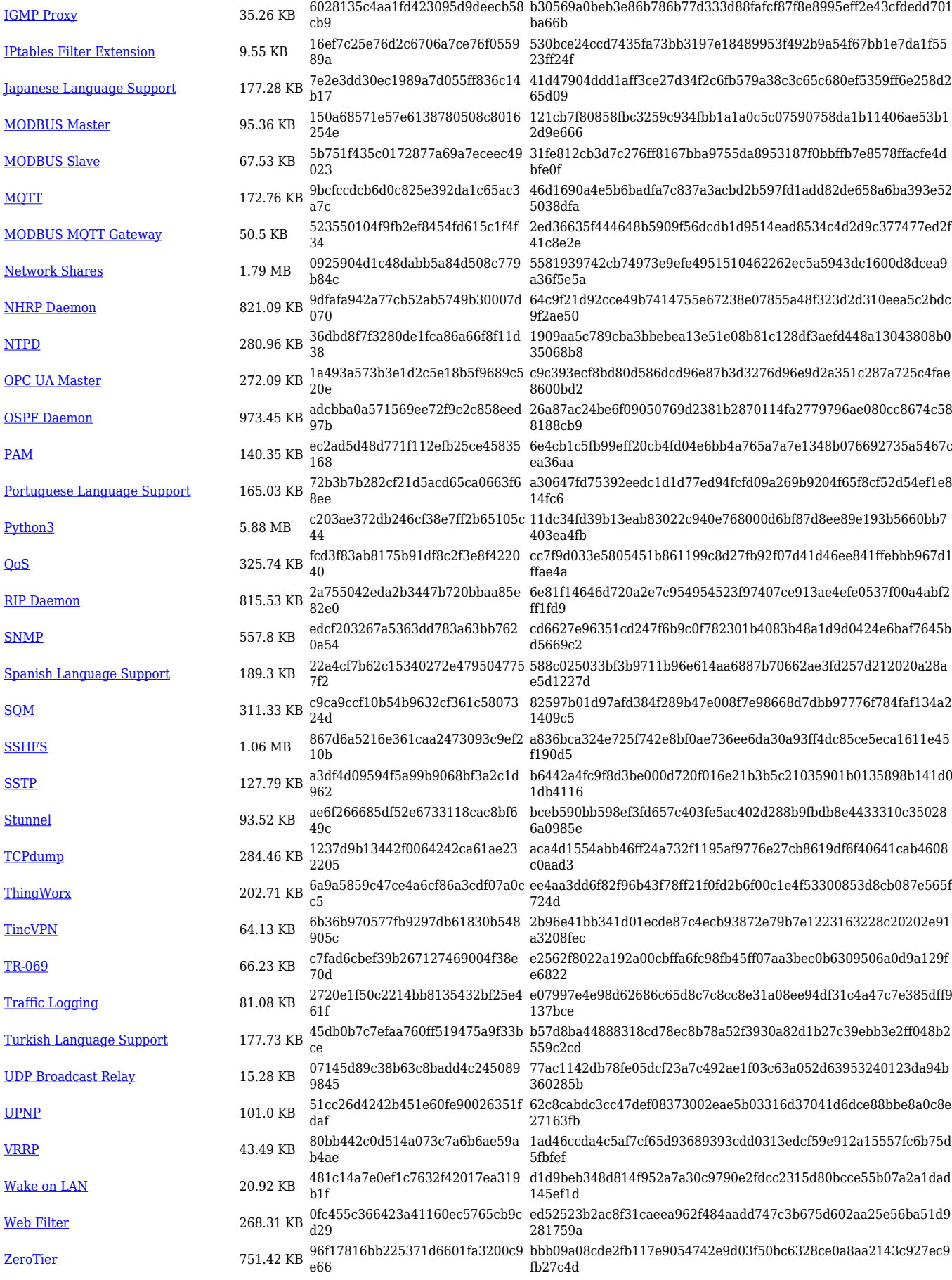

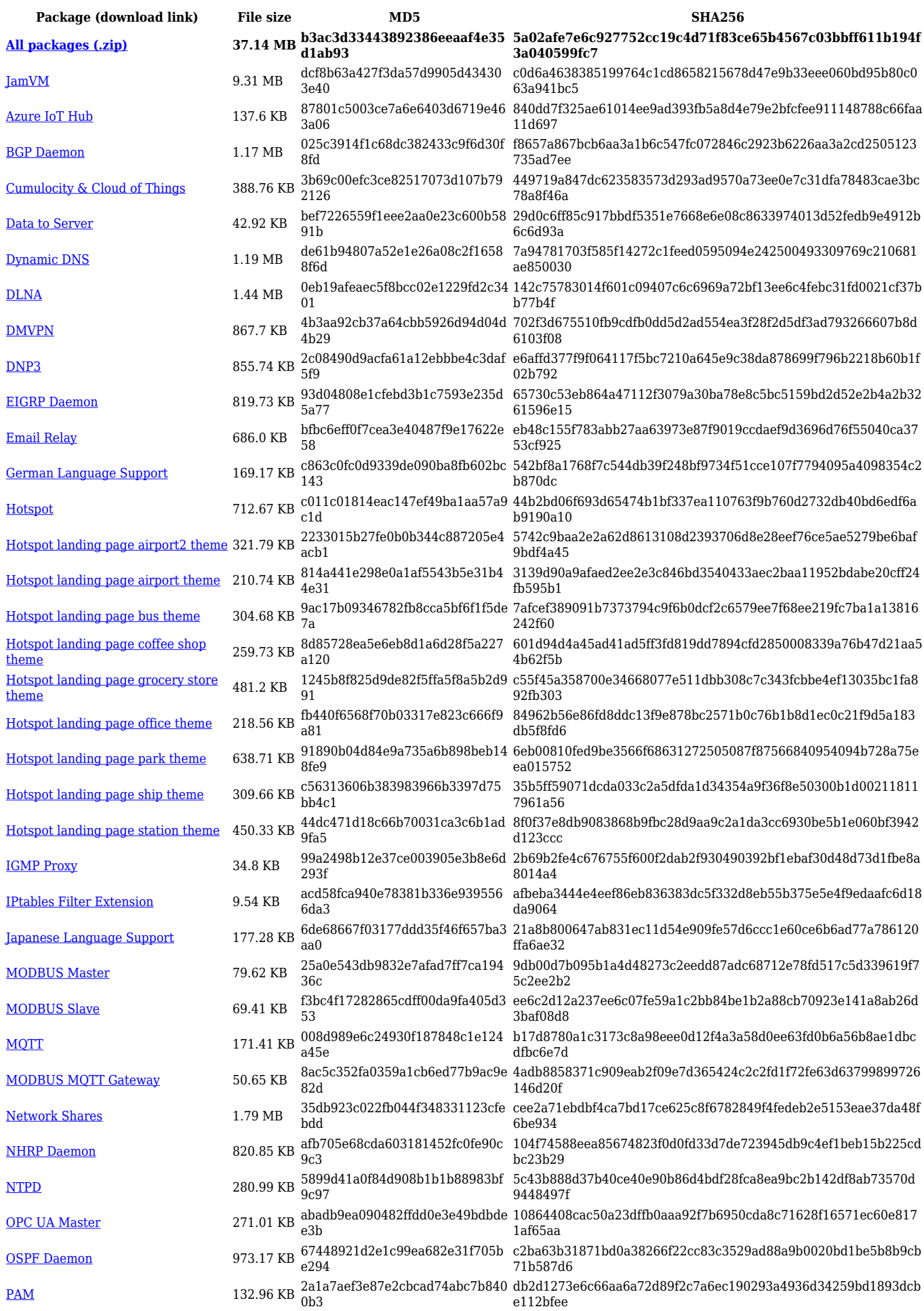

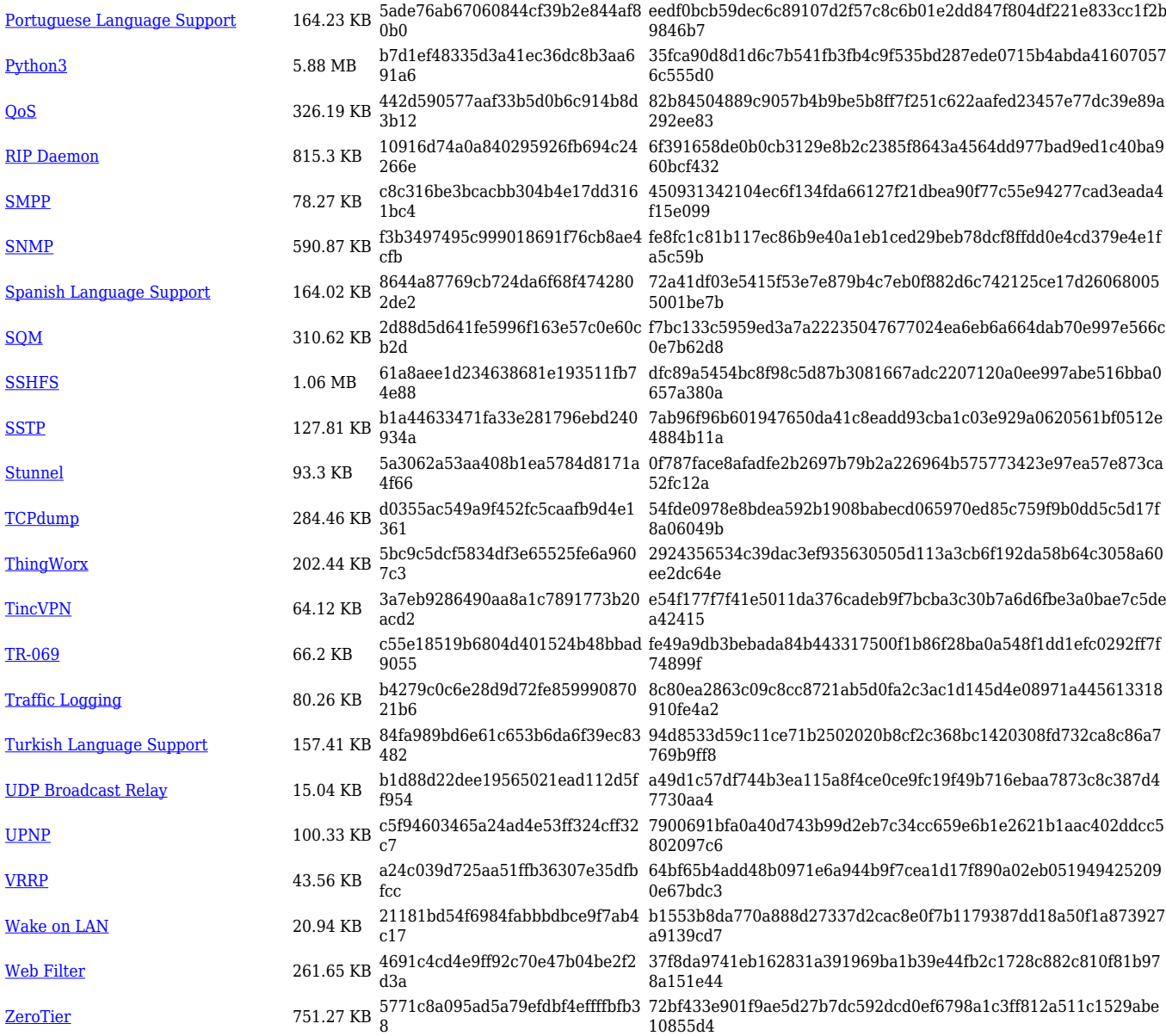

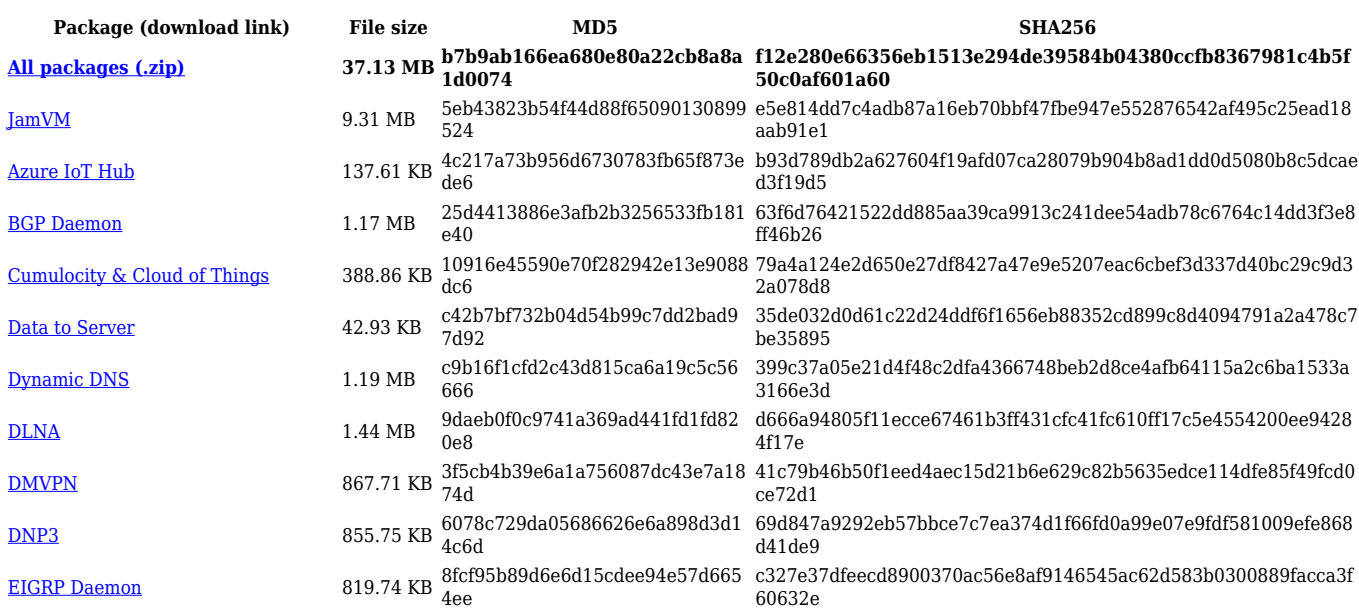

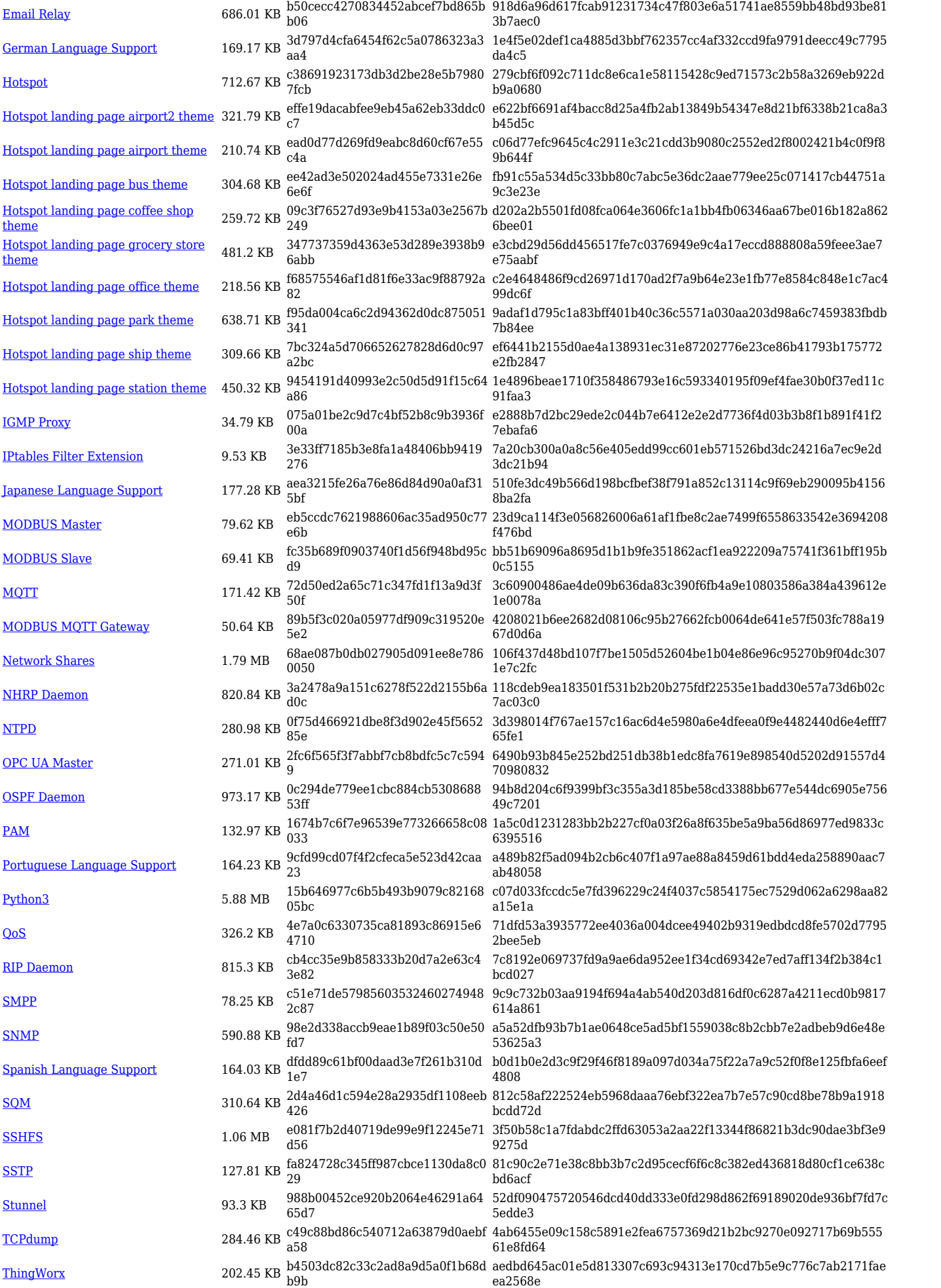

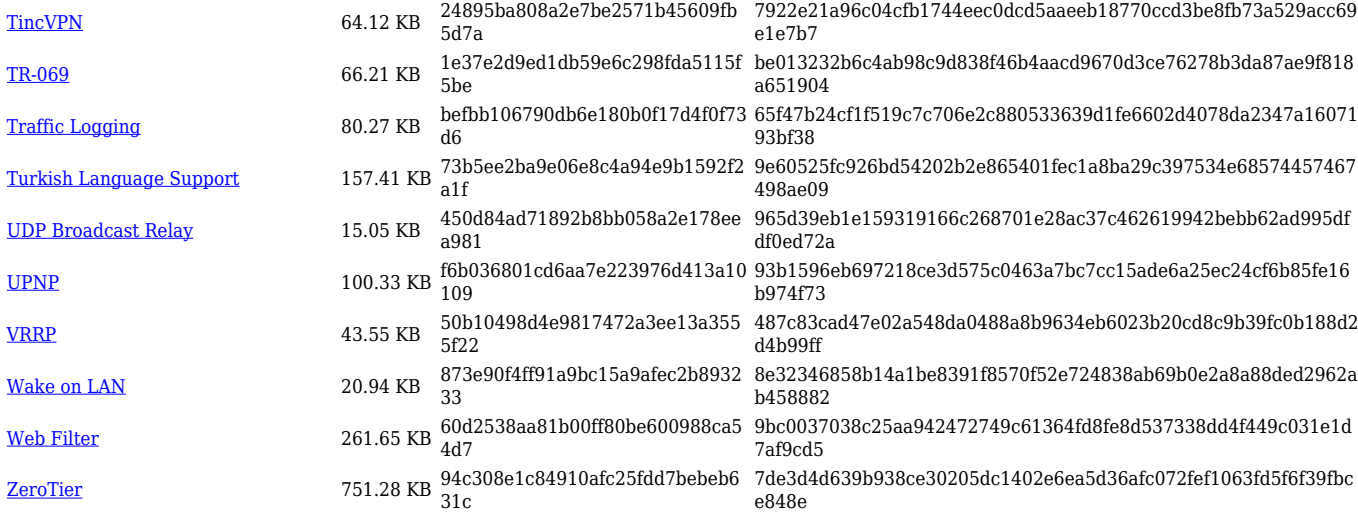

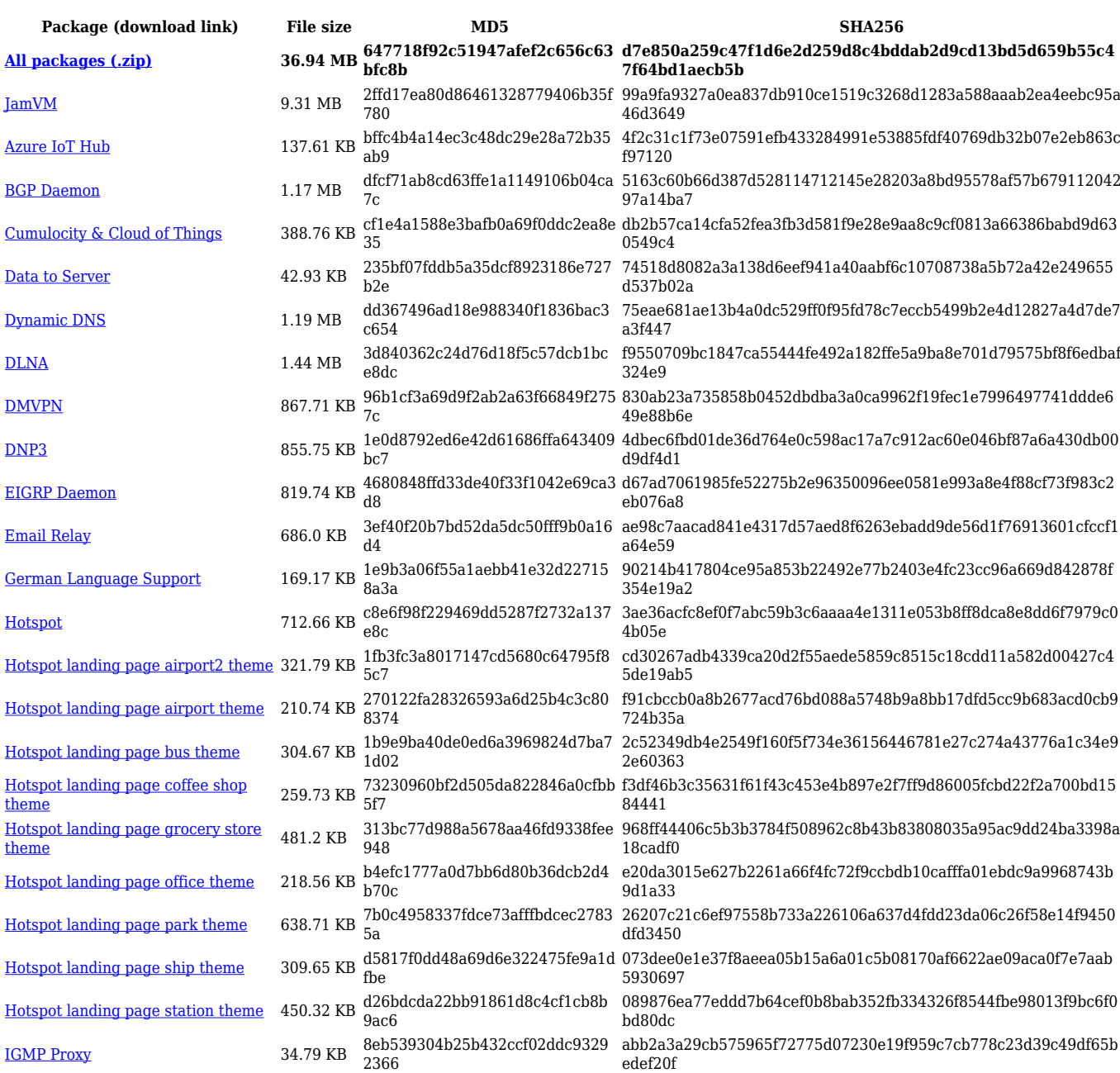

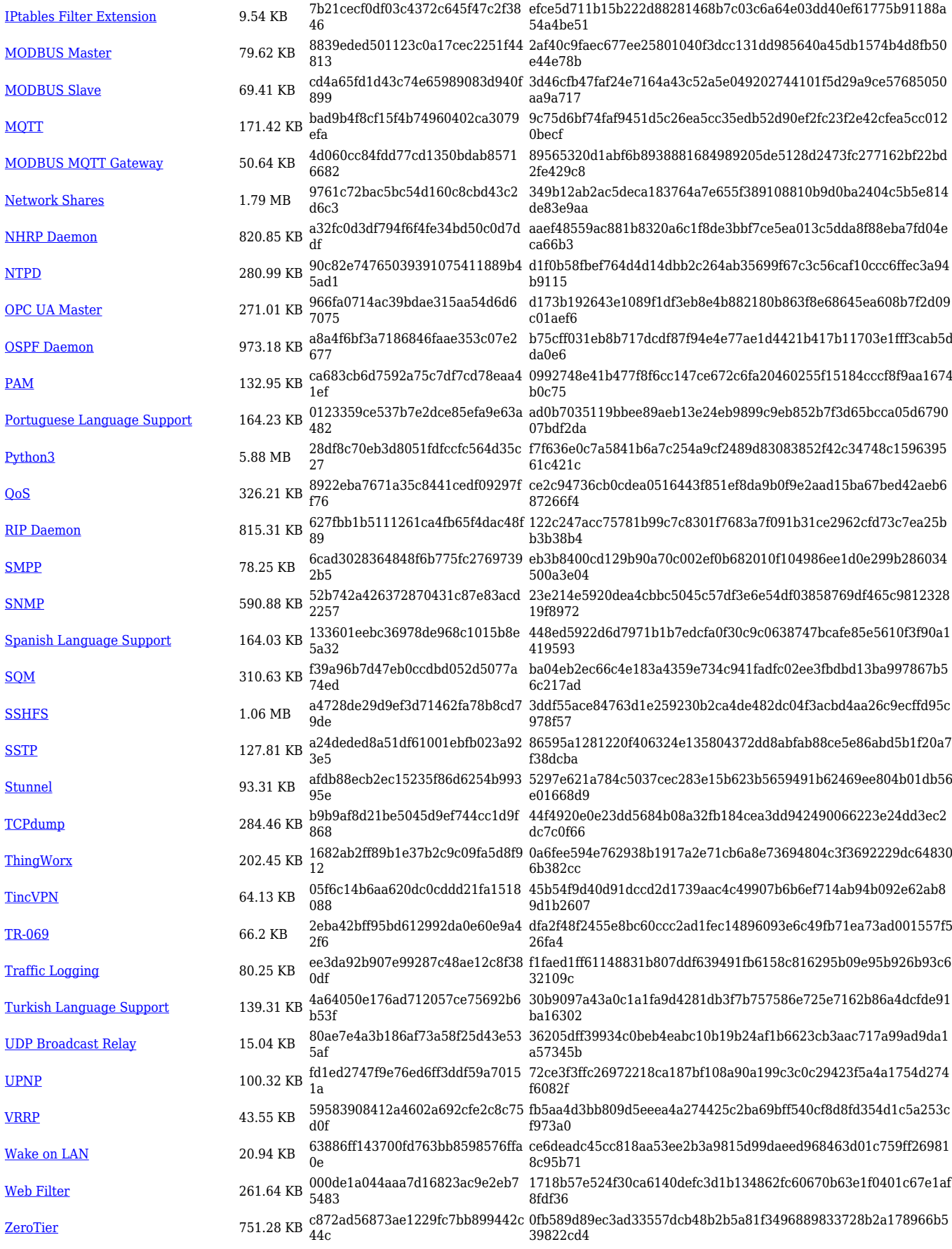

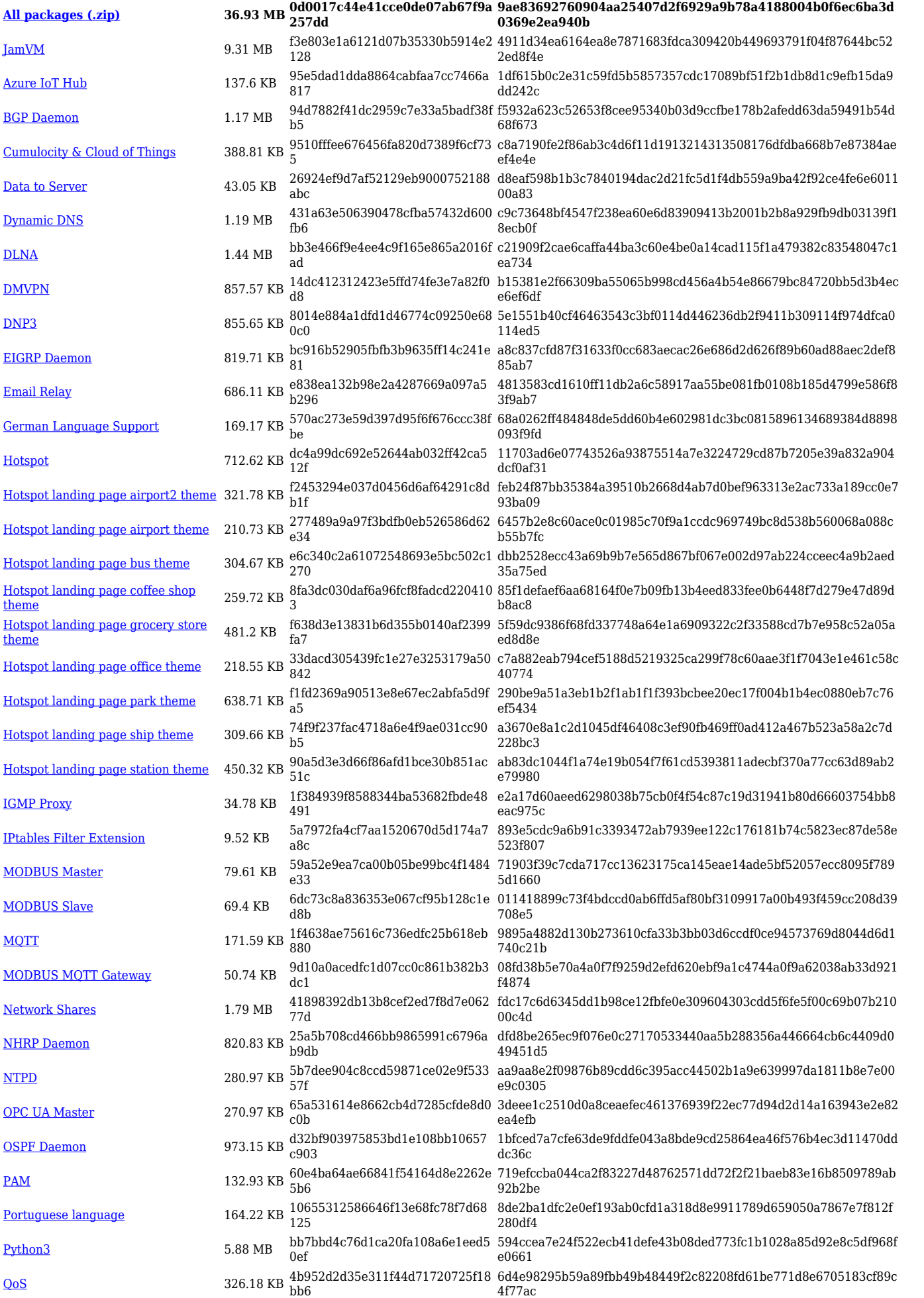

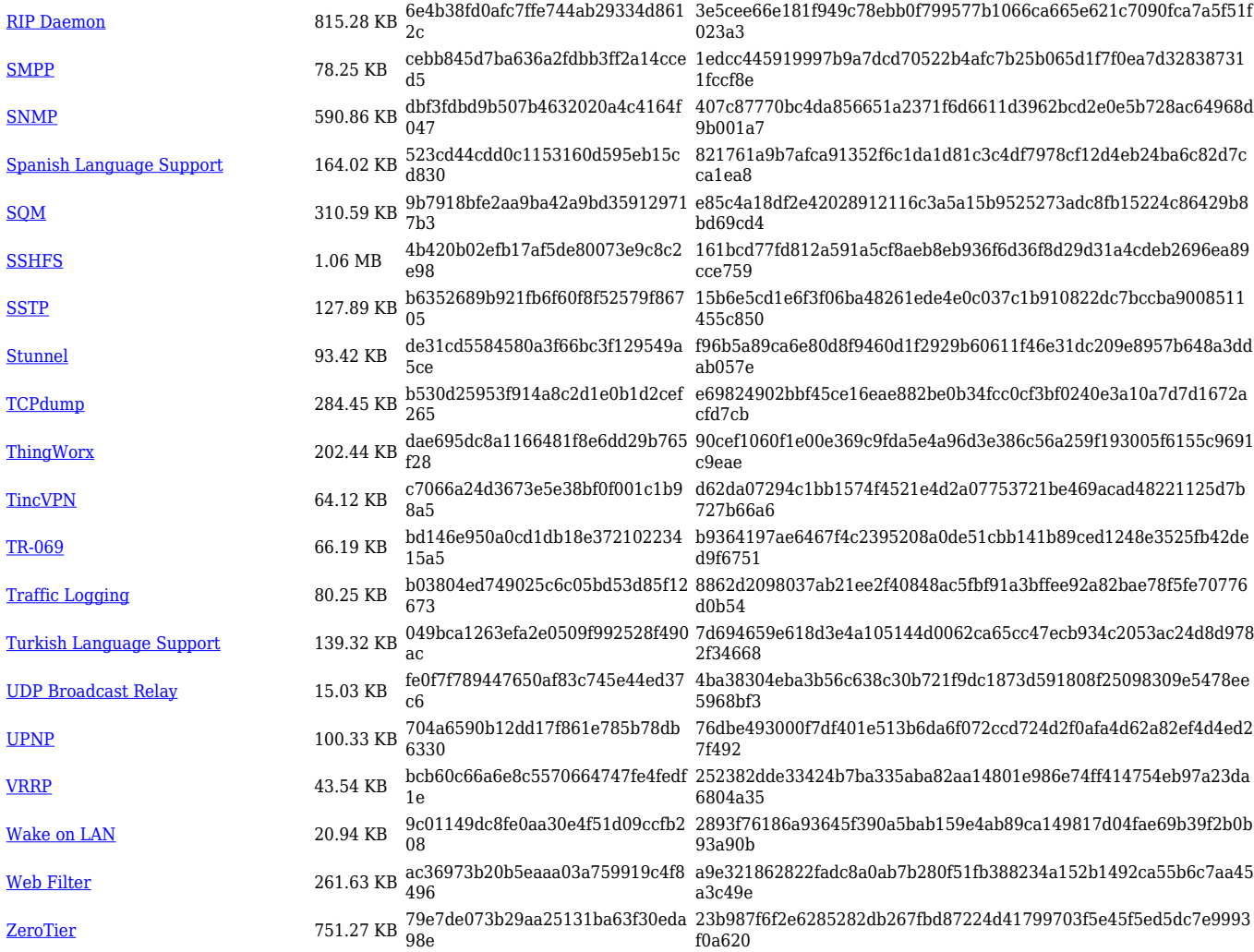

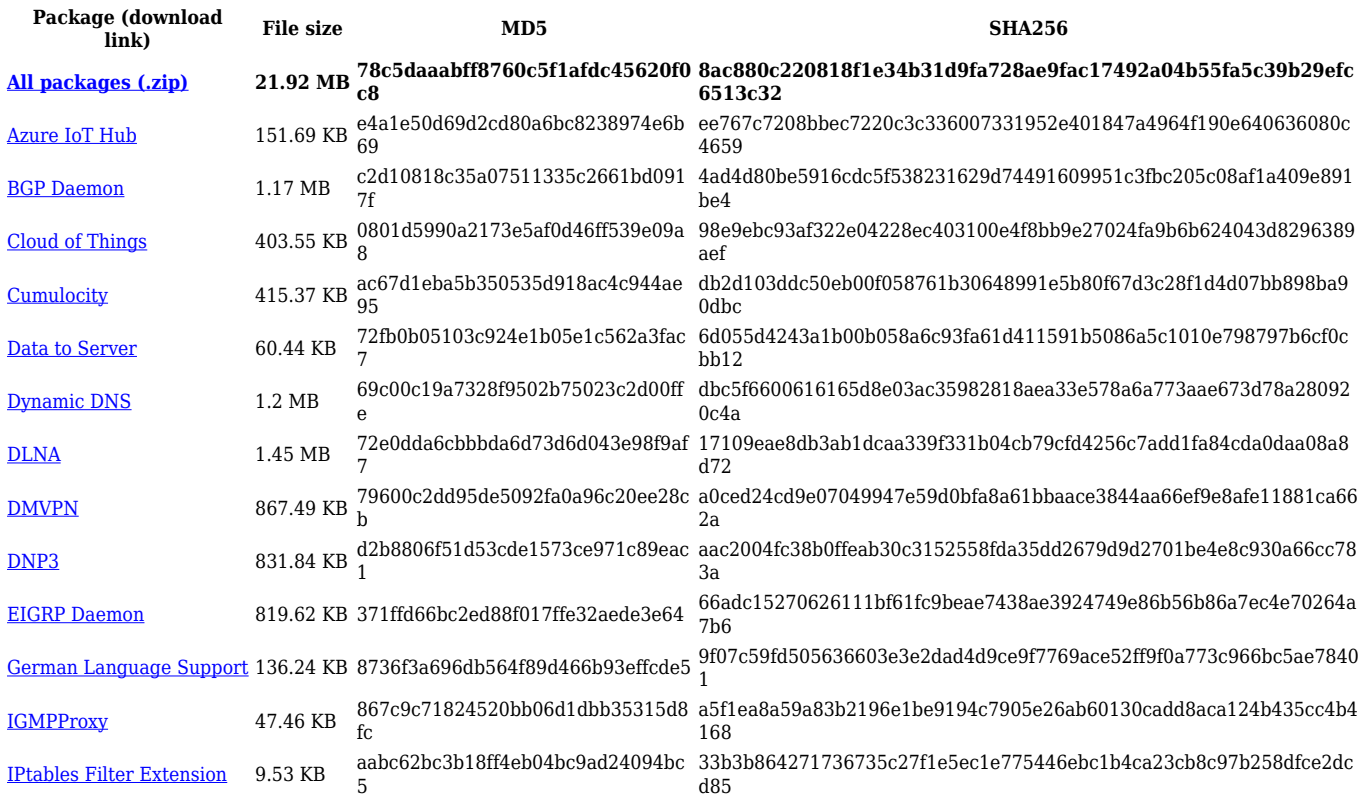

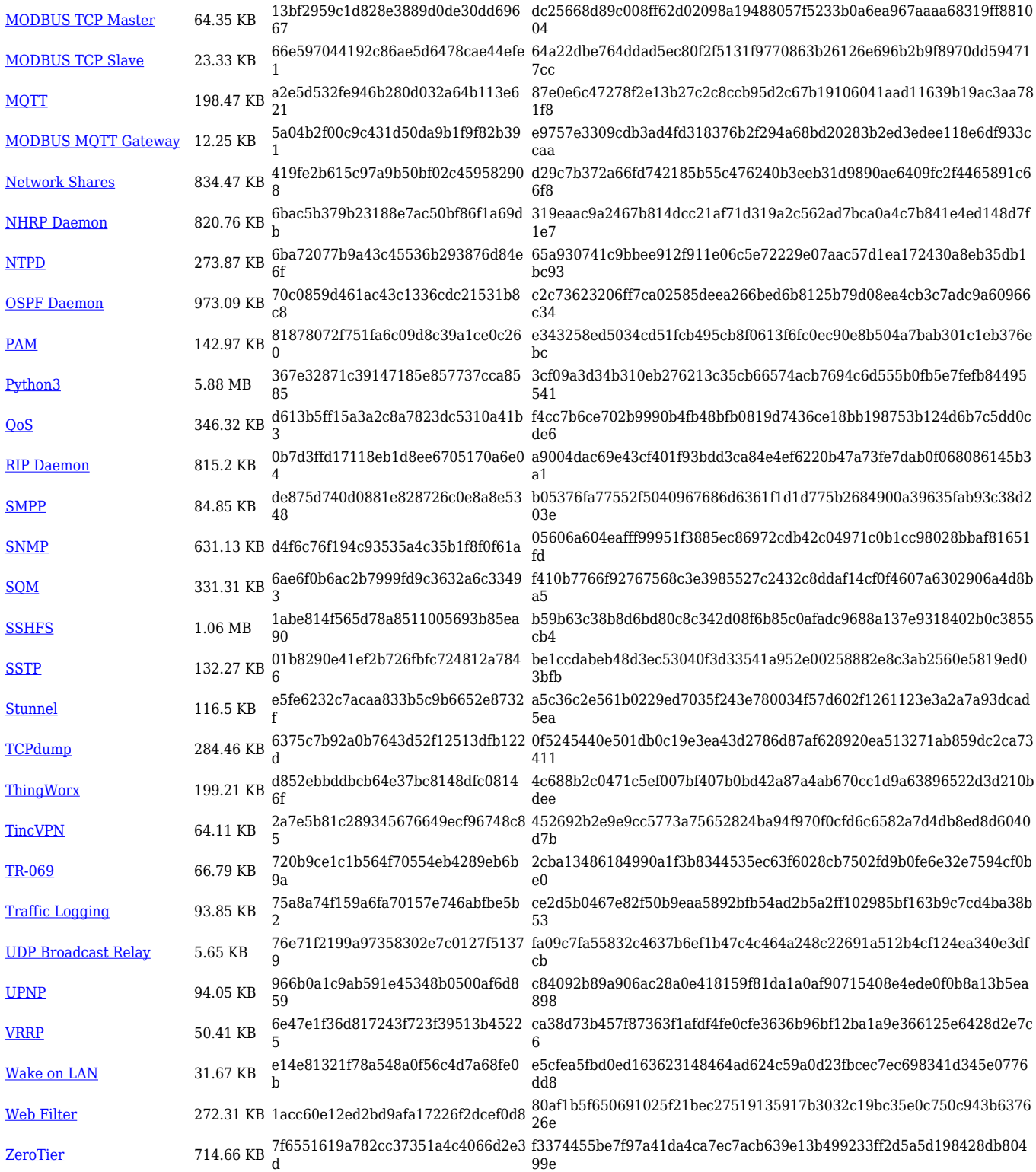

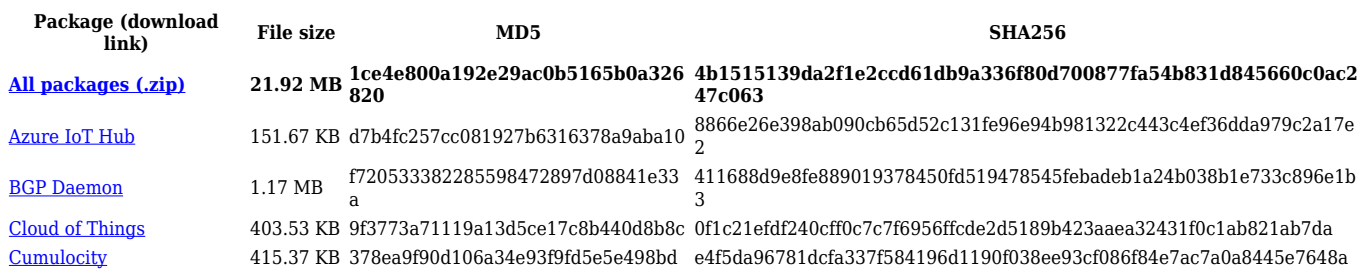

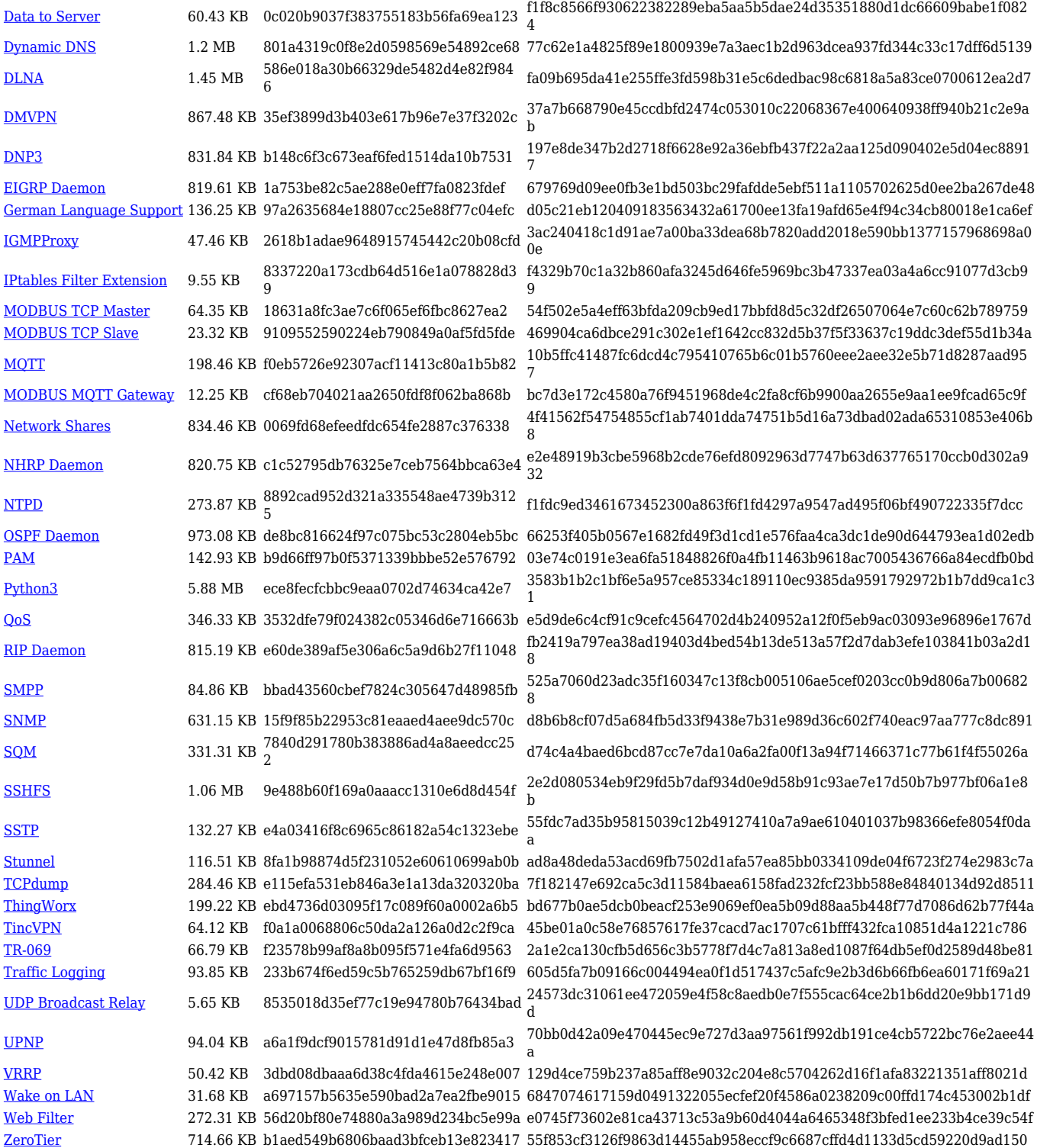

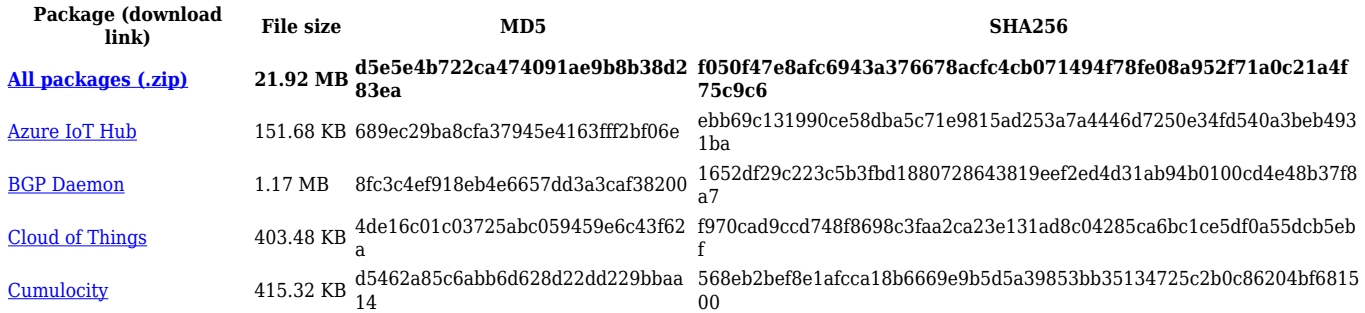

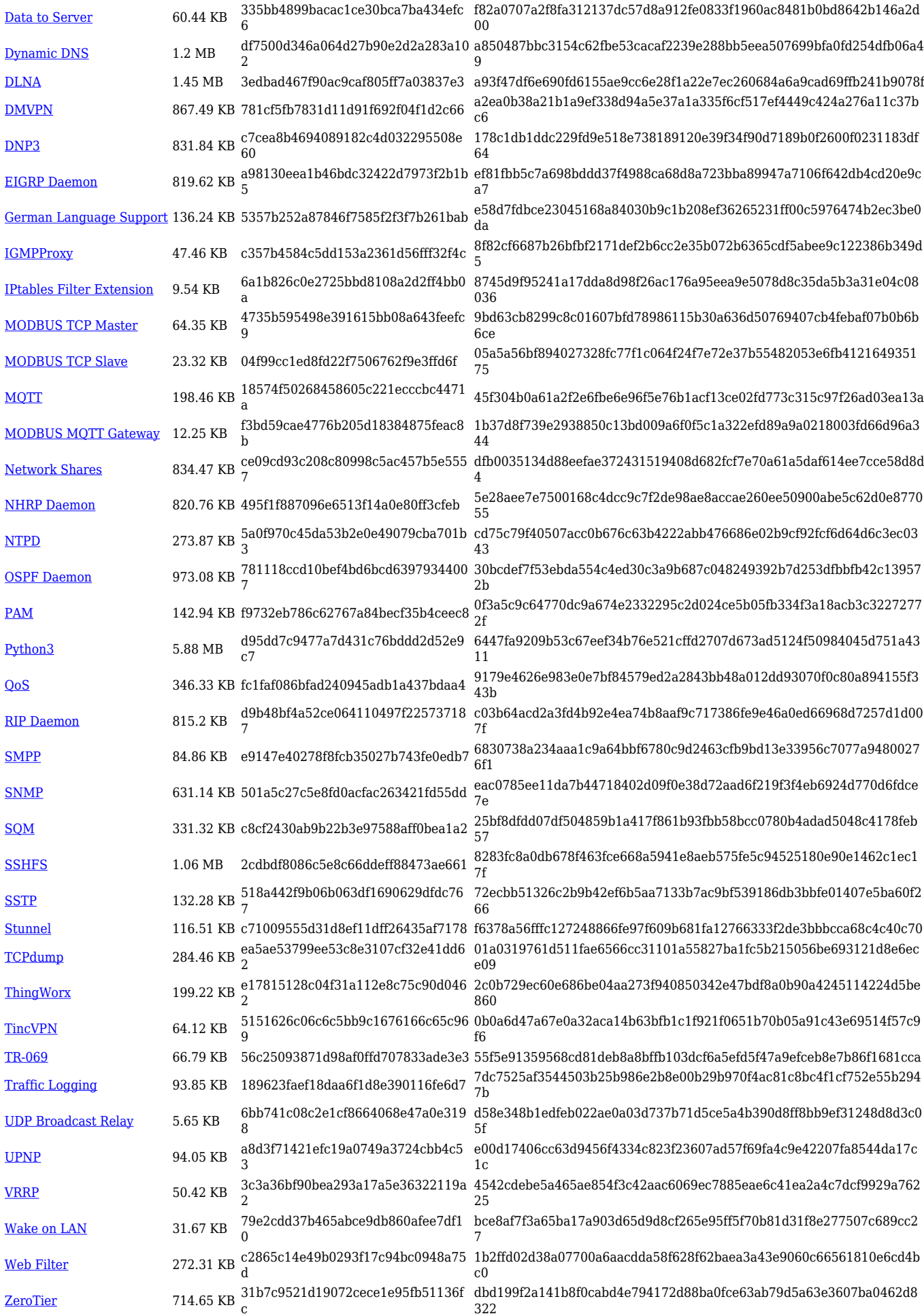

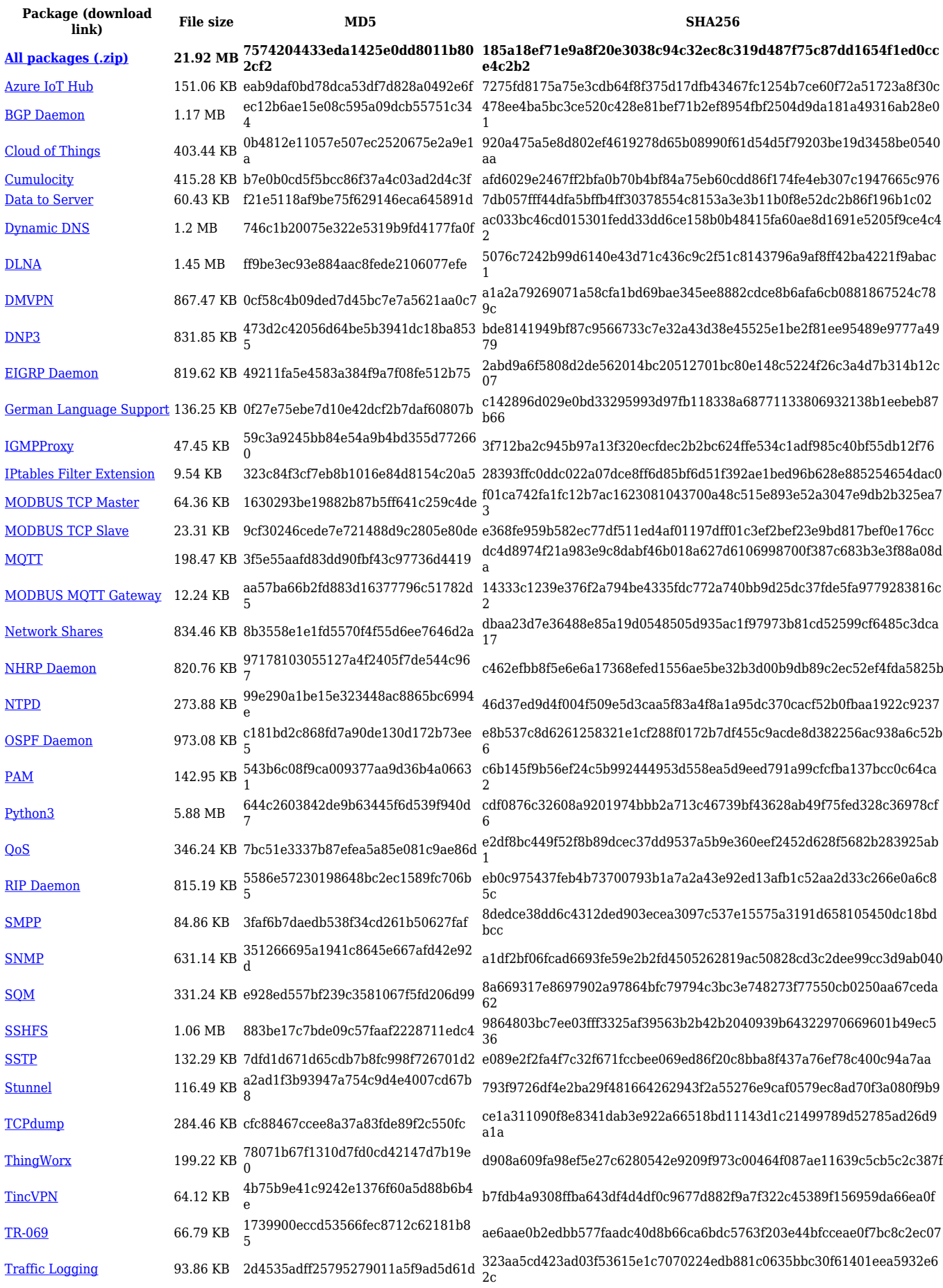

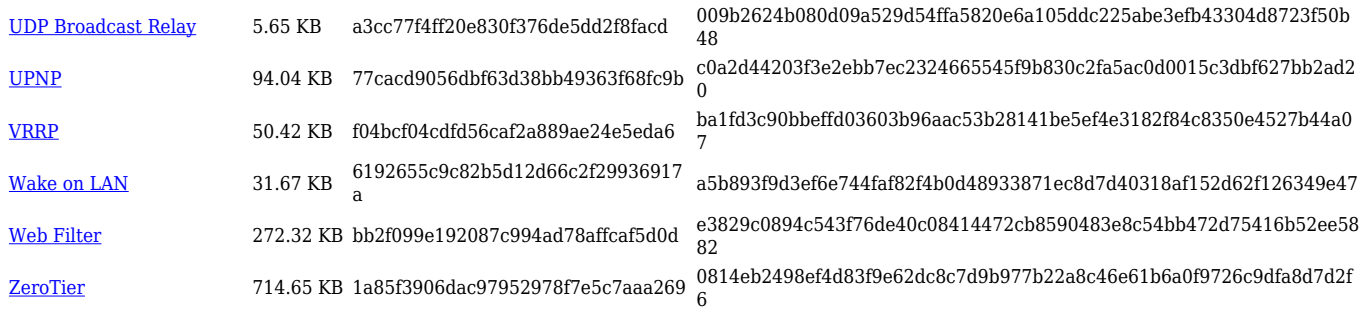

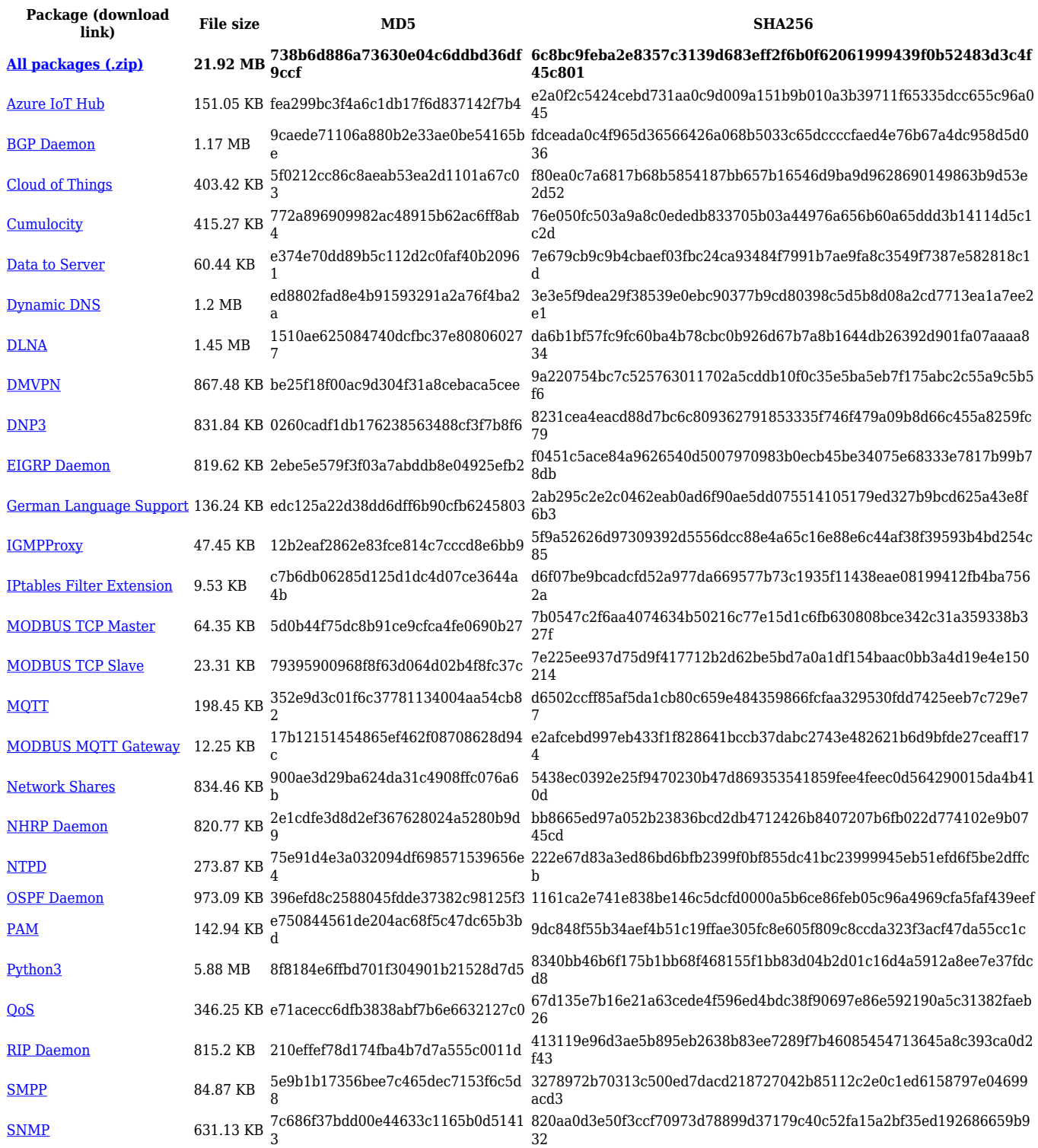

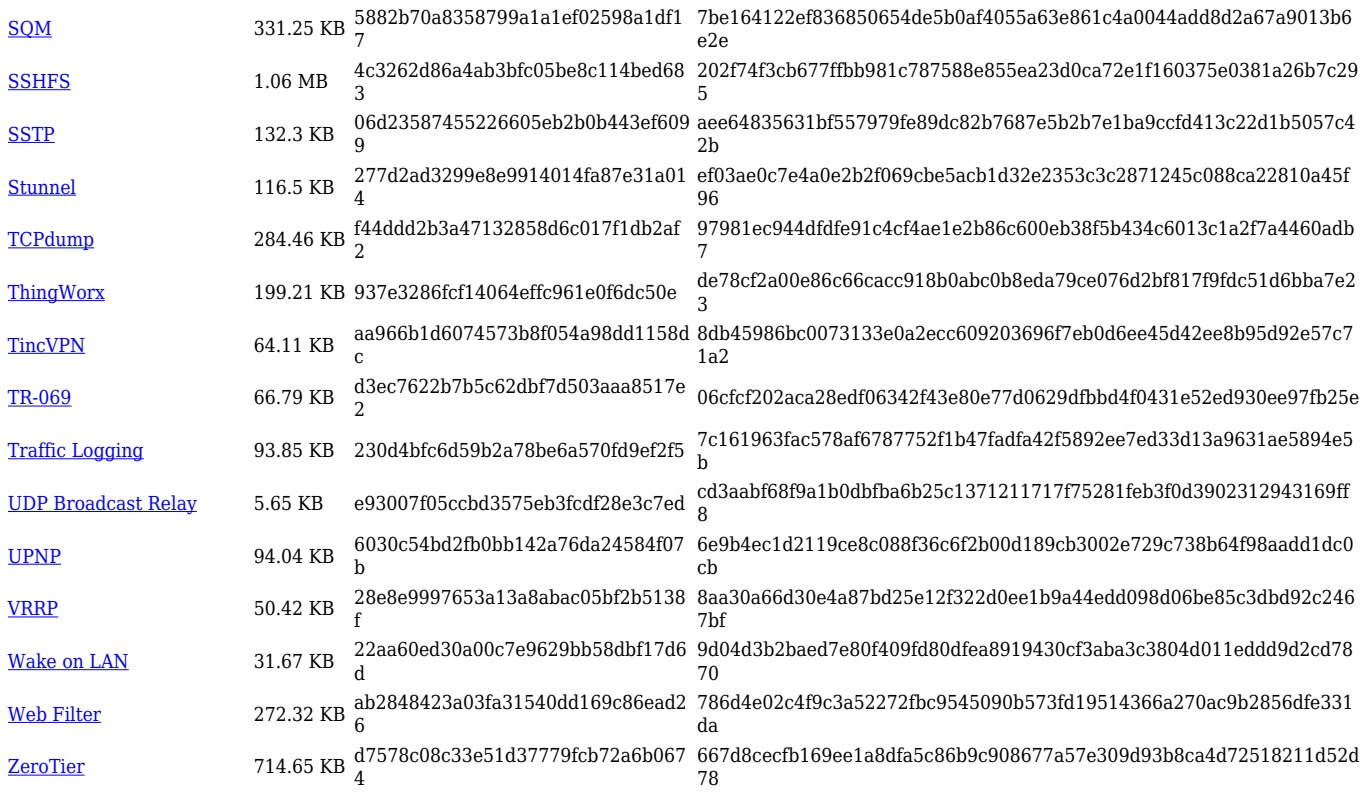

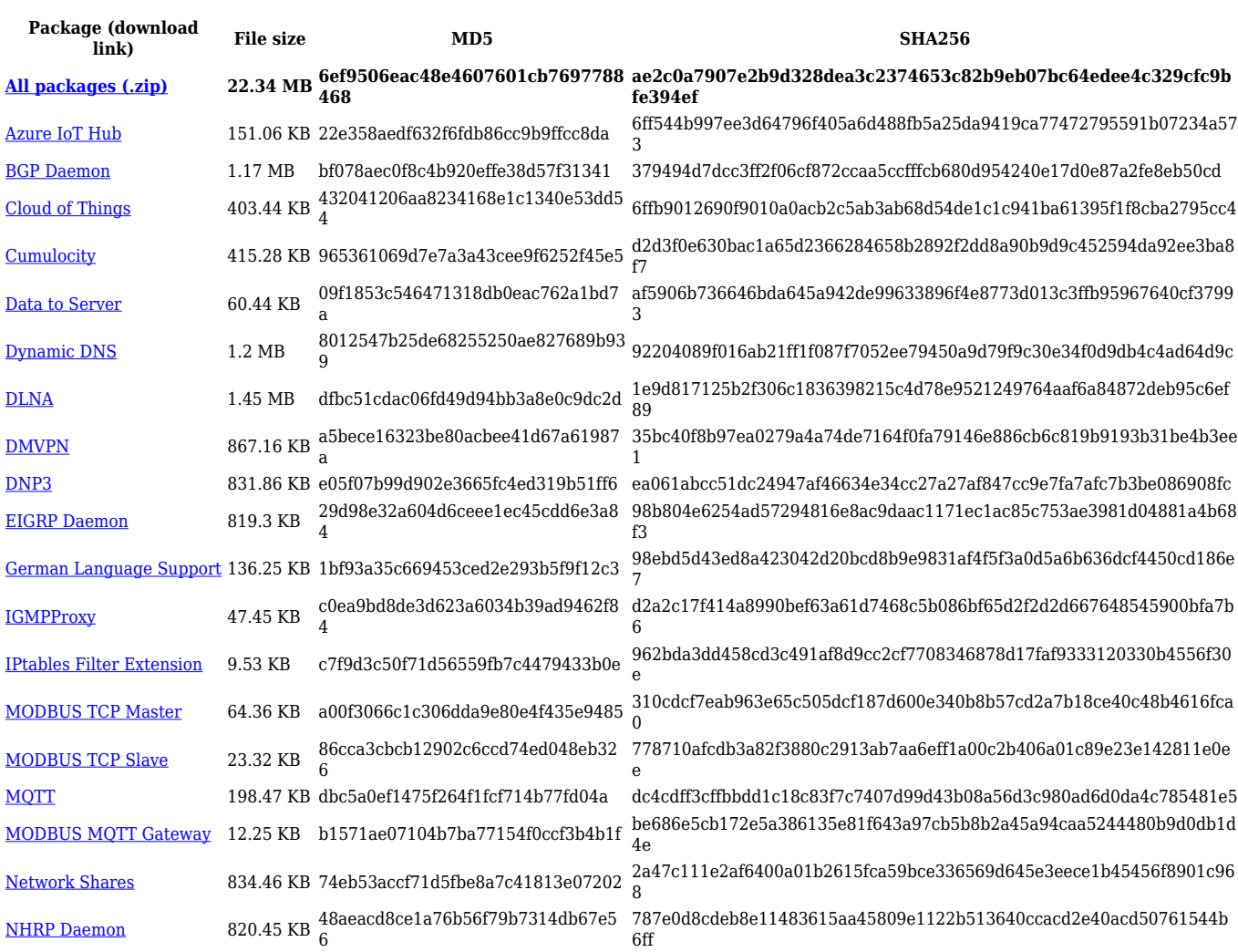

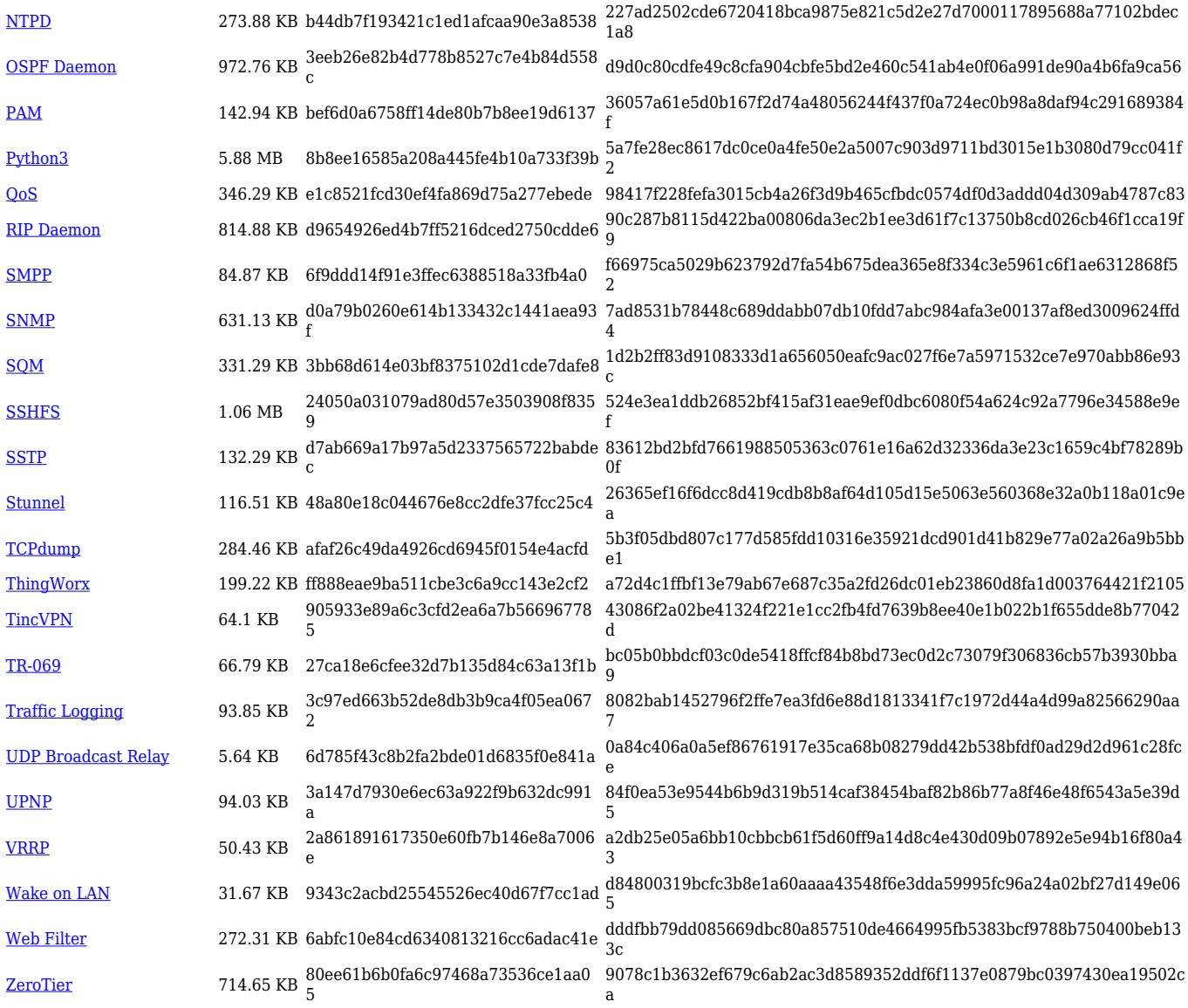

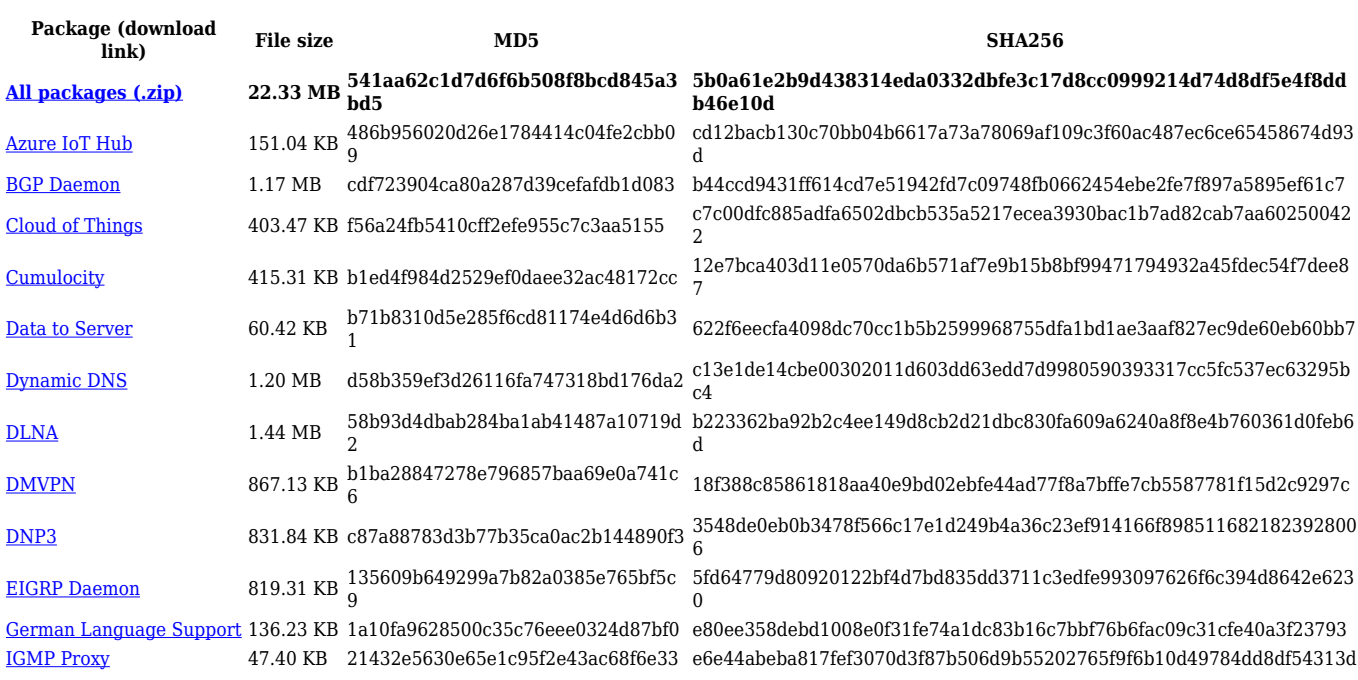

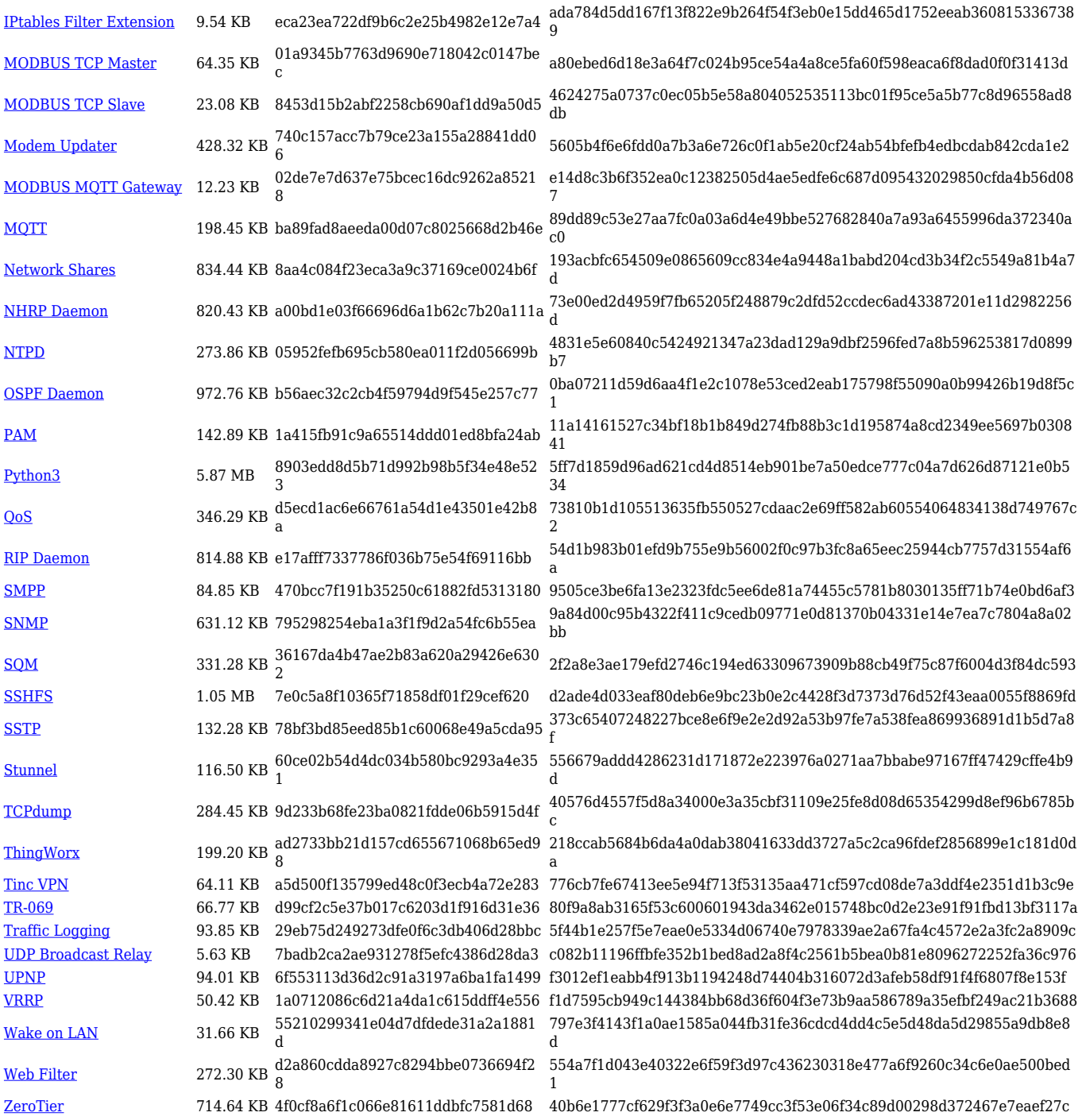

# **Zipped Packages (from 07.00 to 07.02)**

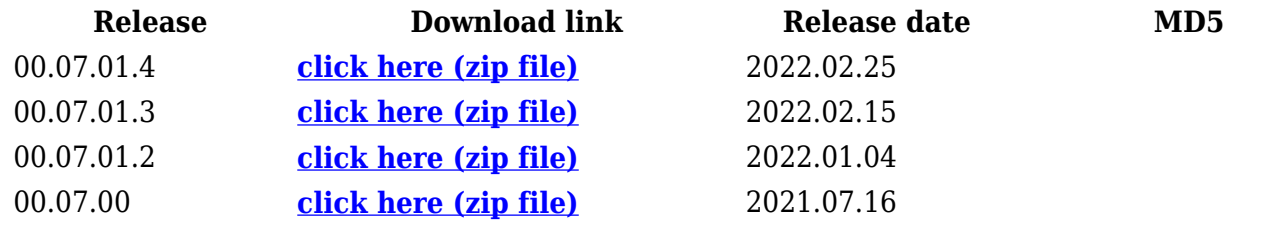